**Филиал Государственного бюджетного профессионального образовательного учреждения Иркутской области «Иркутский колледж автомобильного транспорта и дорожного строительства» в поселке Магистральный**

# **РАБОЧАЯ ПРОГРАММА УЧЕБНОЙ ДИСЦИПЛИНЫ ОП.01. Основы электротехники и электроники**

по программе подготовки квалифицированных рабочих и служащих **09.01.04 Наладчик аппаратного и программных средств инфокоммуникационных систем**

Магистральный, 2023

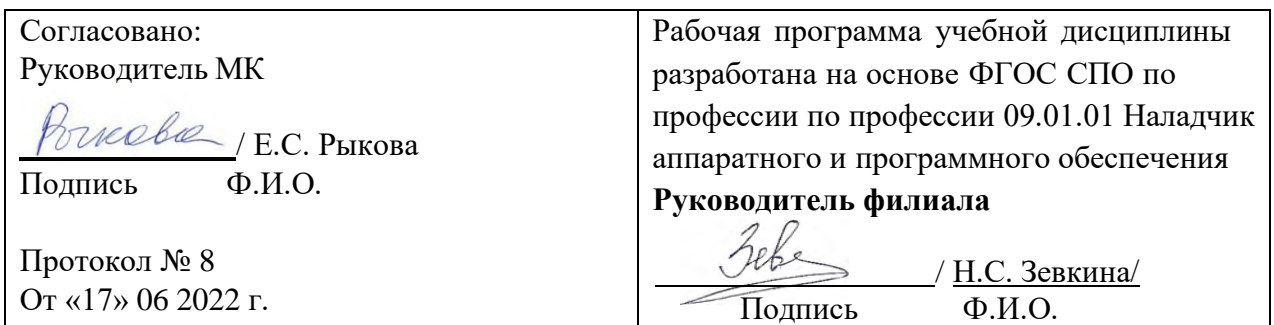

Организация-разработчик: Филиал Государственного бюджетного профессионального образовательного учреждения Иркутской области «Иркутский колледж автомобильного транспорта и дорожного строительства» в поселке Магистральный.

Разработчик:

Рыкова Елена Станиславовна, преподаватель.

# **СОДЕРЖАНИЕ**

стр.

# 1. ПАСПОРТ ПРОГРАММЫ УЧЕБНОЙ ДИСЦИПЛИНЫ 4

- 2. СТРУКТУРА ДИСЦИПЛИНЫ И СОДЕРЖАНИЕ УЧЕБНОЙ 6
- 3. УСЛОВИЯ ДИСЦИПЛИНЫ РЕАЛИЗАЦИИ УЧЕБНОЙ 12
- 4. КОНТРОЛЬ И ОЦЕНКА РЕЗУЛЬТАТОВ ОСВОЕНИЯ УЧЕБНОЙ ДИСЦИПЛИНЫ 13

## ПАСПОРТ ПРОГРАММЫ УЧЕБНОЙ ДИСЦИПЛИНЫ Основы электротехники

#### 1.1. Область применения программы

Программа учебной лиспиплины является обязательной частью основной общепрофессионального цикла образовательной программы  $\bf{B}$ соответствии с ФГОС СПО по профессии 09.01.04 Наладчик аппаратного и программных средств инфокоммуникационных систем

Место ДИСЦИПЛИНЫ профессиональной  $\overline{B}$ структуре основной образовательной учебная программы: дисциплина входит  $\bf{B}$ общепрофессиональный цикл и вместе с учебными дисциплинами цикла обеспечивает формирование общих компетенций для дальнейшего освоения профессиональных модулей.

1.2. Цель и планируемые результаты освоения дисциплины:

| Код ПК,                                | Умения                                                                                                    | Знания                                                                                                    |
|----------------------------------------|----------------------------------------------------------------------------------------------------|----------------------------------------------------------------------------------------------------|
| OK                                     |                                                                                                    |                                                                                                    |
| OK 1-7<br>$\Pi K 1.1 - 1.3$            | -эксплуатировать<br>электроизмерительные                                                                              | -основные<br>положения<br>электротехники;                                                                                  |
| ПК 2.1-2.5<br>ПК 3.1-3.3<br>ПК 4.1-4.4 | приборы;<br>-контролировать<br>качество<br>выполняемых работ;                                                         | -методы<br>расчета<br>простых<br>электрических цепей;<br>работы<br>-принципы<br><b>ТИПОВЫХ</b><br>электрических устройств; |
|                                        | -производить контроль<br>различных параметров<br>электрических приборов;<br>-работать с технической<br>документацией; | -меры безопасности при работе с<br>электрооборудованием<br>И<br>электрифицированными<br>инструментами                      |

#### Личностные результаты реализации программы воспитания (дескрипторы)

ЛР 3 Соблюдающий нормы правопорядка, следующий идеалам гражданского общества, обеспечения безопасности, прав и свобод граждан России. Лояльный к установкам и проявлениям представителей субкультур, отличающий их от групп с деструктивным и девиантным поведением. Демонстрирующий неприятие и предупреждающий социально опасное поведение окружающих.

ЛР 7 Осознающий приоритетную ценность личности человека; уважающий собственную и чужую уникальность в различных ситуациях, во всех формах и видах деятельности.

 $\mathbf{1}$ .

ЛР 8 Проявляющий и демонстрирующий уважение к представителям различных этнокультурных, социальных, конфессиональных и иных групп. Сопричастный к сохранению, преумножению и трансляции культурных традиций и ценностей многонационального российского государства.

ЛР 10 Заботящийся о защите окружающей среды, собственной и чужой безопасности, в том числе цифровой.

### **Личностные результаты реализации программы воспитания, определенные отраслевыми требованиями к деловым качествам личности**

ЛР 13 Готовность обучающегося соответствовать ожиданиям работодателей: ответственный сотрудник, дисциплинированный, трудолюбивый, нацеленный на достижение поставленных задач, эффективно взаимодействующий с членами команды, сотрудничающий с другими людьми, проектно мыслящий. ЛР 14 Приобретение обучающимся навыка оценки информации в цифровой среде, ее достоверность, способности строить логические умозаключения на основании поступающей информации и данных.

ЛР 15 Приобретение обучающимися социально значимых знаний о нормах и традициях поведения человека как гражданина и патриота своего Отечества.

ЛР 16 Приобретение обучающимися социально значимых знаний о правилах ведения экологического образа жизни о нормах и традициях трудовой деятельности человека о нормах и традициях поведения человека в многонациональном, многокультурном обществе.

ЛР 18 Ценностное отношение обучающихся к людям иной национальности, веры, культуры; уважительного отношения к их взглядам.

ЛР 19 Уважительное отношения обучающихся к результатам собственного и чужого труда.

ЛР 20 Ценностное отношение обучающихся к своему здоровью и здоровью окружающих, ЗОЖ и здоровой окружающей среде и т.д.

ЛР 21 Приобретение обучающимися опыта личной ответственности за развитие группы обучающихся.

ЛР 22 Приобретение навыков общения и самоуправления.

ЛР 23 Получение обучающимися возможности самораскрытия и самореализация личности.

# **2. СТРУКТУРА И СОДЕРЖАНИЕ УЧЕБНОЙ ДИСЦИПЛИНЫ**

# **2.1. Объем учебной дисциплины и виды учебной работы**

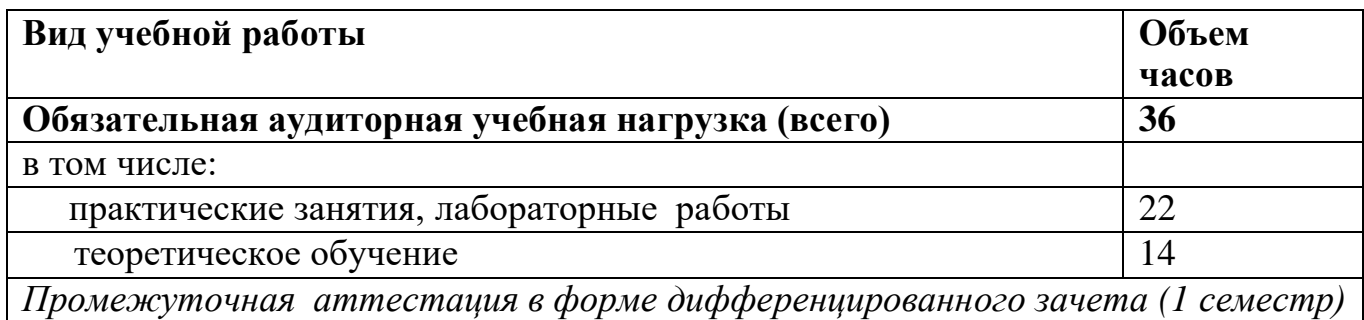

# **2.2 Тематический план и содержание дисциплины «Электротехника»**

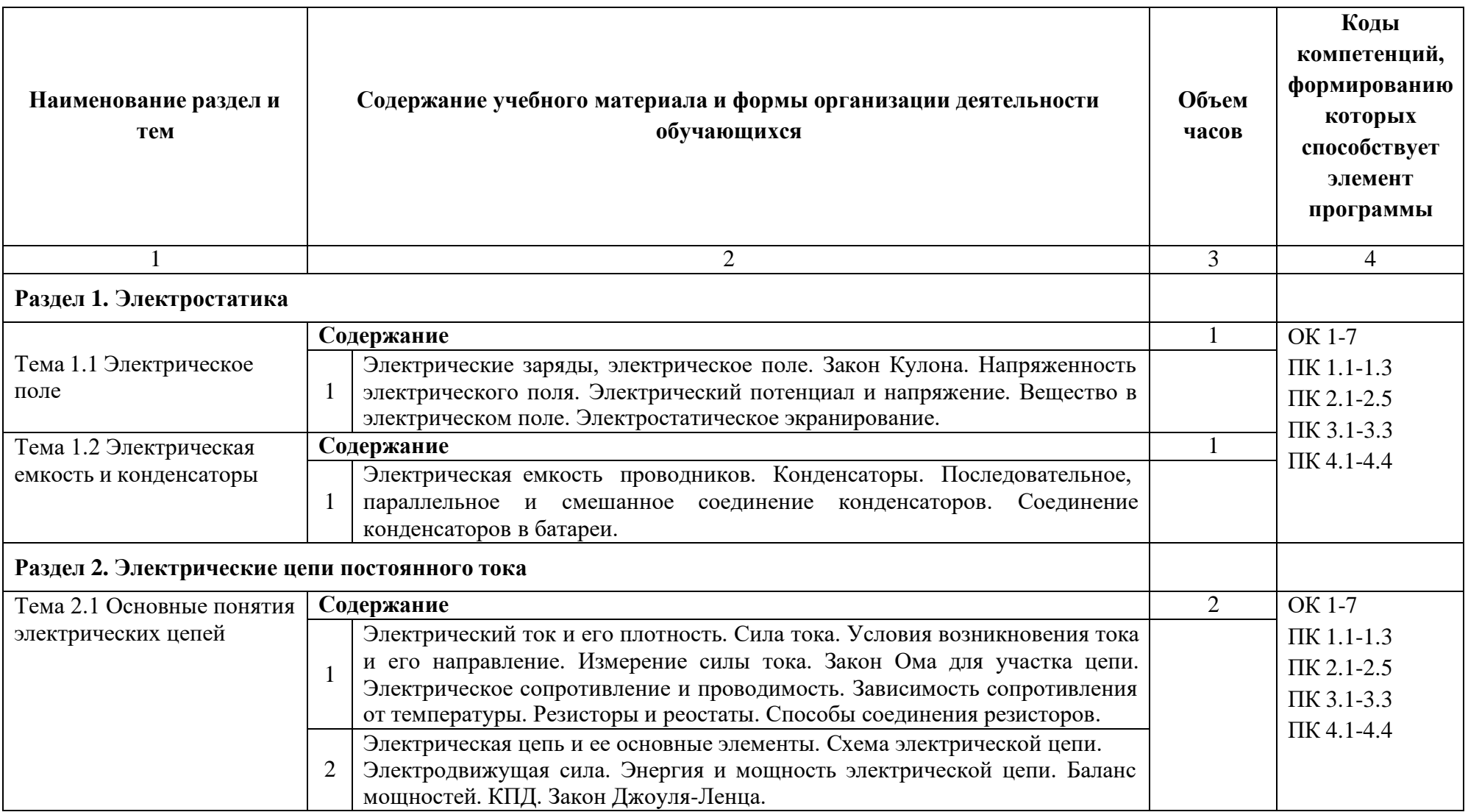

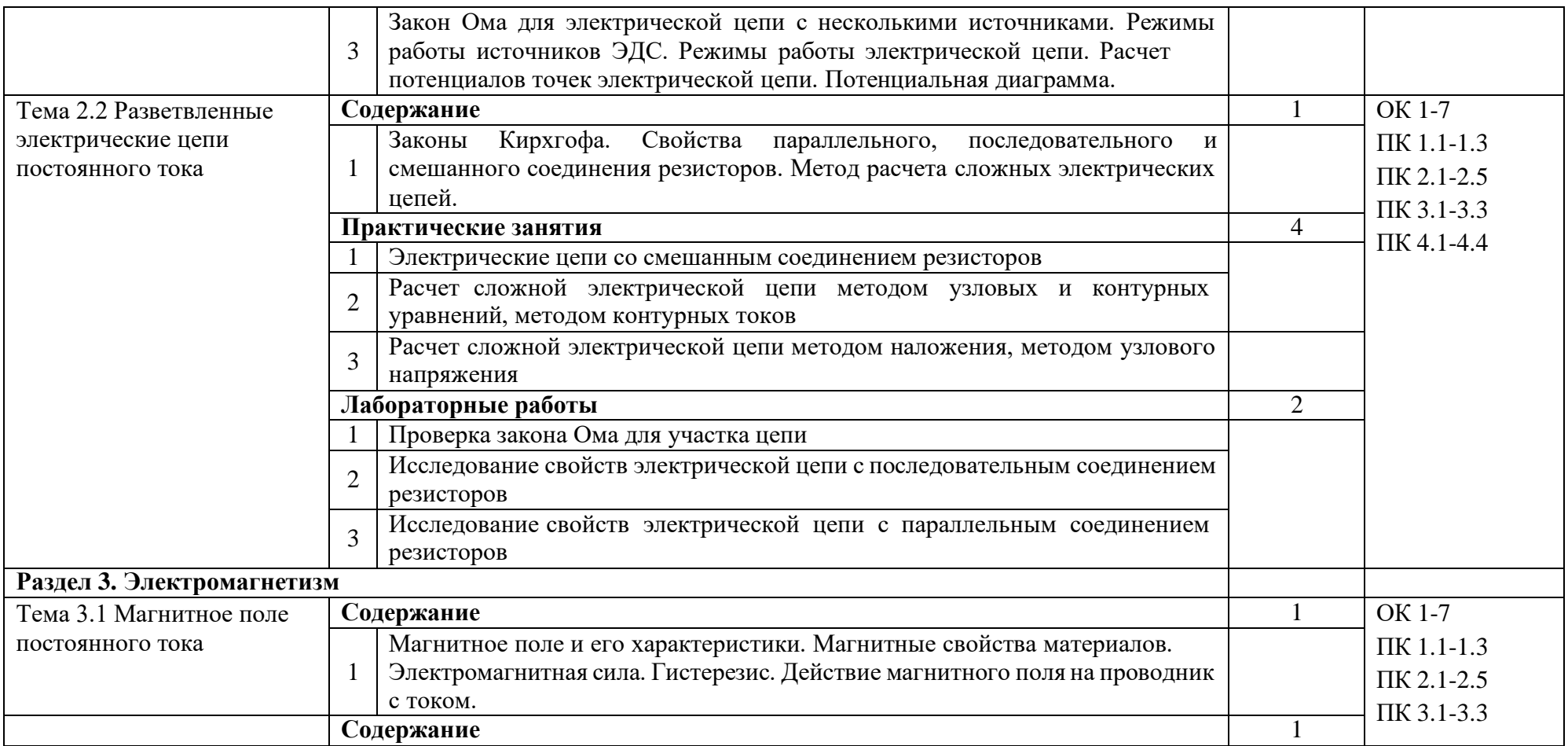

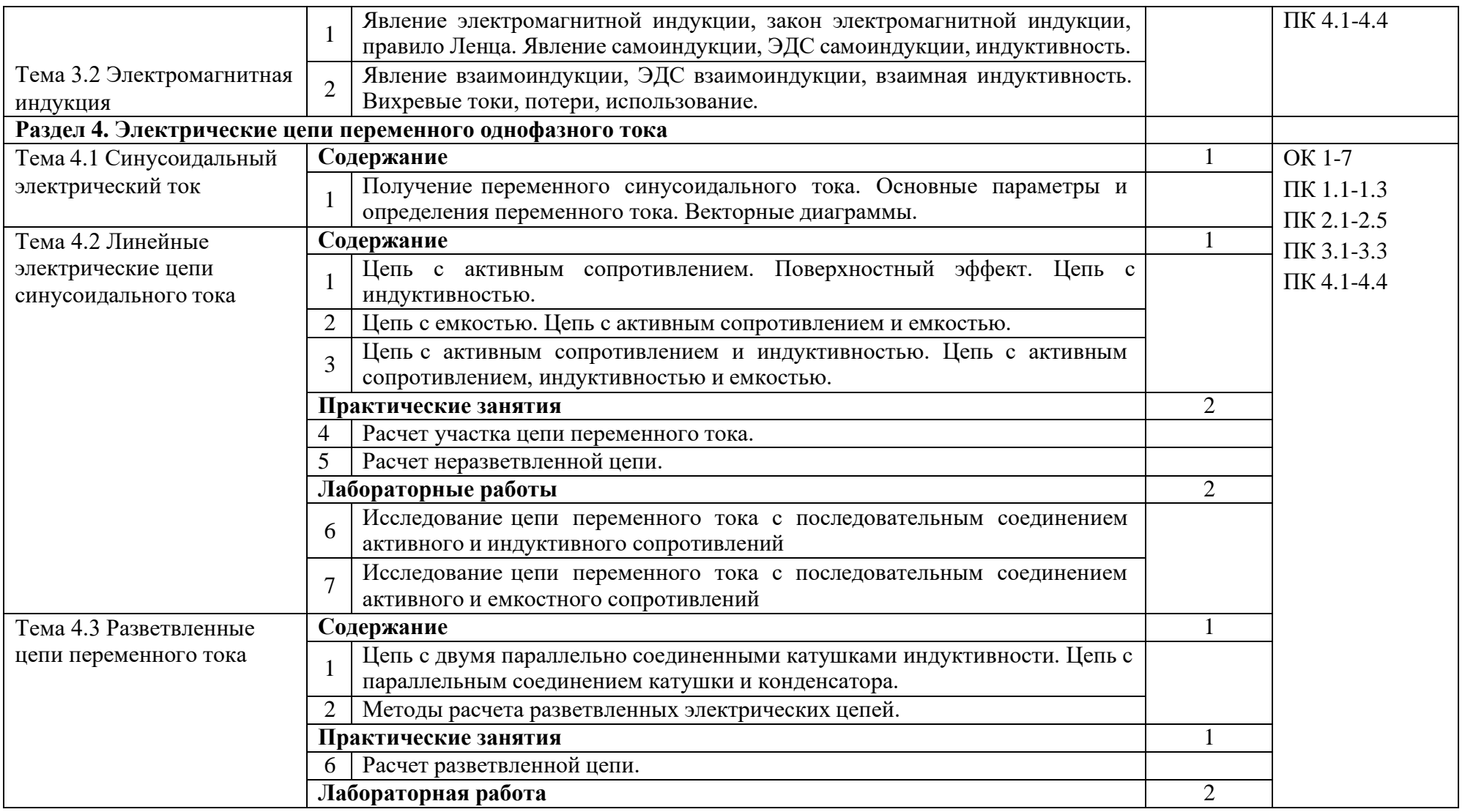

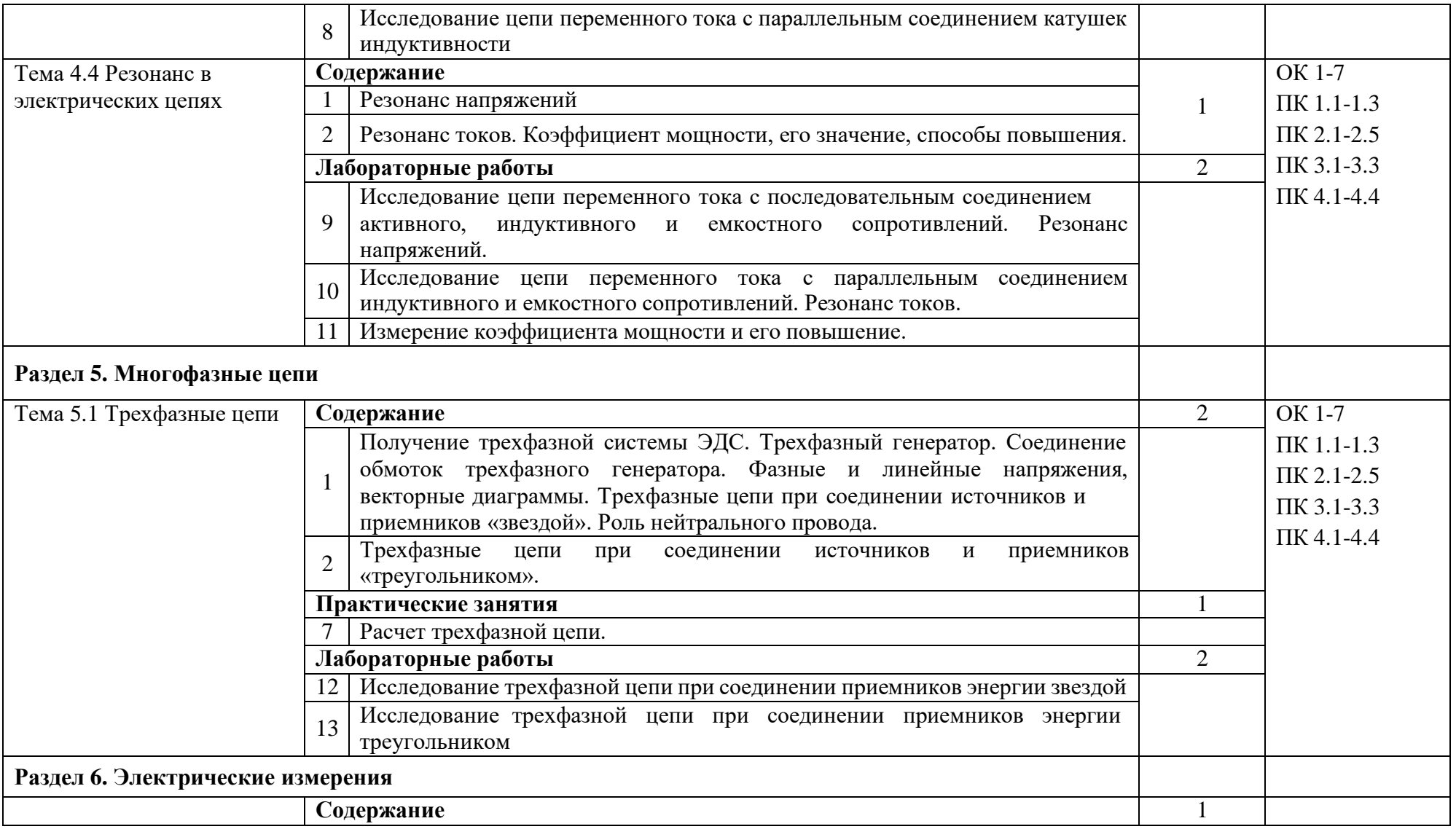

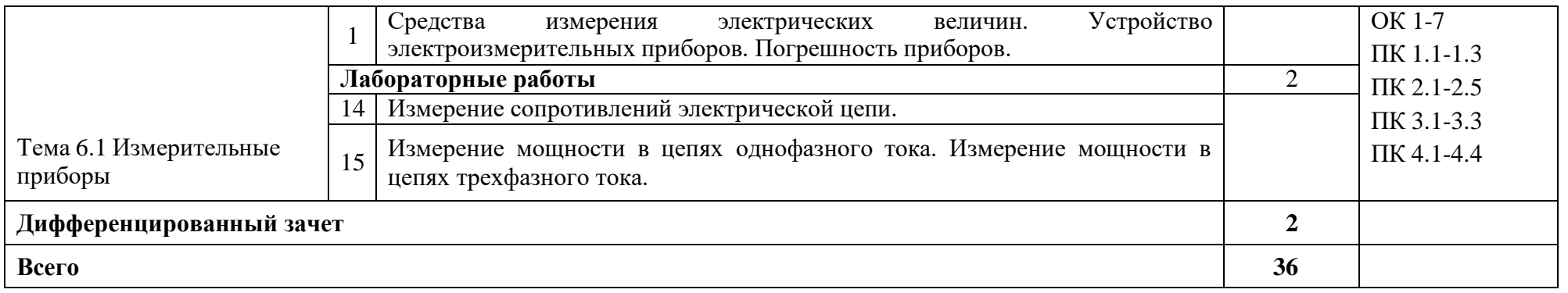

# **3. УСЛОВИЯ РЕАЛИЗАЦИИ ПРОГРАММЫ ДИСЦИПЛИНЫ**

#### **3.1. Материально-техническое обеспечение**

Реализация программы дисциплины требует наличия учебного кабинета электротехники.

Оборудование учебного кабинета электротехники:

- посадочные места по количеству обучающихся;

- рабочее место преподавателя

- комплект учебно-наглядных пособий;

- типовые комплекты учебного оборудования «Электротехника с основами электроники»

Технические средства обучения:

- компьютер с лицензионным программным обеспечением;

- мультимедийный проектор;

- электронная информационная база «Лектор».

### **3.2. Информационное обеспечение обучения Перечень учебных изданий, Интернет-ресурсов, дополнительной литературы**

### **Основные источники:**

Электротехника: учебник, серия: Начальное профессиональное образование./ П.А.Бутырин, О.В.Толчеев, Ф.Н.Шикарзянов; под общ.ред. П.А.Бутырин .- М.: Издательский центр «Академия»,2019.

### **Дополнительные источники:**

Лабораторно-практические работы по электротехнике: Учебное пособие / автор В.М.Прошин.- М.: Издательский центр «Академия», 2008г.

Рабочая тетрадь к лабораторно-практическим работам по электротехнике: Учебное пособие / автор В.М.Прошин.- М.: Издательский центр «Академия», 2009.- 80с.

Электротехника: рабочая тетрадь: учебное пособие для начального профессионального образования. - 6-е изд./ Г.В. Ярочкина, А.А.Володарская.- М.: Издательский центр «Академия», 2008.- 95с.

# **Интернет-ресурсы:**

1. Кузнецов Олег. Электрик//Еlectrik.org: URL: [http://www.electrik.org/elbook.](http://www.electrik.org/elbook) (2002-2008) ©.

2. Электрические цепи постоянного тока//Сollege.ru: URL: [http://www.college.ru/enportal/physics/content/chapter4/section/paragraph8/theory.html.](http://www.college.ru/enportal/physics/content/chapter4/section/paragraph8/theory.html) (1999 -2011)©.

3. Электронная электротехническая библиотека// Еlectrolibrary.info: URL: [http://www.electrolibrary.info.](http://www.electrolibrary.info/) (2005 – 2010)©.

## **4. КОНТРОЛЬ И ОЦЕНКА РЕЗУЛЬТАТОВ ОСВОЕНИЯ ДИСЦИПЛИНЫ**

Контроль и оценка результатов освоения дисциплины осуществляется преподавателем в процессе проведения практических занятий и лабораторных работ, тестирования, а также выполнения обучающимися индивидуальных заданий, проектов, исследований.

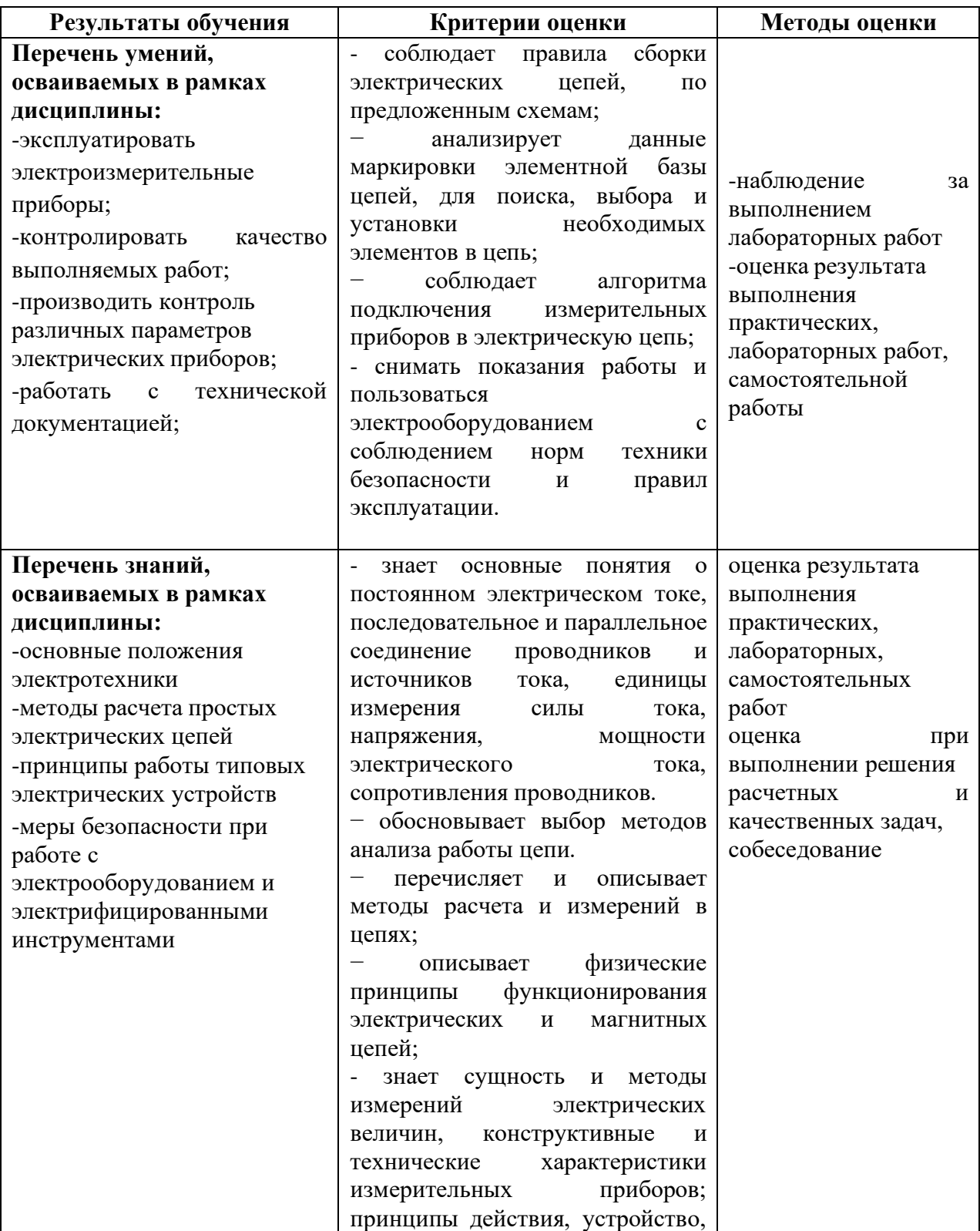

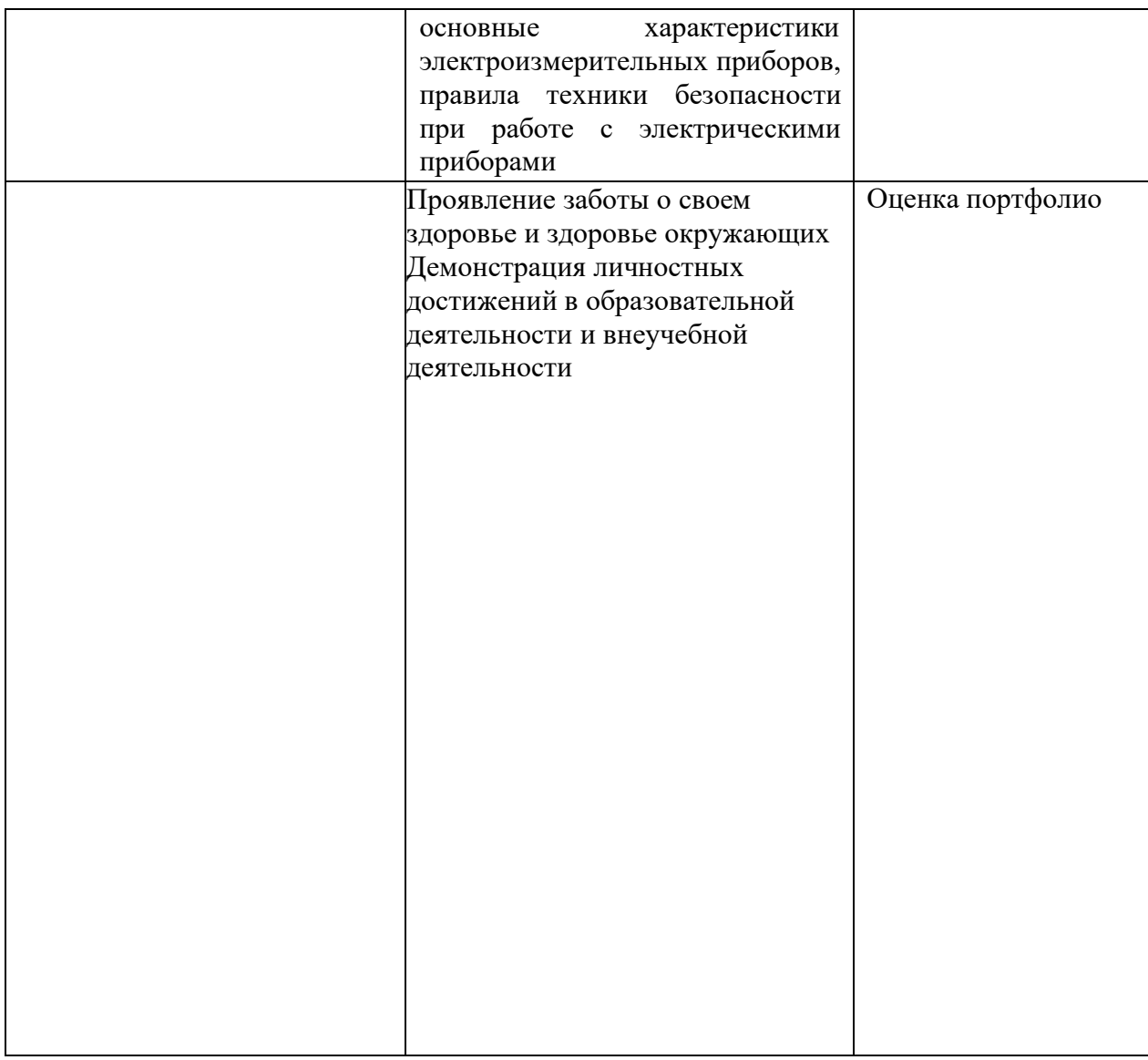

**Филиал Государственного бюджетного профессионального образовательногоучреждения Иркутской области «Иркутский колледж автомобильного транспорта и дорожного строительства»в поселке Магистральный**

# **РАБОЧАЯ ПРОГРАММА УЧЕБНОЙ ДИСЦИПЛИНЫ ОП.02 Информационные технологии** по программе подготовки квалифицированных рабочих и служащих **09.01.04 Наладчик аппаратного и программных средств инфокоммуникационных систем**

Магистральный, 2022

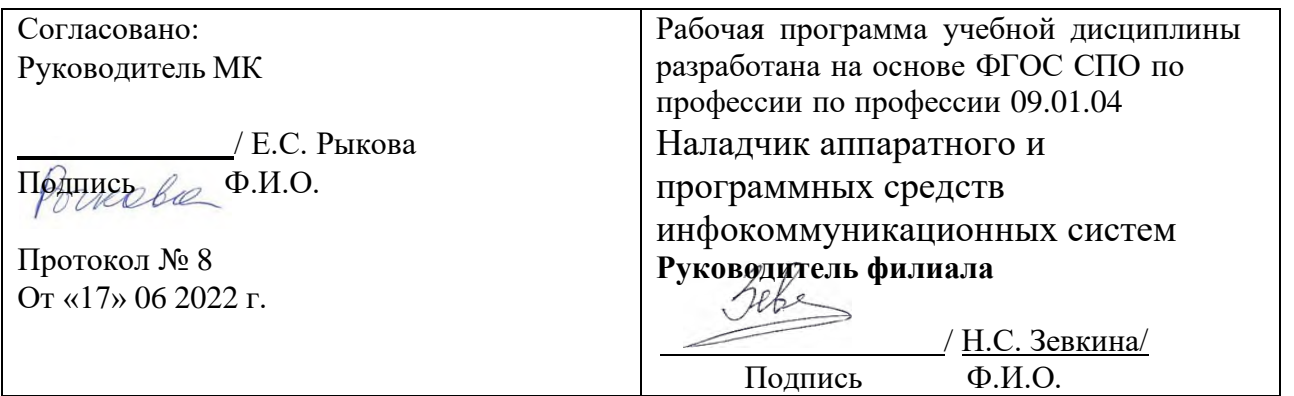

**Организация-разработчик:** Филиал Государственного бюджетного профессионального образовательного учреждения Иркутской области «Иркутский колледж автомобильного транспорта и дорожного строительства» в поселке Магистральный

**Разработчик**: Преподаватель ВКК Оборина Н.С.

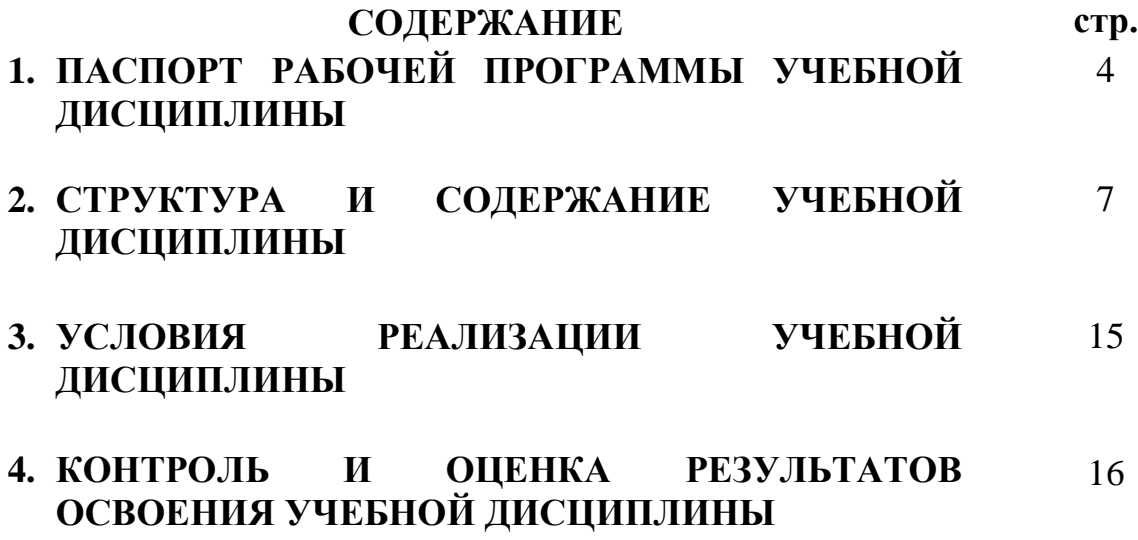

# **1. ПАСПОРТ ПРОГРАММЫ УЧЕБНОЙ ДИСЦИПЛИНЫ**

#### **ОП.02 Информационные технологии**

#### **1.1. Область применения программы**

 Программа учебной дисциплины является обязательной частью общепрофессионального цикла основной образовательной программы в соответствии с ФГОС СПО по профессии 09.01.04 Наладчик аппаратного и программных средств инфокоммуникационных систем.

Разработана на основе ФГОС СПО по профессии 09.01.04 Наладчик аппаратного и программных средств инфокоммуникационных систем

Место дисциплины в структуре основной профессиональной образовательной программы: учебная дисциплина входит в общепрофессиональный цикл и вместе с учебными дисциплинами цикла обеспечивает формирование общих компетенций для дальнейшего освоения профессиональных модулей.

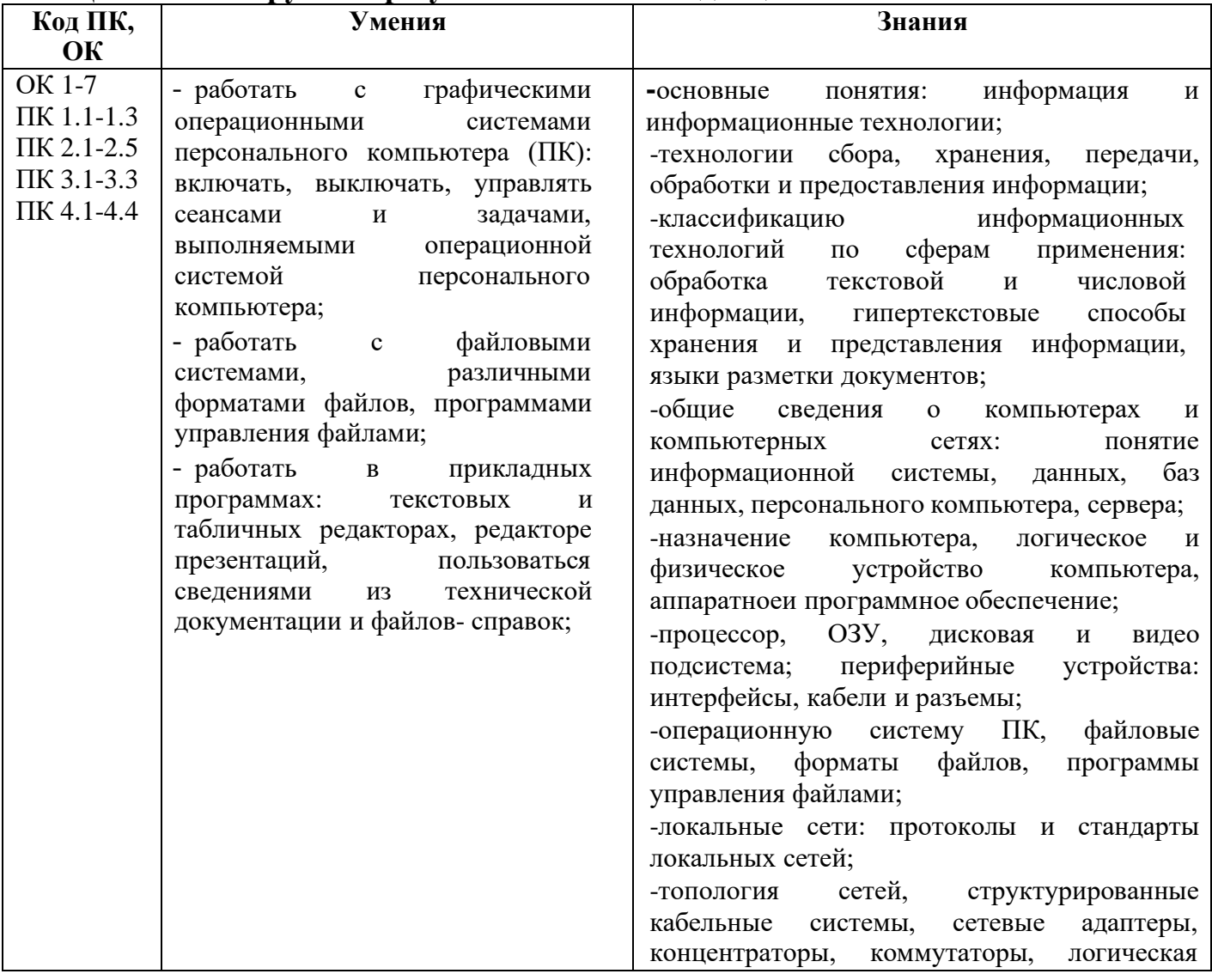

#### **1.2. Цель и планируемые результаты освоения дисциплины:**

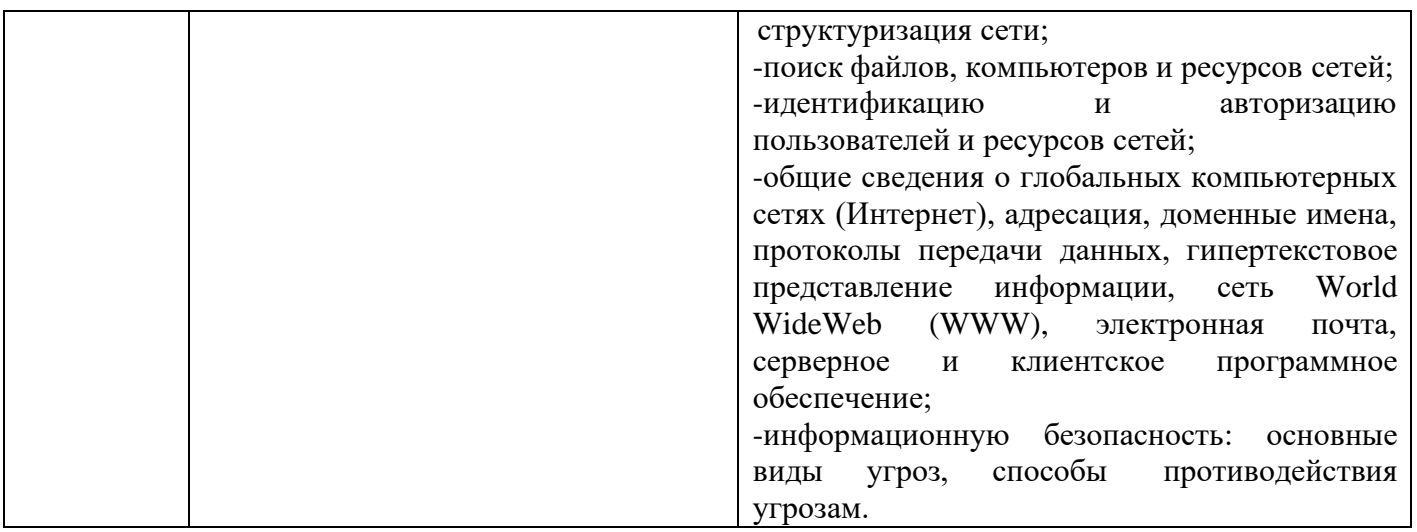

**Личностные результаты реализации программы воспитания (дескрипторы)** ЛР 4 Проявляющий и демонстрирующий уважение к людям труда, осознающий ценность собственного труда. Стремящийся к формированию в сетевой среде личностно и профессионального конструктивного «цифрового следа».

ЛР 8 Проявляющий и демонстрирующий уважение к представителям различных этнокультурных, социальных, конфессиональных и иных групп. Сопричастный к сохранению, преумножению и трансляции культурных традиций и ценностей многонационального российского государства.

# **Личностные результаты реализации программы воспитания, определенные**

### **отраслевыми требованиями к деловым качествам личности**

ЛР 13 Готовность обучающегося соответствовать ожиданиям работодателей: ответственный сотрудник, дисциплинированный, трудолюбивый, нацеленный на достижение поставленных задач, эффективно взаимодействующий с членами команды, сотрудничающий с другими людьми, проектно мыслящий. ЛР 14 Приобретение обучающимся навыка оценки информации в цифровой среде, ее достоверность, способности строить логические умозаключения на основании поступающей информации и данных.

ЛР 18 Ценностное отношение обучающихся к людям иной национальности, веры, культуры; уважительного отношения к их взглядам.

ЛР 19 Уважительное отношения обучающихся к результатам собственного и чужого труда.

ЛР 22 Приобретение навыков общения и самоуправления.

ЛР 23 Получение обучающимися возможности самораскрытия и самореализация личности.

# **1.2. Количество часов на освоение программы учебной дисциплины**

обязательной аудиторной учебной нагрузки обучающегося 48 часов

#### **2. СТРУКТУРА И СОДЕРЖАНИЕ УЧЕБНОЙ ДИСЦИПЛИНЫ 2.1.Объем учебной дисциплины и виды учебной работы**

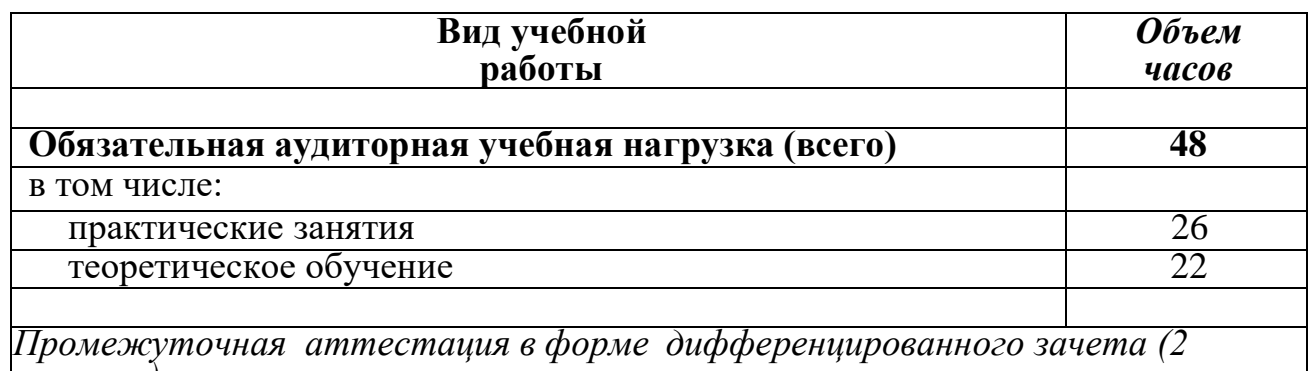

*семестр)*

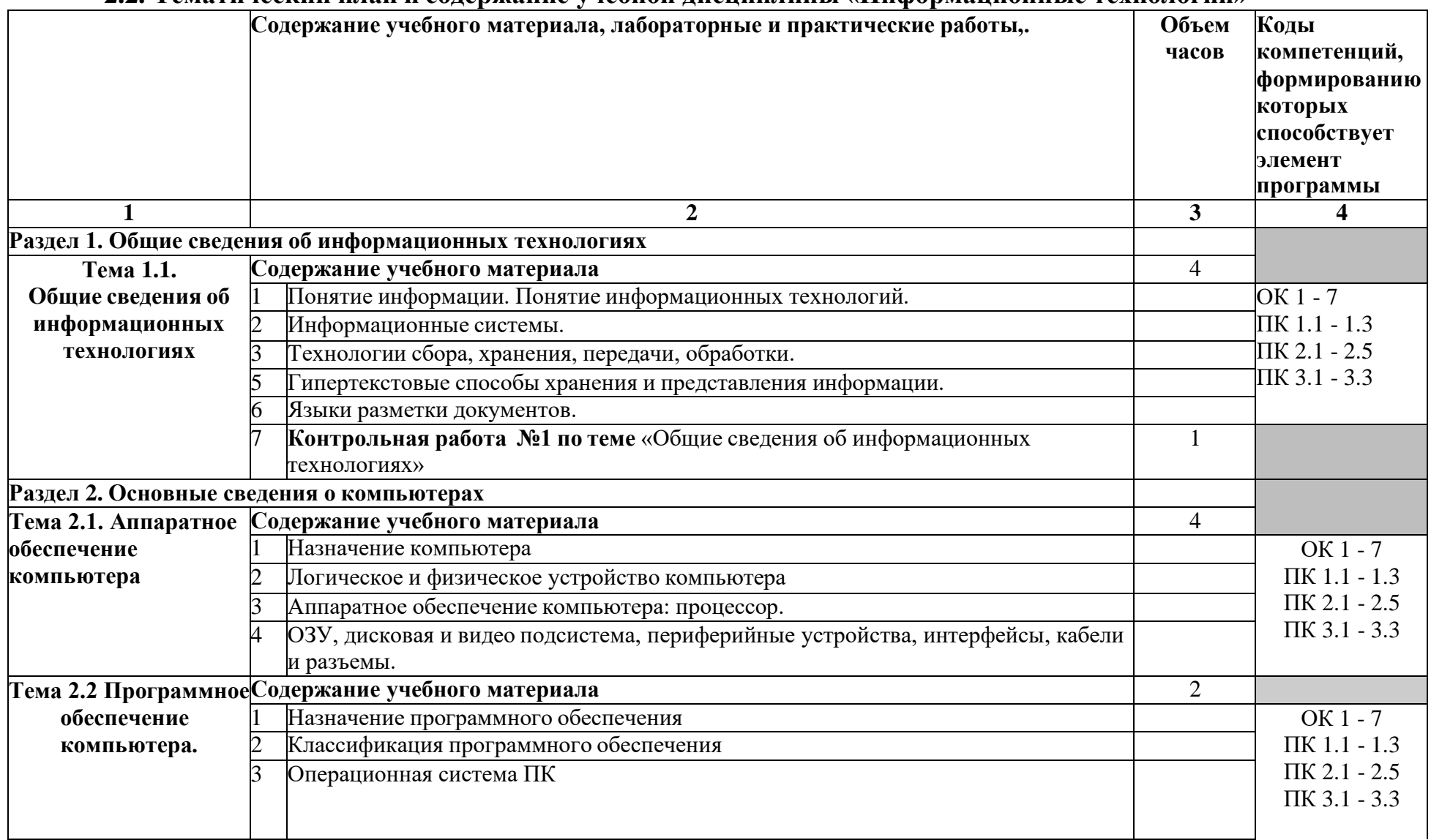

### **2.2. Тематический план и содержание учебной дисциплины «Информационные технологии»**

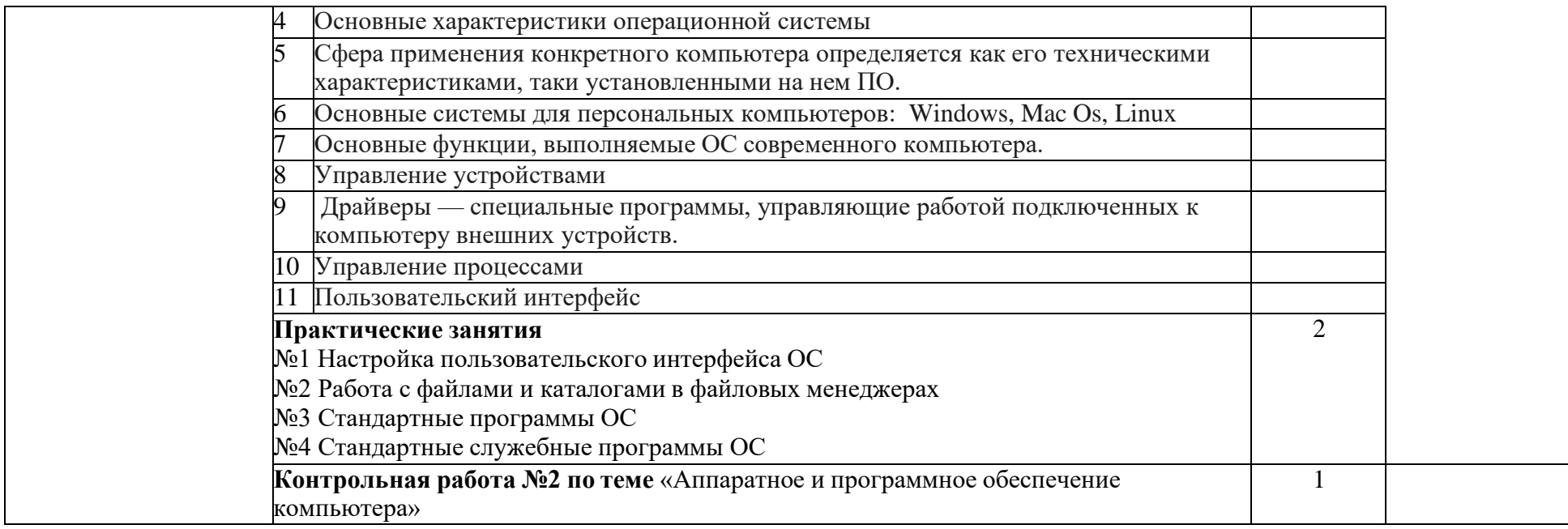

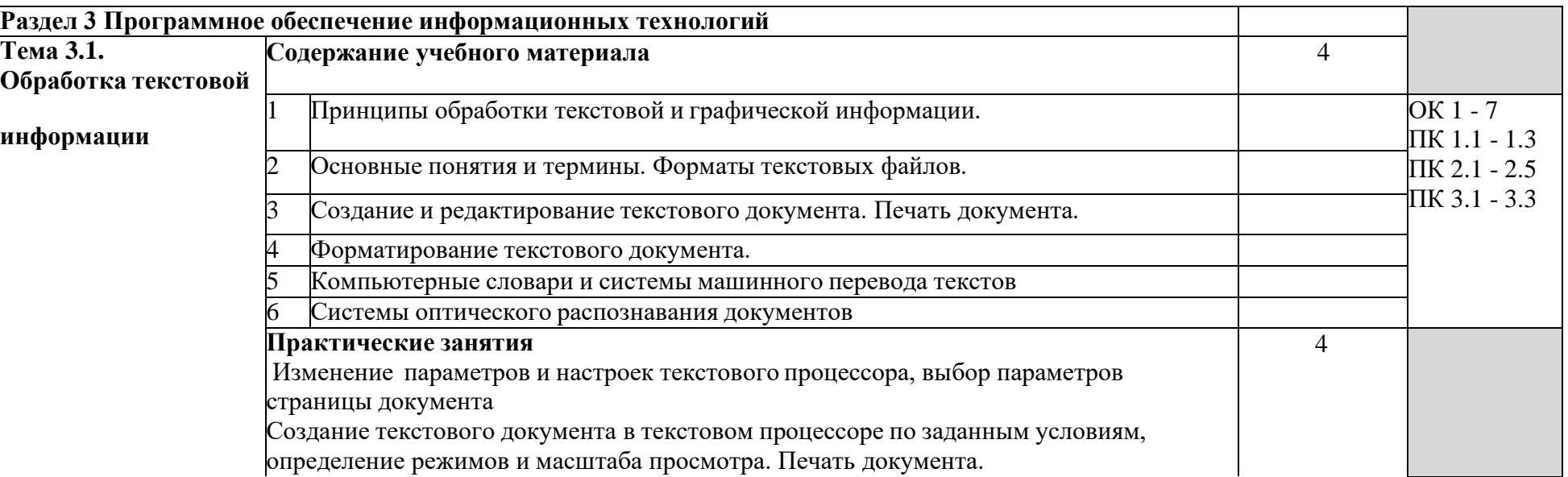

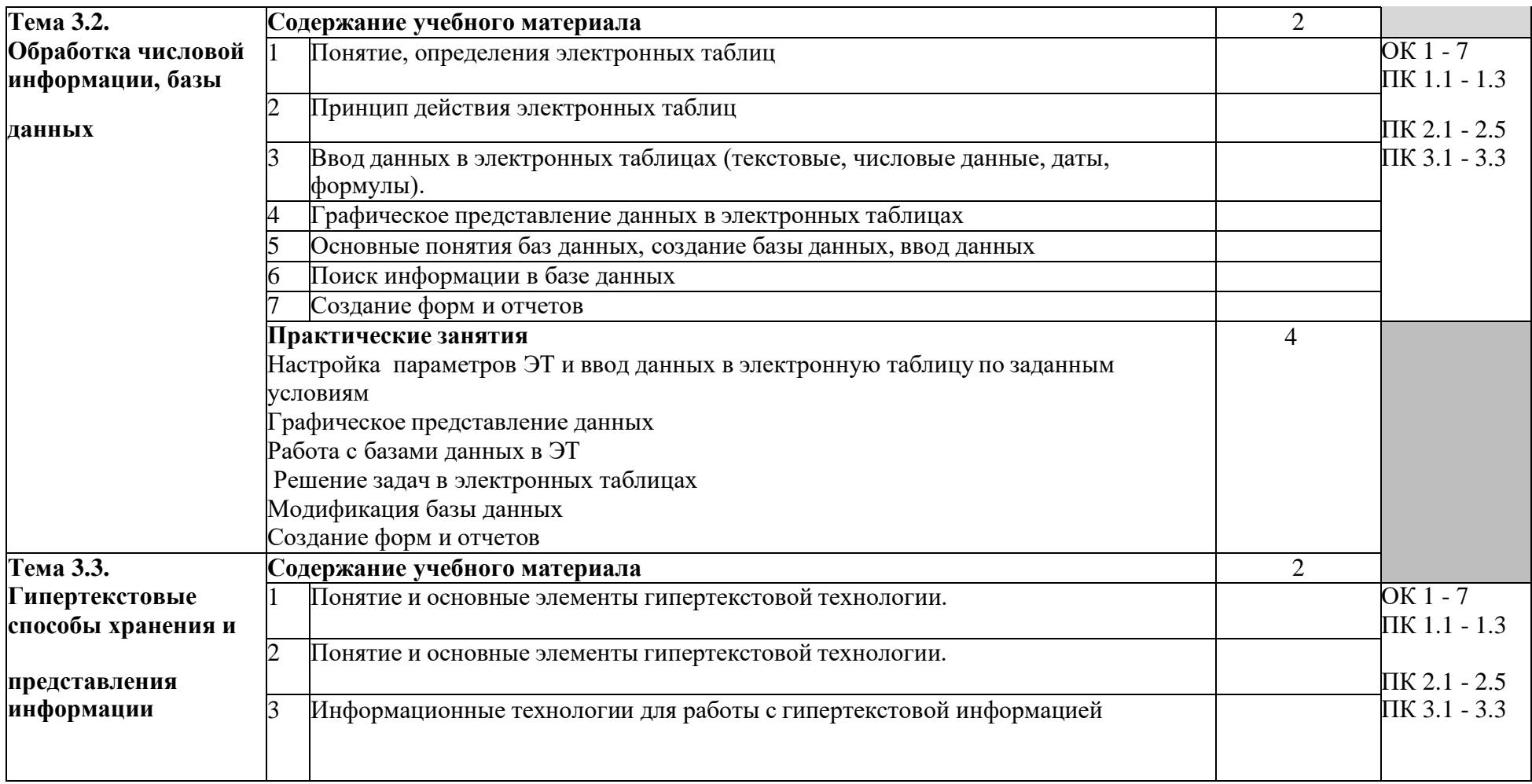

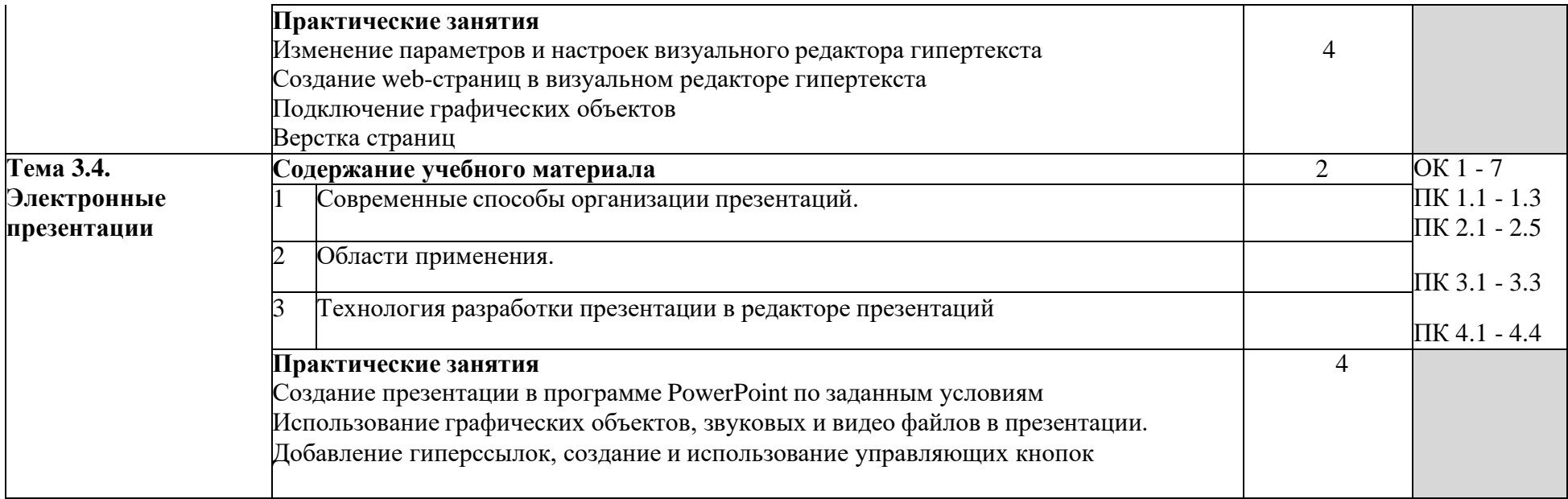

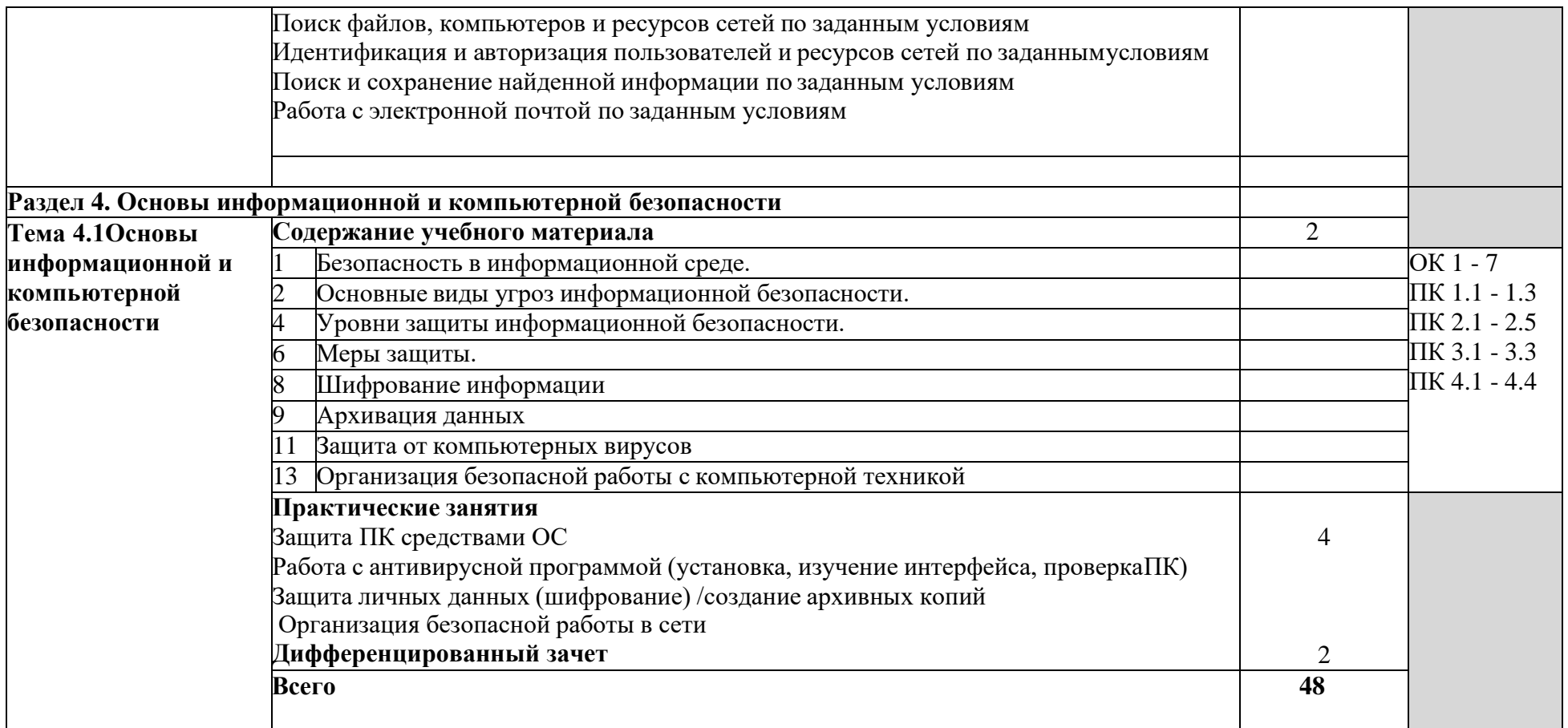

### **3.1. Материально-техническое обеспечение**

 Реализация учебной дисциплины требует наличия учебного кабинета «Информационных технологий» Оборудованиеучебного кабинета:

Посадочные места по количеству обучающихся;

Компьютеры с лицензионными программами

### **3.2. Перечень учебных изданий, Интернет-ресурсов, дополнительной литературы**

### **Основные источники**:

1. Информационные технологии в профессиональной деятельности, Е.В. Михеева, Издательский центр «Академия», Москва, 2016

2. Информационные технологии и вычислительные системы: Обработка информации и анализ данных. Программная инженерия. Математическое моделирование. Прикладные аспекты информатики / Под ред. С.В. Емельянова. - М.: Ленанд, 2015. - 104 c.

3. Информационные технологии и вычислительные системы. Вычислительные системы. Компьютерная графика. Распознавание образов. Математическое моделирование / Под ред. С.В. Емельянова. - М.: Ленанд, 2015. - 100 c.

4. Информационные системы и технологии / Под ред. Тельнова Ю.Ф.. - М.: Юнити, 2017. - 544 c.

Гаврилов, М.В. Информатика и информационные технологии: Учебник / М.В. Гаврилов, В.А. Климов. - Люберцы: Юрайт, 2016. - 383 c.

### **Дополнительные источники:**

1. Горбенко, А.О. Информационные технологии в налогообложении: Учебное пособие / А.О. Горбенко, А.В. Мамасуев. - М.: Инфра-М, 2018. - 384 c.

2. Гохберг, Г.С. Информационные технологии: Учебник / Г.С. Гохберг. - М.: Academia, 2018. - 474 c.

3. Емельянов, С.В. Информационные технологии и вычислительные системы / С.В. Емельянов. - М.: Ленанд, 2015. - 96 c.

4. Немцова Т. И., Назарова Ю.В, Практикум по информатике, часть 1и 2, М., ИД «Форум», - ИНФРА-М, 2008

5. Технологии обработки графической и мультимедийной информации, СПБ, «БХВ-Петербург», 2010

6. Уваров В.М., Силакова Л.А., Красникова Н.Е., Практикум по основам информатики и вычислительной техники: учебное пособие - М.:Академия, 2008

# **Ресурсы сети Internet**

- [http://www.km.ru](http://www.km.ru/) Мультипортал
- <http://www.intuit.ru/> Интернет-Университет Информационных технологий
- <http://claw.ru/> Образовательный портал
- <http://ru.wikipedia.org/> Свободная энциклопедия
- <http://msdn.microsoft.com/ru-ru/gg638594> Каталог библиотеки учебных курсов

• <http://www.dreamspark.ru/-> Бесплатный для студентов, аспирантов, школьников и преподавателей доступ к полным лицензионным версиям инструментов Microsoft для разработки и дизайн

# 4. КОНТРОЛЬ И ОЦЕНКА РЕЗУЛЬТАТОВ ОСВОЕНИЯ ДИСЦИПЛИНЫ

Контроль и оценка результатов освоения дисциплины осуществляется преподавателем в процессе проведения практических занятий, тестирования, а также выполнения обучающимися индивидуальных заданий.

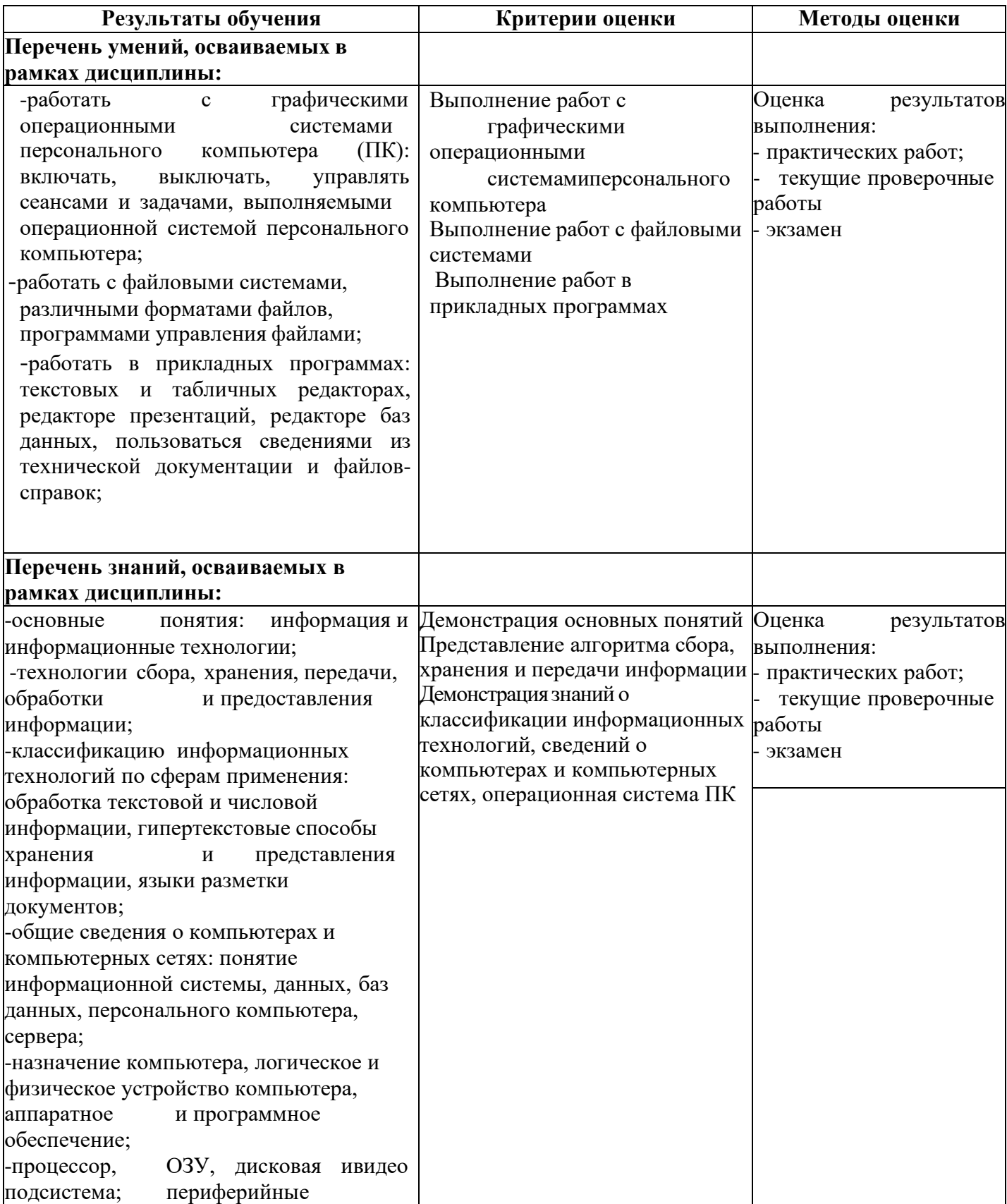

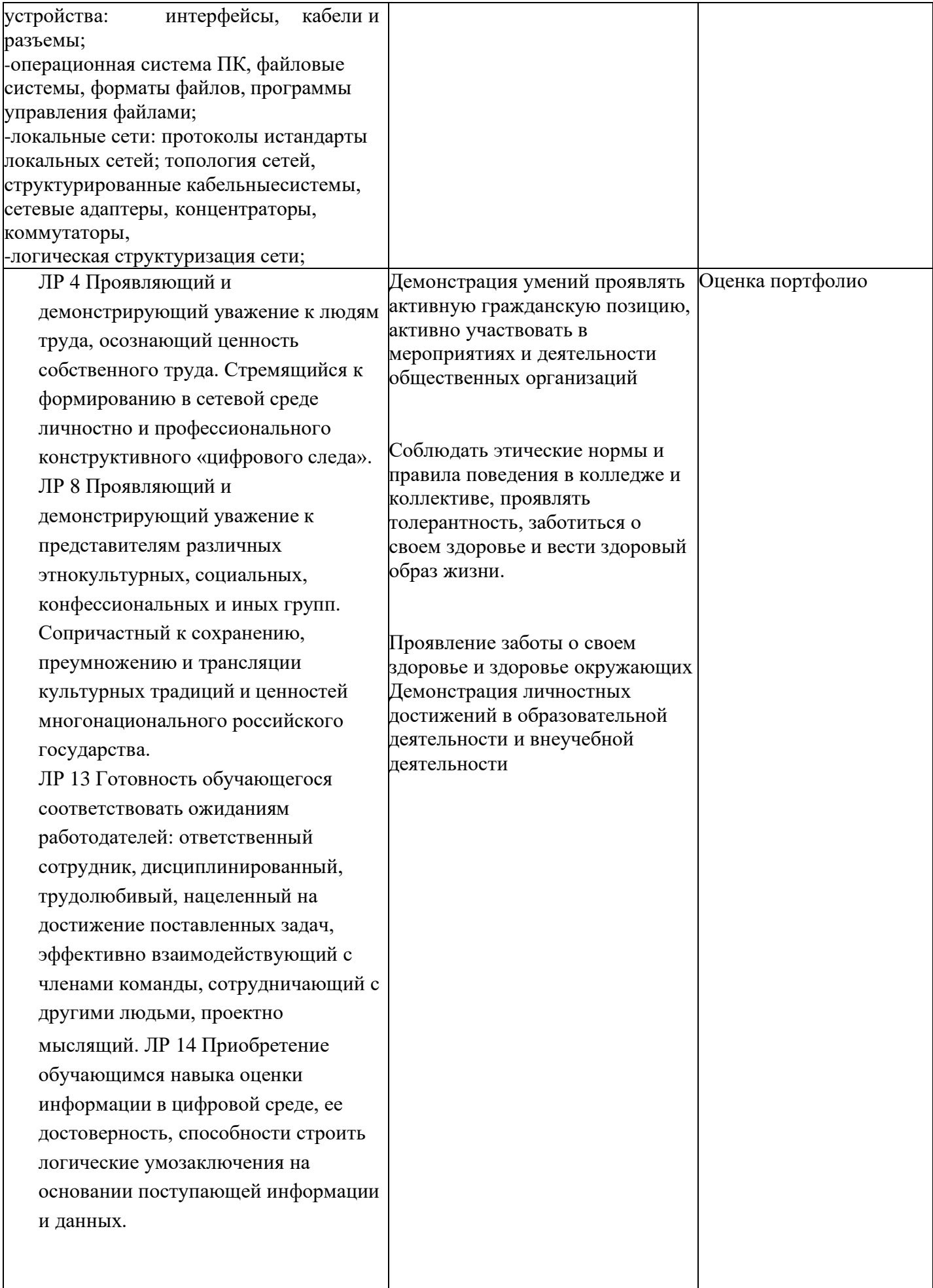

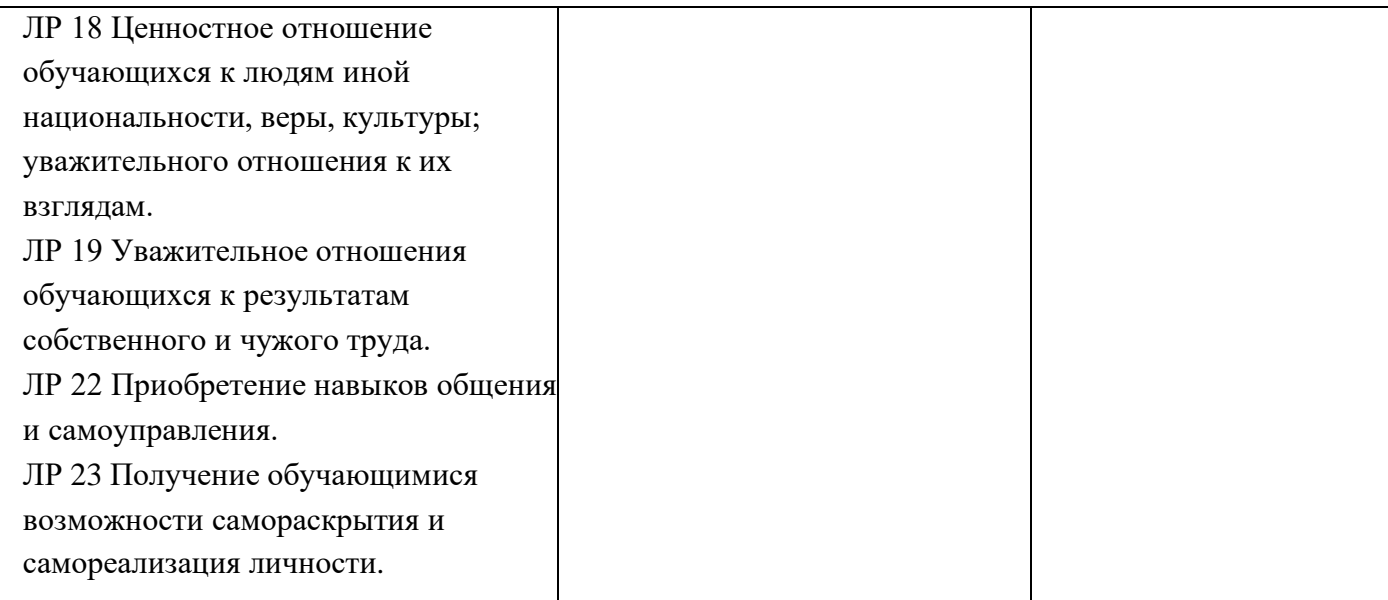

Филиал Государственного бюджетного профессионального образовательного учреждения Иркутской области «Иркутский колледж автомобильного транспорта и дорожного строительства» в поселке Магистральный

# **РАБОЧАЯ ПРОГРАММА УЧЕБНОЙ ДИСЦИПЛИНЫ ОП.02. Основы электротехники и электроники**

по программе подготовки квалифицированных рабочих и служащих

### **09.01.04Наладчик аппаратного и программного обеспечения**

Магистральный, 2022

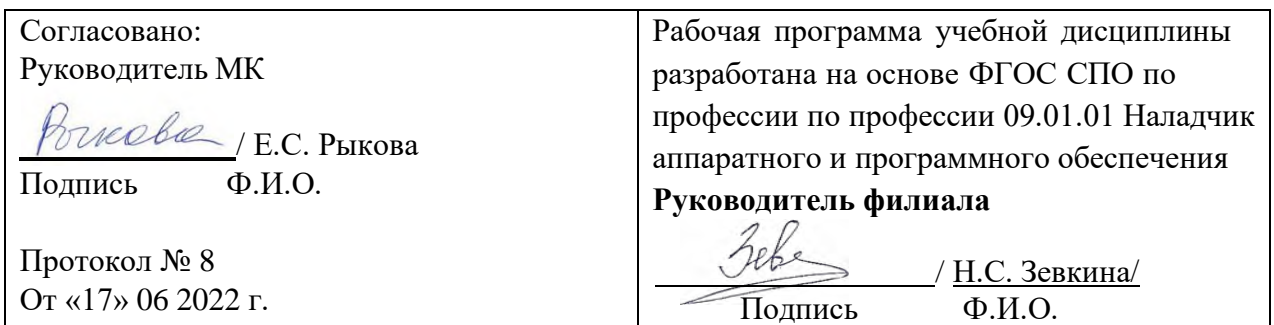

Организация-разработчик: Филиал Государственного бюджетного профессионального образовательного учреждения Иркутской области «Иркутский колледж автомобильного транспорта и дорожного строительства» в поселке Магистральный.

Разработчик:

Рыкова Елена Станиславовна, преподаватель.

# **СОДЕРЖАНИЕ**

стр.

# 1. ПАСПОРТ ПРОГРАММЫ УЧЕБНОЙ ДИСЦИПЛИНЫ 4

- 2. СТРУКТУРА ДИСЦИПЛИНЫ И СОДЕРЖАНИЕ УЧЕБНОЙ 6
- 3. УСЛОВИЯ ДИСЦИПЛИНЫ РЕАЛИЗАЦИИ УЧЕБНОЙ 16
- 4. КОНТРОЛЬ И ОЦЕНКА РЕЗУЛЬТАТОВ ОСВОЕНИЯ УЧЕБНОЙ ДИСЦИПЛИНЫ 19
## **1. ПАСПОРТ ПРОГРАММЫ УЧЕБНОЙ ДИСЦИПЛИНЫ Основы электротехники и электроники**

### **1.1. Область применения программы**

Программа учебной дисциплины является обязательной частью общепрофессионального цикла основной образовательной программы в соответствии с ФГОС СПО по профессии 09.01.04 Наладчик аппаратного и программных средств инфокоммуникационных систем.

Место дисциплины в структуре основной профессиональной образовательной программы: учебная дисциплина входит в общепрофессиональный цикл и вместе с учебными дисциплинами цикла обеспечивает формирование общих компетенций для дальнейшего освоения профессиональных модулей.

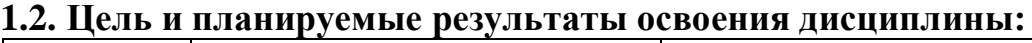

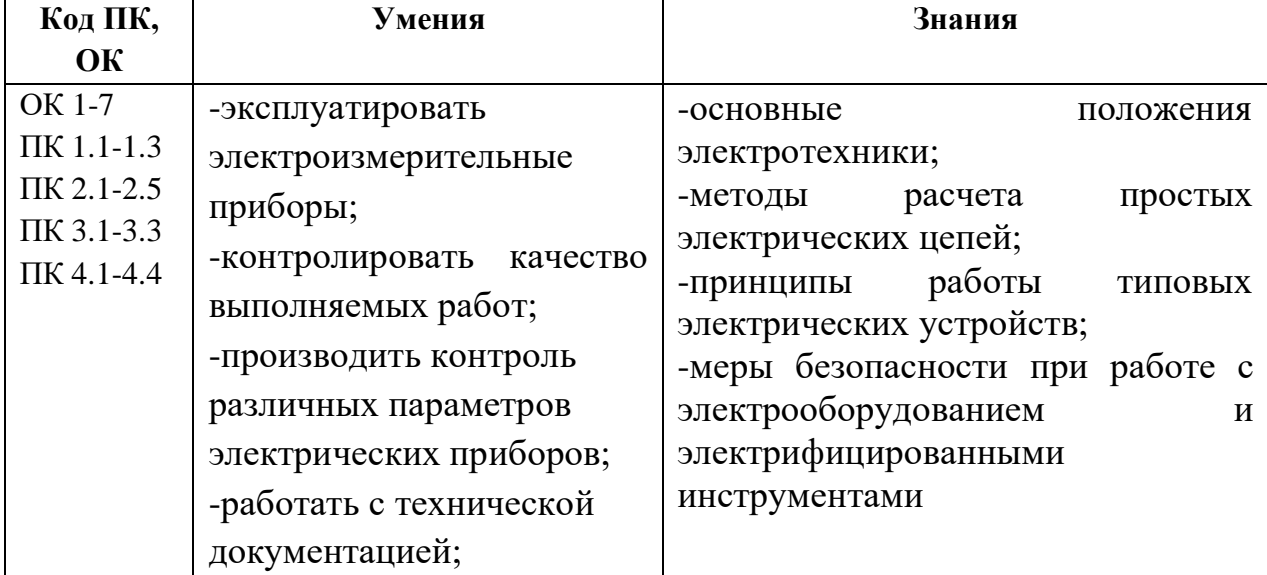

#### **Личностные результаты реализации программы воспитания (дескрипторы)**

ЛР 3 Соблюдающий нормы правопорядка, следующий идеалам гражданского общества, обеспечения безопасности, прав и свобод граждан России. Лояльный к установкам и проявлениям представителей субкультур, отличающий их от групп с деструктивным и девиантным поведением. Демонстрирующий неприятие и предупреждающий социально опасное поведение окружающих.

ЛР 7 Осознающий приоритетную ценность личности человека; уважающий собственную и чужую уникальность в различных ситуациях, во всех формах и видах деятельности.

ЛР 8 Проявляющий и демонстрирующий уважение к представителям различных этнокультурных, социальных, конфессиональных и иных групп. Сопричастный к сохранению, преумножению и трансляции культурных традиций и ценностей многонационального российского государства.

ЛР 10 Заботящийся о защите окружающей среды, собственной и чужой безопасности, в том числе цифровой.

## **Личностные результаты реализации программы воспитания, определенные отраслевыми требованиями к деловым качествам личности**

ЛР 13 Готовность обучающегося соответствовать ожиданиям работодателей: ответственный сотрудник, дисциплинированный, трудолюбивый, нацеленный на достижение поставленных задач, эффективно взаимодействующий с членами команды, сотрудничающий с другими людьми, проектно мыслящий. ЛР 14 Приобретение обучающимся навыка оценки информации в цифровой среде, ее достоверность, способности строить логические умозаключения на основании поступающей информации и данных.

ЛР 15 Приобретение обучающимися социально значимых знаний о нормах и традициях поведения человека как гражданина и патриота своего Отечества.

ЛР 16 Приобретение обучающимися социально значимых знаний о правилах ведения экологического образа жизни о нормах и традициях трудовой деятельности человека о нормах и традициях поведения человека в многонациональном, многокультурном обществе.

ЛР 18 Ценностное отношение обучающихся к людям иной национальности, веры, культуры; уважительного отношения к их взглядам.

ЛР 19 Уважительное отношения обучающихся к результатам собственного и чужого труда.

ЛР 20 Ценностное отношение обучающихся к своему здоровью и здоровью окружающих, ЗОЖ и здоровой окружающей среде и т.д.

ЛР 21 Приобретение обучающимися опыта личной ответственности за развитие группы обучающихся.

ЛР 22 Приобретение навыков общения и самоуправления.

ЛР 23 Получение обучающимися возможности самораскрытия и самореализация личности.

# **2. СТРУКТУРА И СОДЕРЖАНИЕ УЧЕБНОЙ ДИСЦИПЛИНЫ**

# **2.1. Объем учебной дисциплины и виды учебной работы**

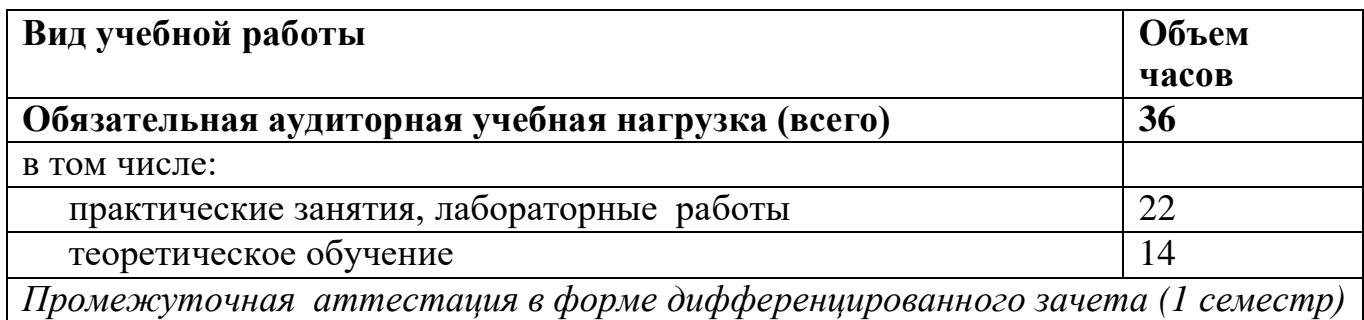

# **2.2 Тематический план и содержание дисциплины «Электротехника»**

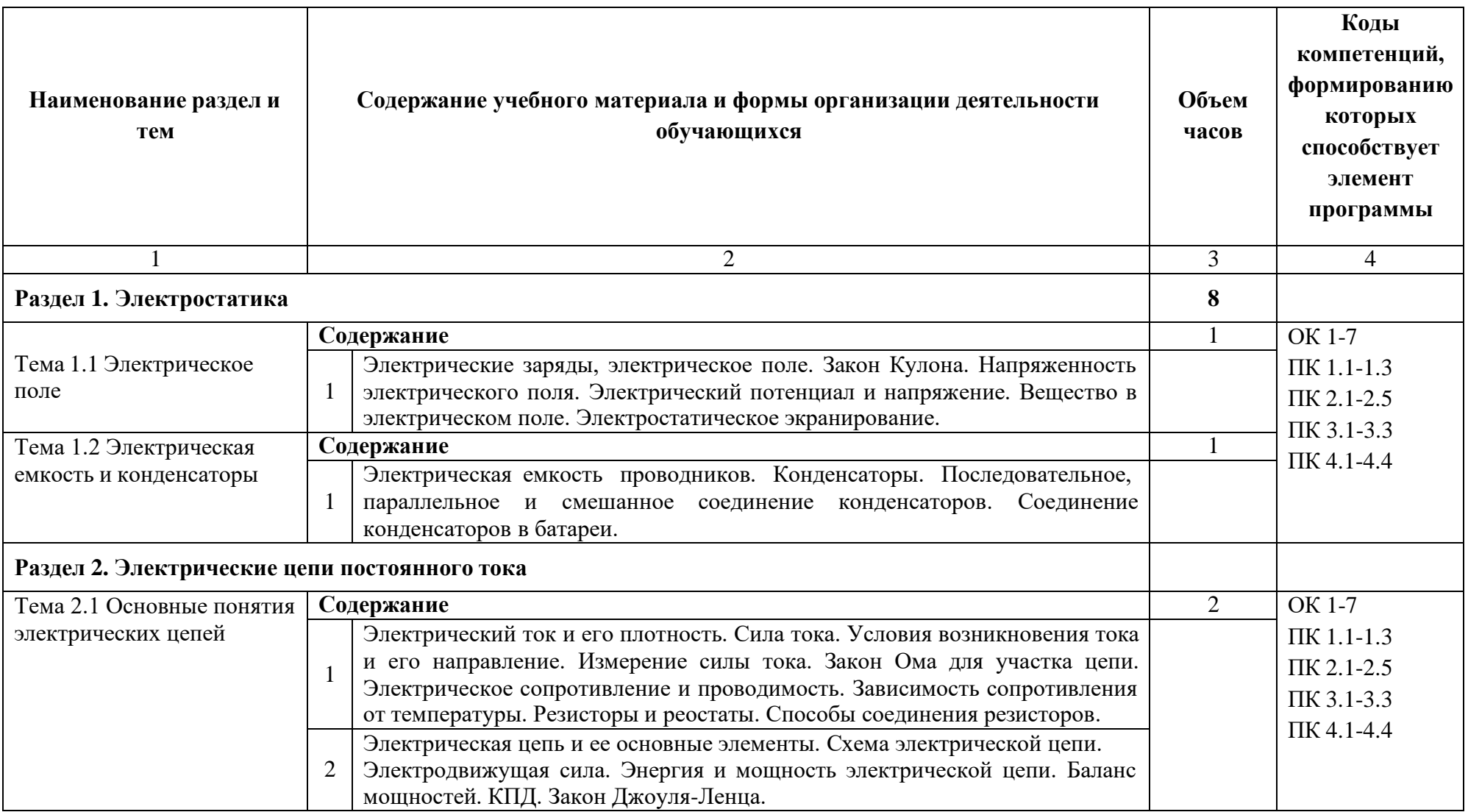

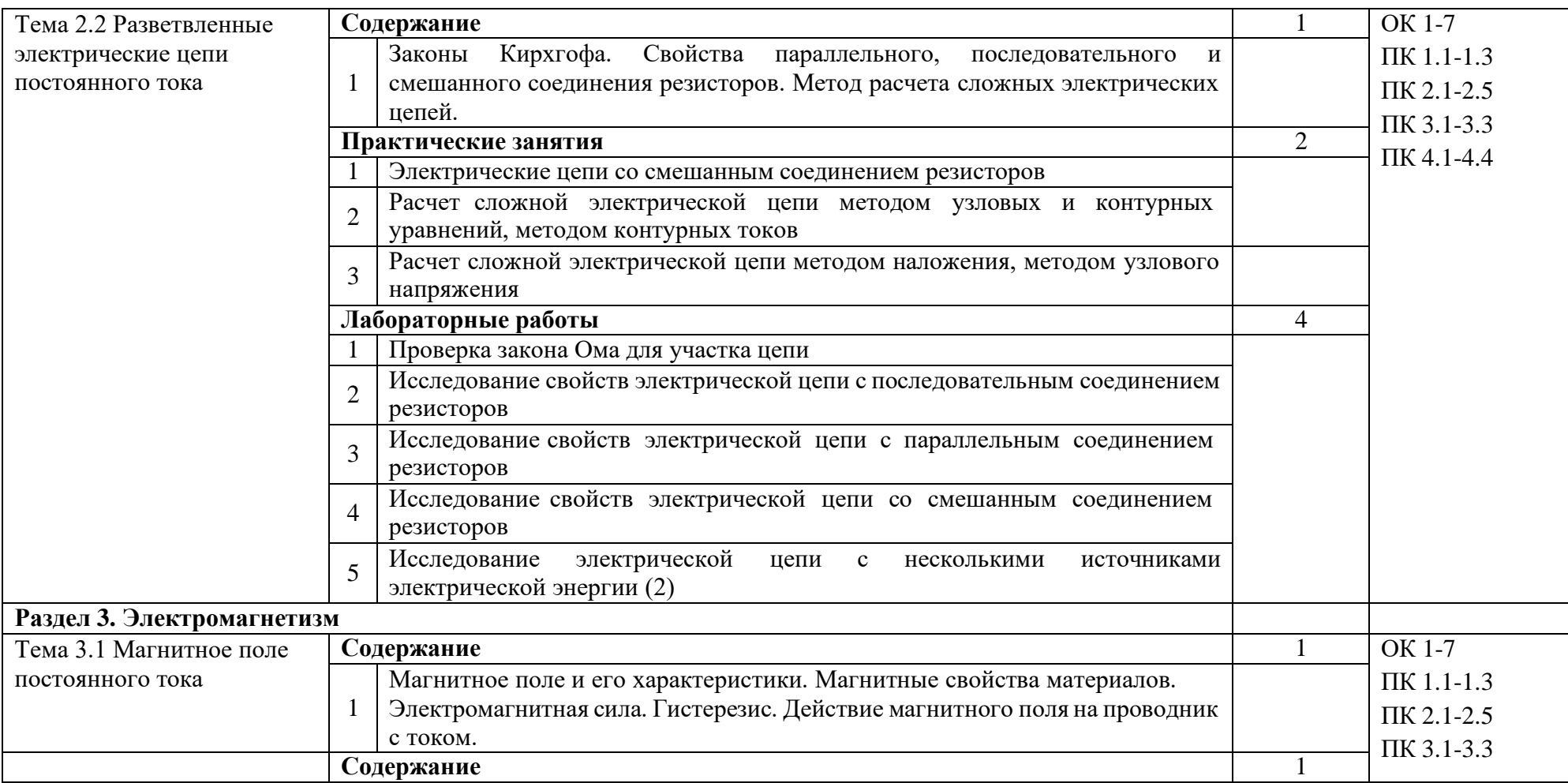

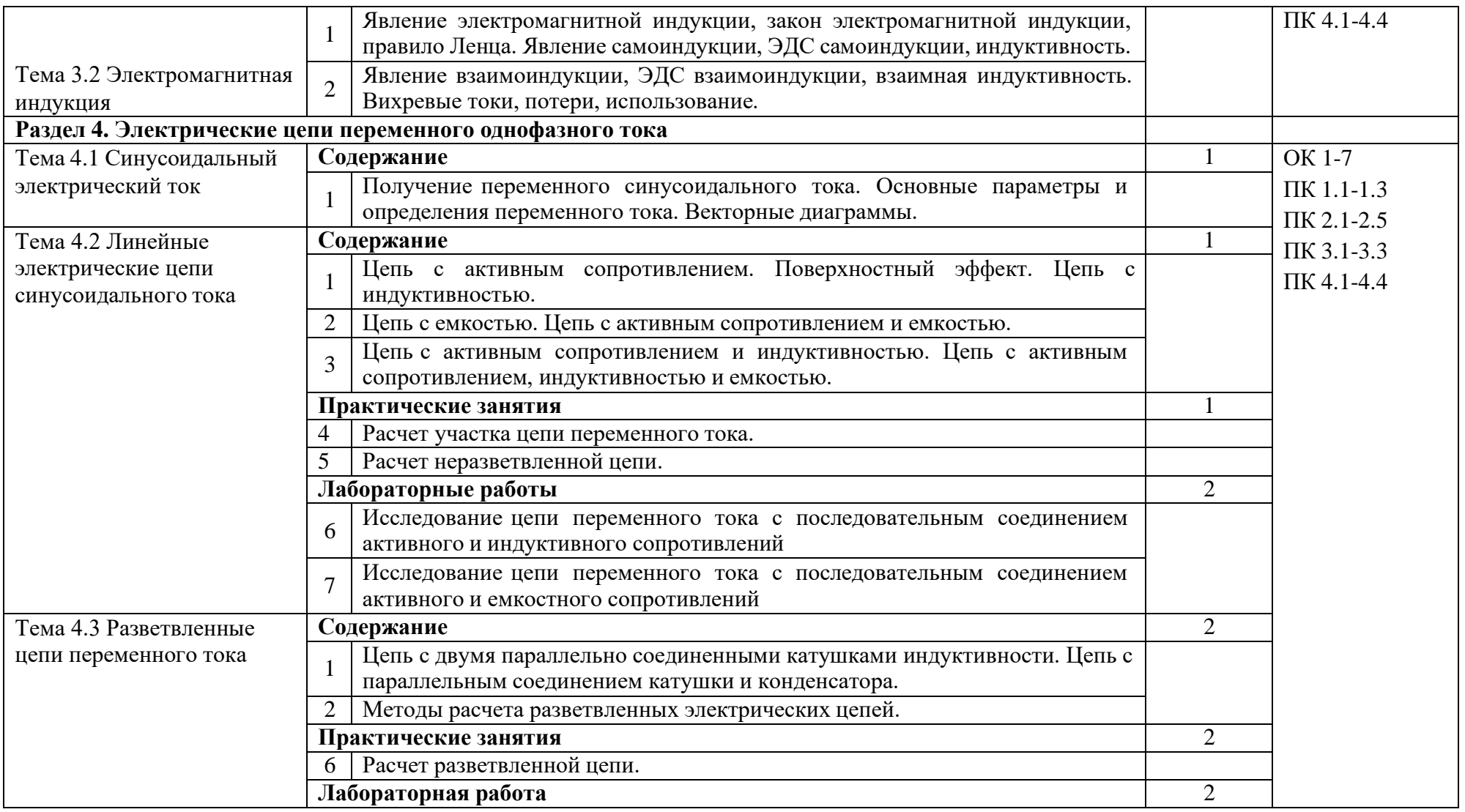

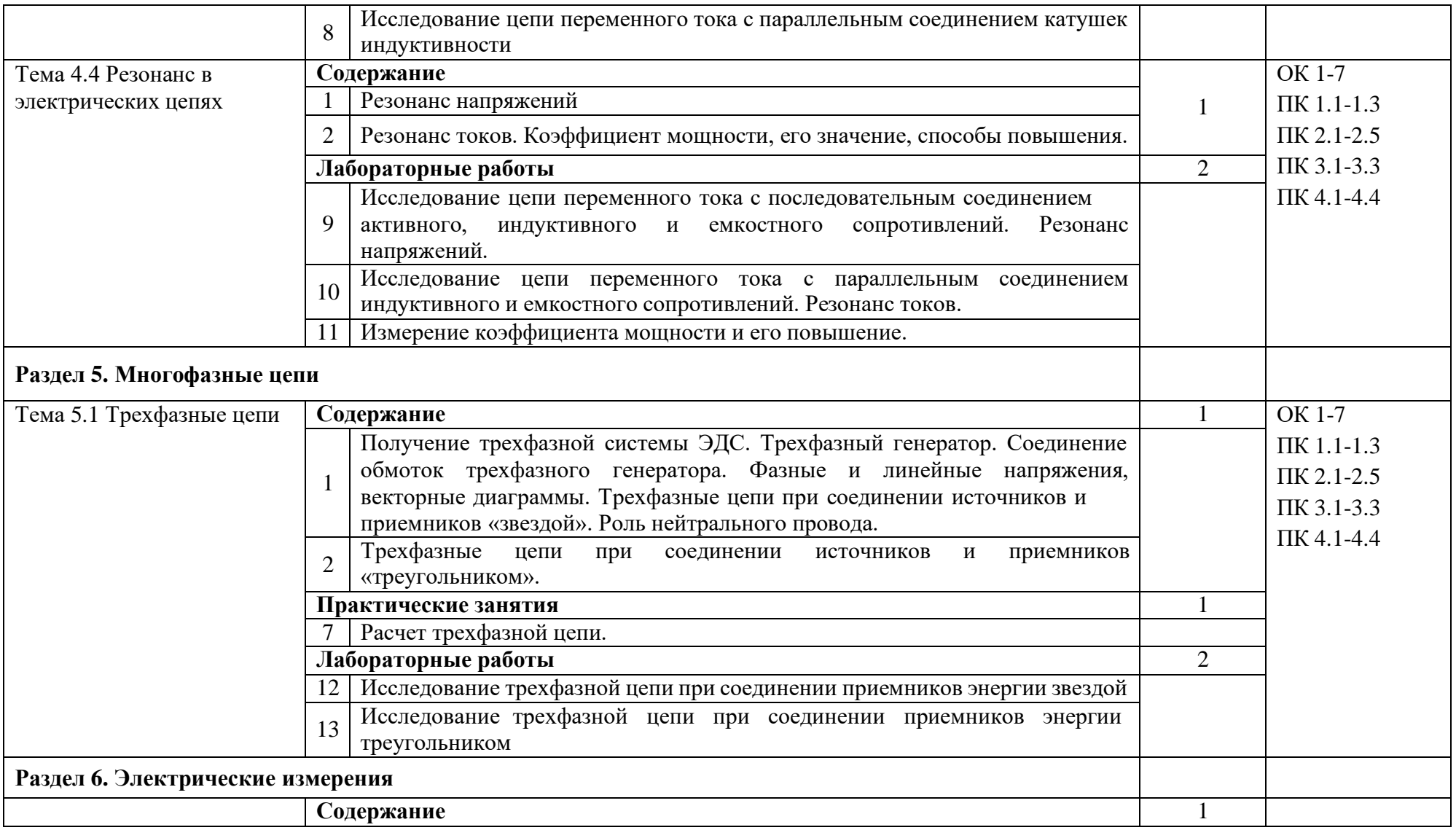

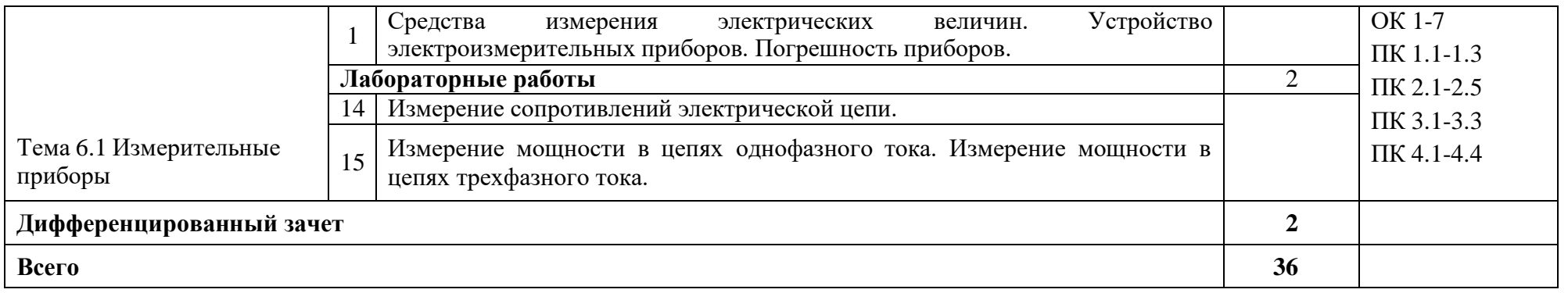

# **3. УСЛОВИЯ РЕАЛИЗАЦИИ ПРОГРАММЫ ДИСЦИПЛИНЫ**

### **3.1. Материально-техническое обеспечение**

Реализация программы дисциплины требует наличия учебного кабинета электротехники.

Оборудование учебного кабинета электротехники:

- посадочные места по количеству обучающихся;

- рабочее место преподавателя

- комплект учебно-наглядных пособий;

- типовые комплекты учебного оборудования «Электротехника с основами электроники»

Технические средства обучения:

- компьютер с лицензионным программным обеспечением;

- мультимедийный проектор;

- электронная информационная база «Лектор».

### **3.2. Информационное обеспечение обучения**

**Перечень рекомендуемых учебных изданий, Интернет-ресурсов, дополнительной литературы**

### **Основные источники:**

Электротехника: учебник, серия: Начальное профессиональное образование./ П.А.Бутырин, О.В.Толчеев, Ф.Н.Шикарзянов; под общ.ред. П.А.Бутырин .- М.: Издательский центр «Академия»,2019.

### **Дополнительные источники:**

Лабораторно-практические работы по электротехнике: Учебное пособие / автор В.М.Прошин.- М.: Издательский центр «Академия», 2008г.

Рабочая тетрадь к лабораторно-практическим работам по электротехнике: Учебное пособие / автор В.М.Прошин.- М.: Издательский центр «Академия», 2009.- 80с.

Электротехника: рабочая тетрадь: учебное пособие для начального профессионального образования. - 6-е изд./ Г.В. Ярочкина, А.А.Володарская.- М.: Издательский центр «Академия», 2008.- 95с.

## **Интернет-ресурсы:**

1. Кузнецов Олег. Электрик//Еlectrik.org: URL: [http://www.electrik.org/elbook.](http://www.electrik.org/elbook) (2002-2008) ©.

2. Электрические цепи постоянного тока//Сollege.ru: URL: [http://www.college.ru/enportal/physics/content/chapter4/section/paragraph8/theory.html.](http://www.college.ru/enportal/physics/content/chapter4/section/paragraph8/theory.html) (1999 -2011)©.

3. Электронная электротехническая библиотека// Еlectrolibrary.info: URL: [http://www.electrolibrary.info.](http://www.electrolibrary.info/) (2005 – 2010)©.

## **4. КОНТРОЛЬ И ОЦЕНКА РЕЗУЛЬТАТОВ ОСВОЕНИЯ ДИСЦИПЛИНЫ**

Контроль и оценка результатов освоения дисциплины осуществляется преподавателем в процессе проведения практических занятий и лабораторных работ, тестирования, а также выполнения обучающимися индивидуальных заданий, проектов, исследований.

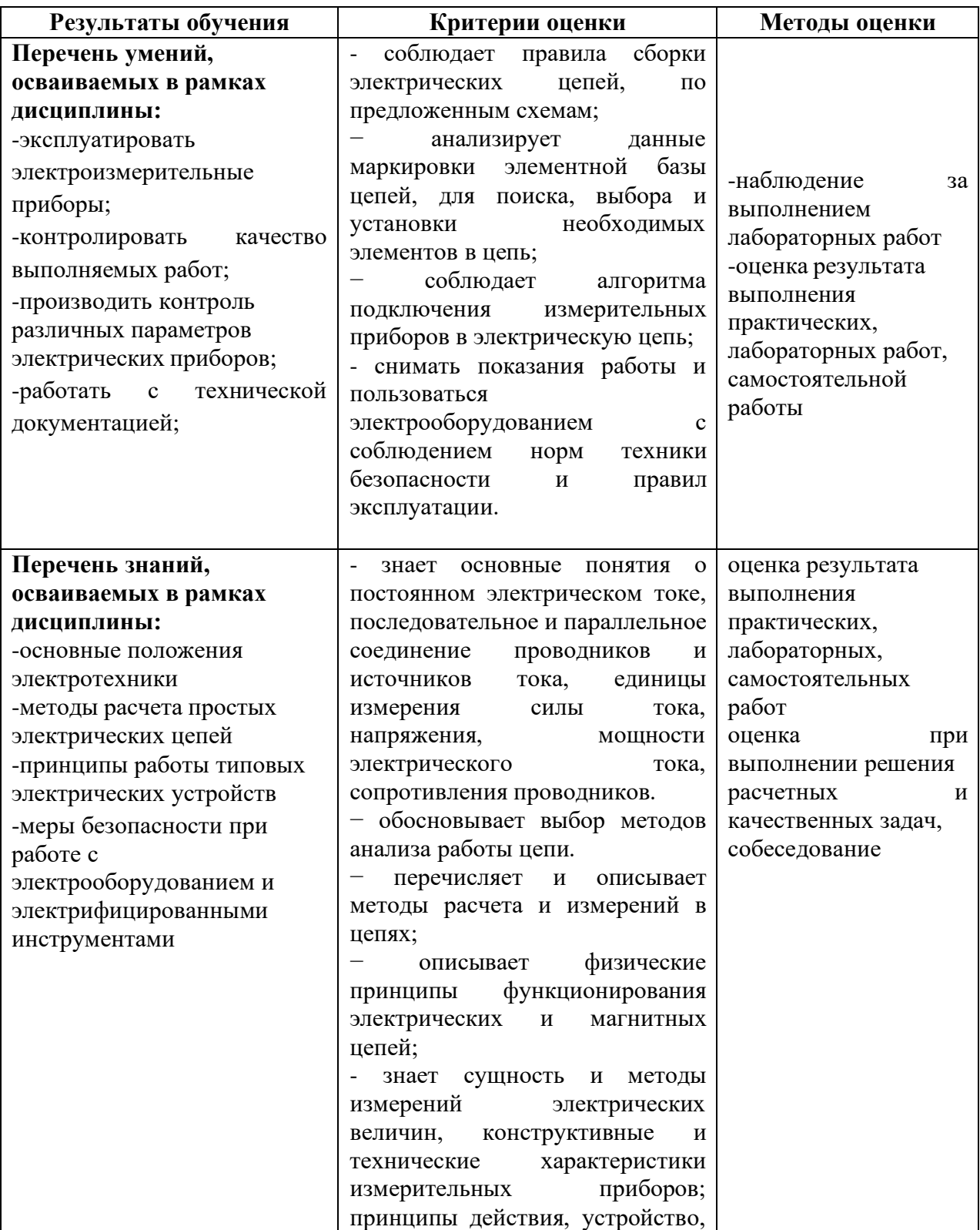

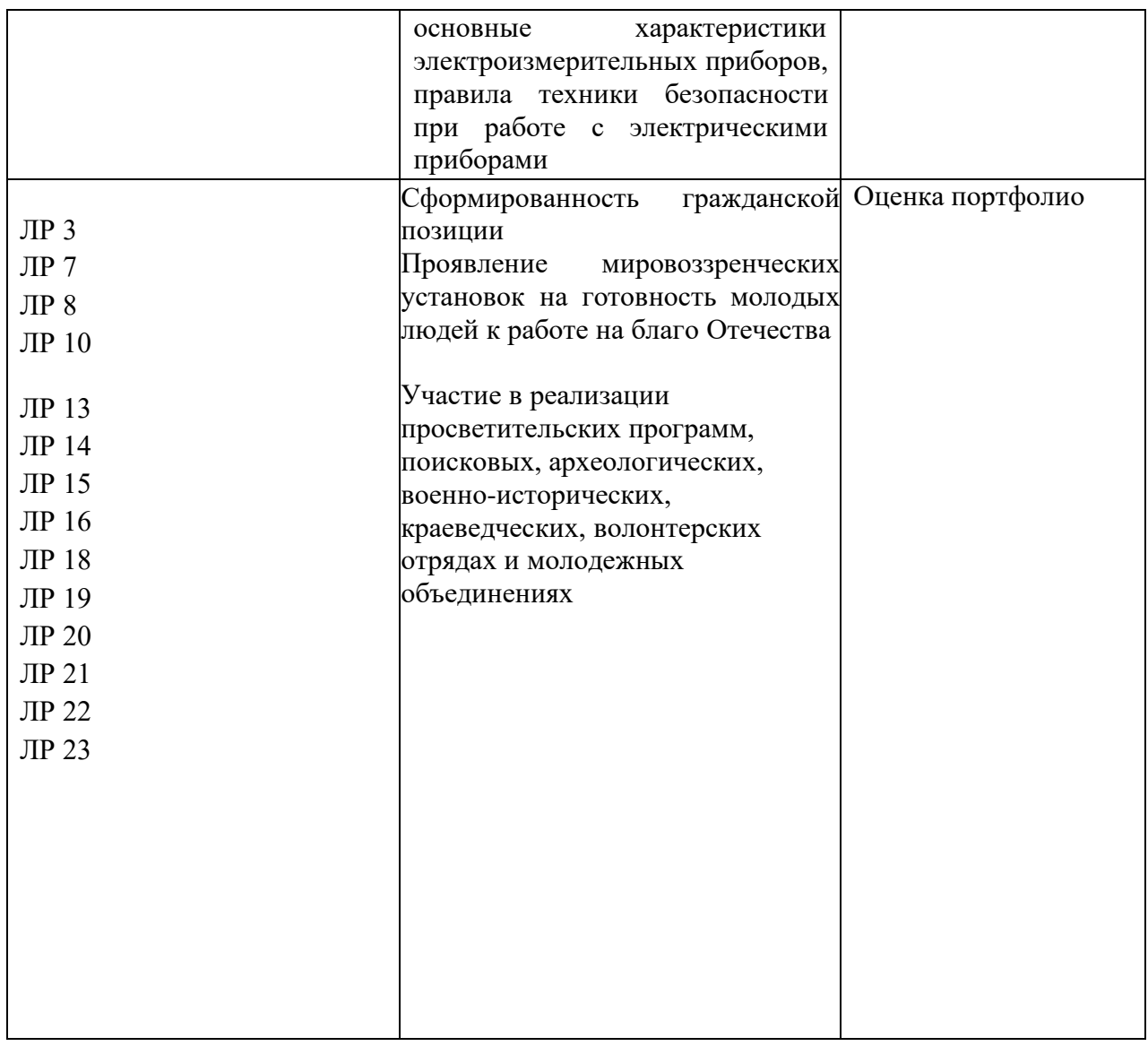

**Филиал Государственного бюджетного профессионального образовательного учреждения Иркутской области «Иркутский колледж автомобильного транспорта и дорожного строительства»в поселке Магистральный**

# **РАБОЧАЯ ПРОГРАММА ПРОФЕССИОНАЛЬНОГО МОДУЛЯ**

# **«ПМ.01. Документирование состояния инфокоммуникационных систем и их составляющих в процессе наладки и эксплуатации**

код. профессия 09.01.04 Наладчик аппаратных и программных средств инфокоммуникационных систем

Магистральный

2023 г.

### *СОДЕРЖАНИЕ*

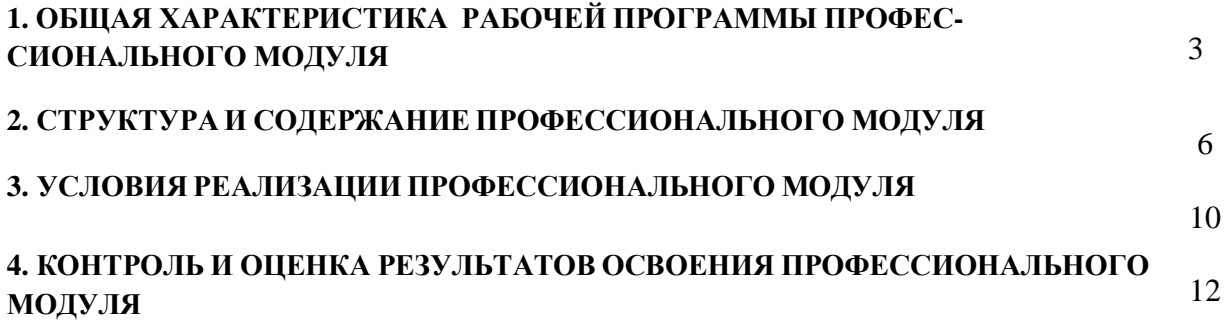

#### **1. ОБЩАЯ ХАРАКТЕРИСТИКАРАБОЧЕЙ ПРОГРАММЫ**

#### **ПРОФЕССИОНАЛЬНОГО МОДУЛЯ**

### **ПМ.01.Документирование состояния инфокоммуникационных систем и их составляющих в процессе наладки и эксплуатации**

#### **1.1.Цель и планируемые результаты освоения профессионального модуля**

 В результате изучения профессионального модуля студент должен освоить основной вид деятельности «Документирование состояния инфокоммуникационных систем и их составляющих в процессе наладки и эксплуатации » и соответствующие ему общие компетенции и профессиональные компетенции:

#### 1.1.1.Перечень общих компетенций

ОК 01. Выбирать способы решения задач профессиональной деятельности применительно к различным контекстам;

ОК 02. Использовать современные средства поиска, анализа и интерпретации информации и информационные технологии для выполнения задач профессиональной деятельности;

ОК 03. Планировать и реализовывать собственное профессиональное и личностное развитие, предпринимательскую деятельность в профессиональной сфере, использовать знания по правовой и финансовой грамотности в различных жизненных ситуациях;

ОК 04. Эффективно взаимодействовать и работать в коллективе и команде;

ОК 05. Осуществлять устную и письменную коммуникацию на государственном языке Российской Федерации с учетом особенностей социального и культурного контекста;

ОК 06. Проявлять гражданско-патриотическую позицию, демонстрировать осознанное поведение на основе традиционных российских духовно-нравственных ценностей, в том числе с учетом гармонизации межнациональных и межрелигиозных отношений, применять стандарты антикоррупционного поведения;

ОК 07. Содействовать сохранению окружающей среды, ресурсосбережению, применять знания об изменении климата, принципы бережливого производства, эффективно действовать в чрезвычайных ситуациях;

ОК 08. Использовать средства физической культуры для сохранения и укрепления здоровья в процессе профессиональной деятельности и поддержания необходимого уровня физической подготовленности;

ОК 09. Пользоваться профессиональной документацией на государственном и иностранном языках.

1.1.2. Перечень профессиональных компетенций

ПК 1.1. Проводить инвентаризацию и вести учет технических и программных средств инфокоммуникационных систем с использованием специализированных программ.

ПК 1.2. Выполнять контроль наличия запасов, выполнения своевременного ремонта и наличия сервисных контрактов на обслуживание инфокоммуникационных систем.

ПК 1.3. Представлять отчетность по конфигурации программного и аппаратного обеспечения инфокоммуникационной системы и ее составляющих.

ПК 1.4. Документировать базовую конфигурацию устройств и программного обеспечения для контроля в ходе эксплуатации, слежения за производительностью, а также защиты от несанкционированного доступа.

1.1.3 В результате освоения профессионального модуля студент должен:

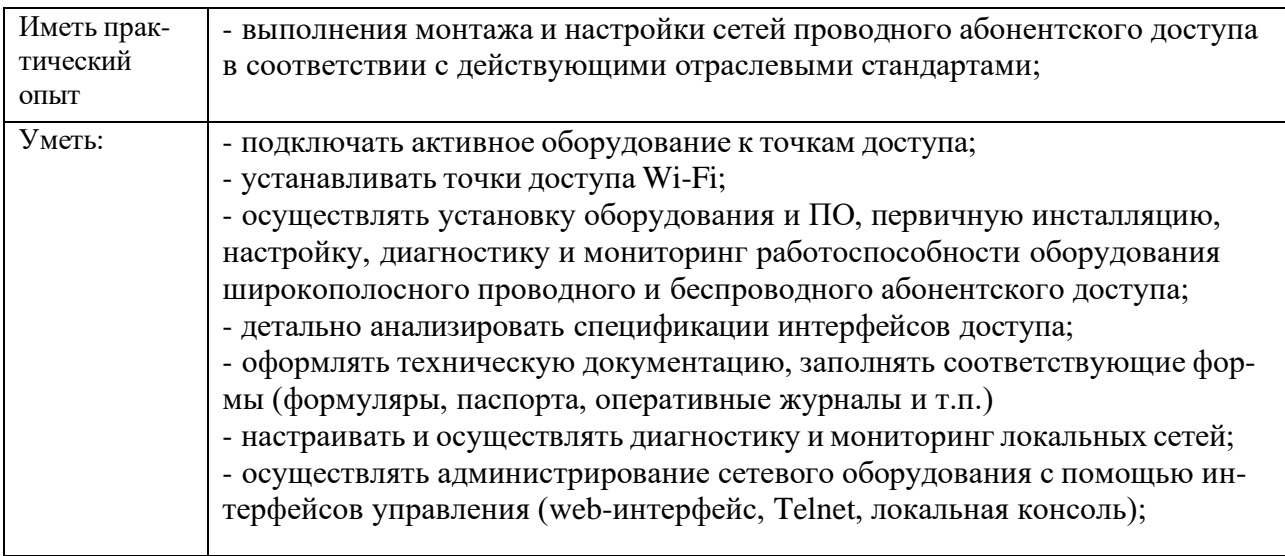

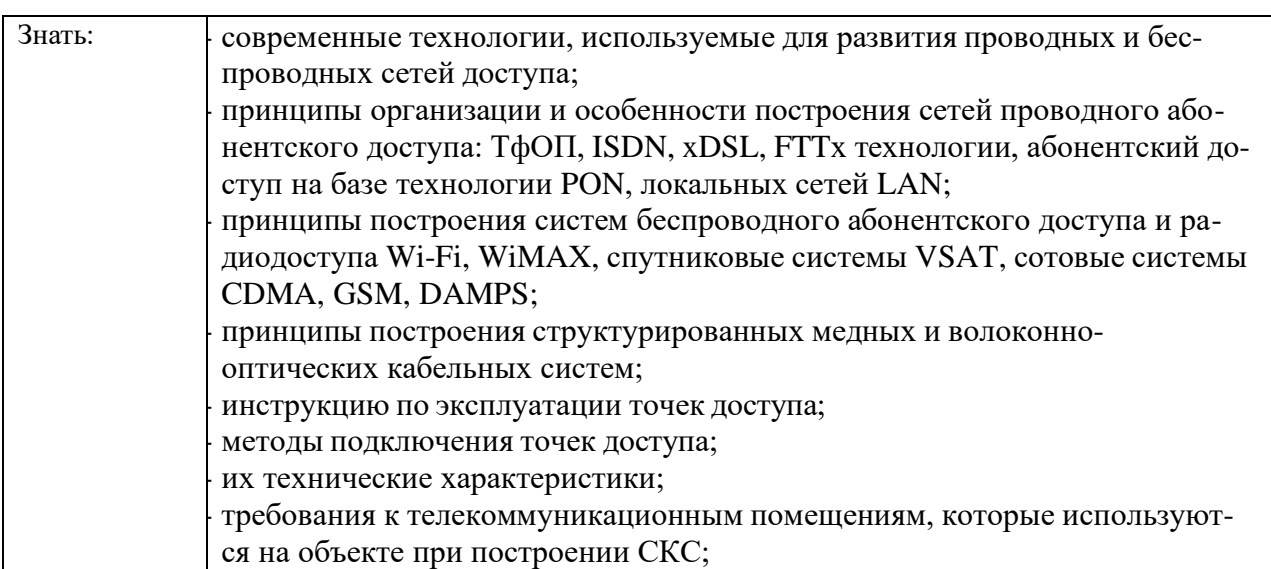

### **1.3. Количество часов, отводимое на освоение профессионального модуля**

Всего часов - 164

.

Из них на освоение МДК – 18

на практики – 108, в том числе учебную – 36 и производственную – 72.

## **2. Структура и содержание профессионального модуля**

# **2.1.Структура профессионального модуля**

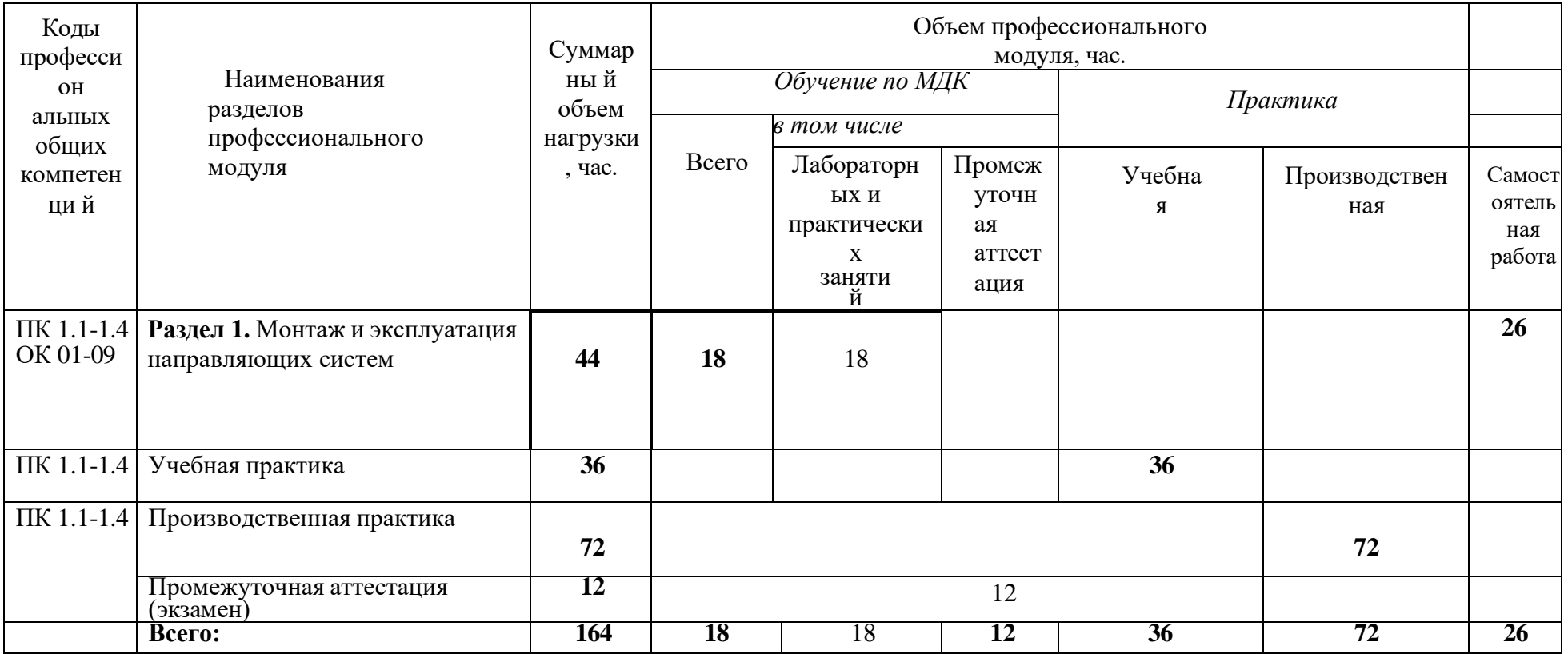

## **2.2. Тематический план и содержание профессионального модуля (ПМ)**

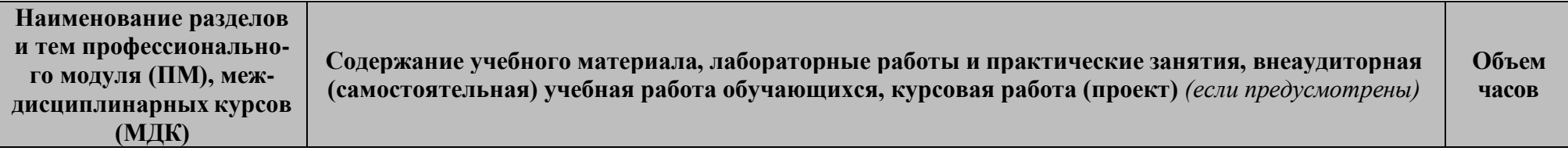

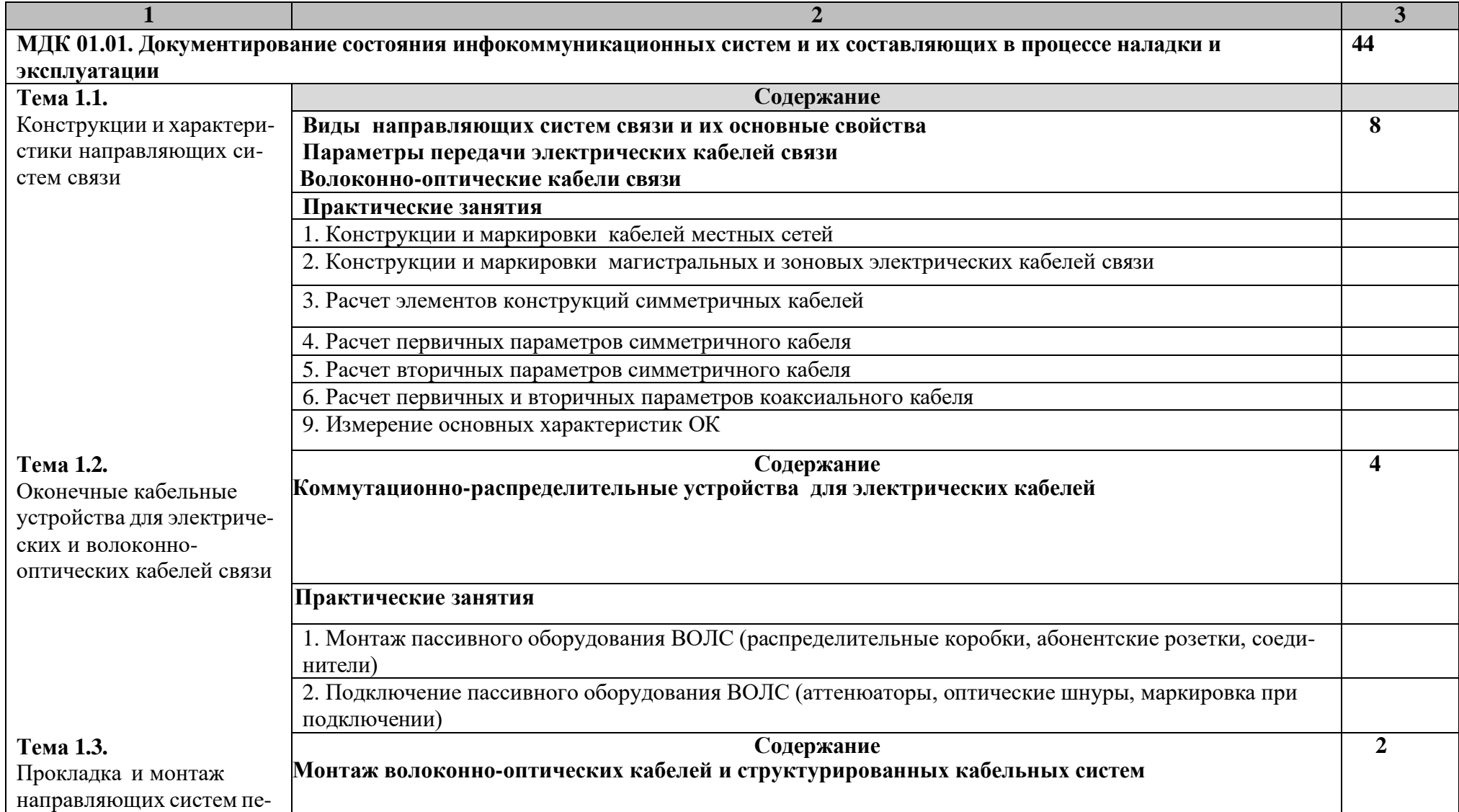

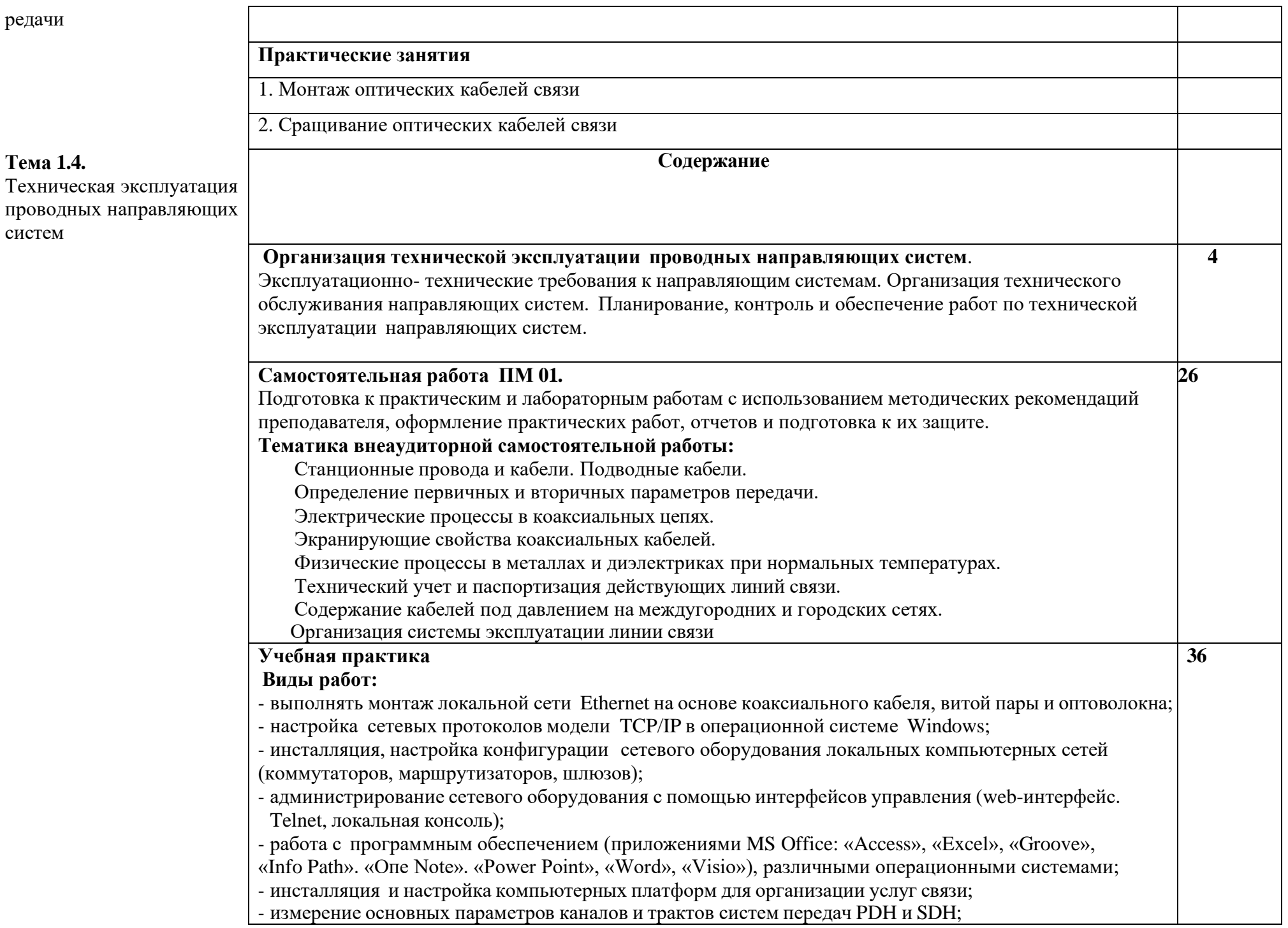

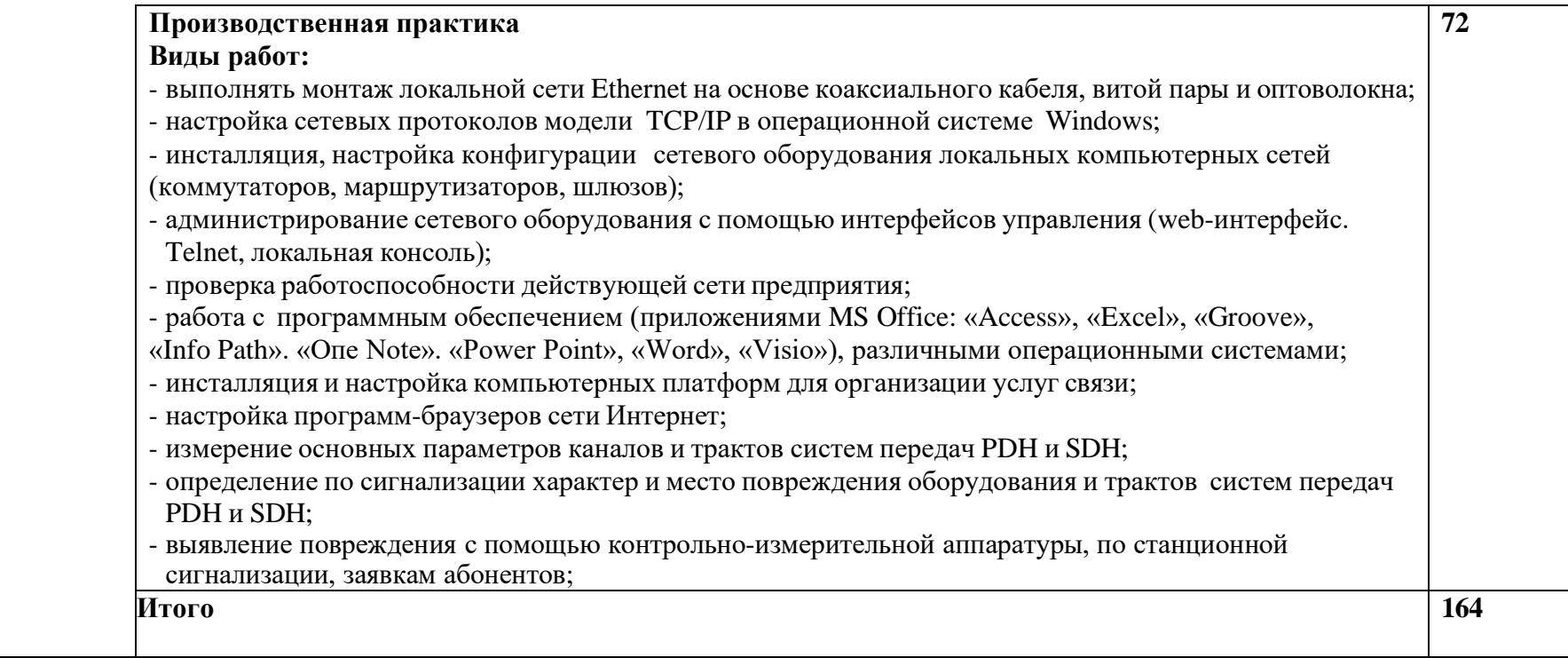

#### **3. УСЛОВИЯ РЕАЛИЗАЦИИ ПРОГРАММЫ ПРОФЕССИОНАЛЬНОГО МОДУЛЯ**

#### **3.1.Для реализации программы профессионального модуля должны быть предусмотрены следующие специальные помещения:**

Кабинет компьютерного моделирования, оснащенный оборудованием:

- компьютеры в комплекте (системный блок, монитор, клавиатура, манипулятор «мышь») или ноутбуки (моноблоки),
- локальная сеть с выходом в Интернет,
- комплект проекционного оборудования (интерактивная доска в комплекте с проектором или мультимедийный проектор с экраном)
- программное обеспечение (системы электротехнического моделирования).

Лаборатории **«**Информационной безопасности телекоммуникационных систем», **«**Теории электросвязи», «Основ телекоммуникаций», «Телекоммуникационных систем», «Сетей абонентского доступа», «Мультисервисных сетей», оснащенные в соответствии с п. 6.2.1. Примерной программы по специальности 11.02.15.

Мастерские **«**Электромонтажная», «Электромонтажная охранно-пожарной сигнализации», оснащенные в соответствии с п. 6.2.1. Примерной программы по специальности 11.02.15.

Оснащенные базы практики, в соответствии с п. 6.2.3 Примерной программы по специальности 11.02.15 Инфокоммуникационные сети и системы связи.

#### **3.2. Информационное обеспечение реализации программы**

Для реализации программы библиотечный фонд образовательной организации должен иметь печатные и/или электронные образовательные и информационные ресурсы, рекомендуемые для использования в образовательном процессе.

#### **3.2.1. Печатные издания:**

- 1. Правила технической эксплуатации первичных сетей взаимоувязанной сети связи Российской Фе- дерации. **Статус: действует. Разработан:** ЦНИИС ОАО Ростелеком. **Утверждён:**  19.10.1998 Гос- комсвязи России *(187)* **Издан:** Госкомсвязи России *(1998 г. )*
- 2. Приказ Минсвязи РФ от 10.08.1996 N 92 (с изм. от 28.09.1999) " Об утверждении Норм на электри- ческие параметры основных цифровых каналов и трактов магистральной и внутризоновых сетей ВСС России (с изм., внесенными Приказом Гостелекома РФ от 28.09.1999 N 48)
- 3. Родина, О.В. Волоконно-оптические линии связи. Практическое руководство : [учеб. пособие] / О.В. Родина .— М. : Горячая линия – Телеком, 2012 .— 401 с. : ил. — ISBN 978-5-9912-0109- 4
- 4. Гольдштейн, Б.С. Сети связи пост NGN/ Б.С.Гольдштейн, А.В. Кучерявый. СПб.: БХВ-Петербург, 2013. – 160с. ISBN 978-5-9775-0900-8
- 5. Пятибратов, А.П. и др. Вычислительные системы и сети телекоммуникаций: учебник/ А.П. Пятиб- ратов.- М.: Финансы и статистика, 2014. – 372с. ISBN 978-5-406-01118-8

#### **3.2.2. Электронные ресурсы**

1. Гагарина, Л.Г. Введение в инфокоммуникационные технологии: Учебное пособие / Л.Г. Гагарина, А.М. Баин и др.; Под ред. д.т.н., проф. Л.Г.Гагариной - М.: ИД ФОРУМ: НИЦ ИНФРА-М, 2013. - 336 с.: 60x90 1/16. - (Высшее образование). (п) ISBN 978-5-8199-0551-7 ЭБС

#### «ZNANIUM»

2.Методические указания по организации практик для направления подготовки бакалавров "Инфоком- муникационные технологии и системы связи" ЭБС МТУСИ. Разработчик: «Сети и системы связи», д.т.н., профессор Гордиенко В.Н. Москва, 2015.

3. Гордиенко В.Н. Организация и содержание практик при подготовке магистров по направлению 210700 –Инфокоммуникационные технологии и системы связи: Учебное пособие / МТУСИ - М., 2011. – 30 с. УДК 621.395

4. Маликова Е.Е. Расчет оборудования мультисервисных сетей связи: Методические указания по курсо- вому проектированию "по дисц. "Системы коммутации" / Е.Е. Маликова - 2 изд. - М.: Гор. линия- Телеком, 2014. – 76 с. ISBN 978-5-9912-0419-4 ЭБС «ZNANIUM»

5.Телекоммуникац. системы и сети. В 3 т. Т. 3. Мультисервисные сети: Уч. пос. / В.В. Величко и др.; Под ред. В.П. Шувалова. - 2-е изд.- М.: Гор. линия-Телеком, 2015 ЭБС «ZNANIUM» ISBN: 978-5-9912- 0484-2

6. Тищенко А.Б. Многоканальные телекоммуникационные системы. Ч.1.Принципы построения телеком. систем с времен. раздел. каналов: Уч.пос./ А.Б.Тищенко. - М.:ИЦ РИОР:НИЦ ИНФРА-М,2013. - ISBN 978-5-369-01184-3ЭБС «ZNANIUM»

#### **3.2.3. Дополнительные источники**

1. Битнер, В.И. Сети нового поколения – NGN : учеб. пособие / Ц.Ц. Михайлова, В.И. Битнер .— М. : Горячая линия – Телеком, 2011 .— 227 с. : ил. — ISBN 978-5-9912-0149-0

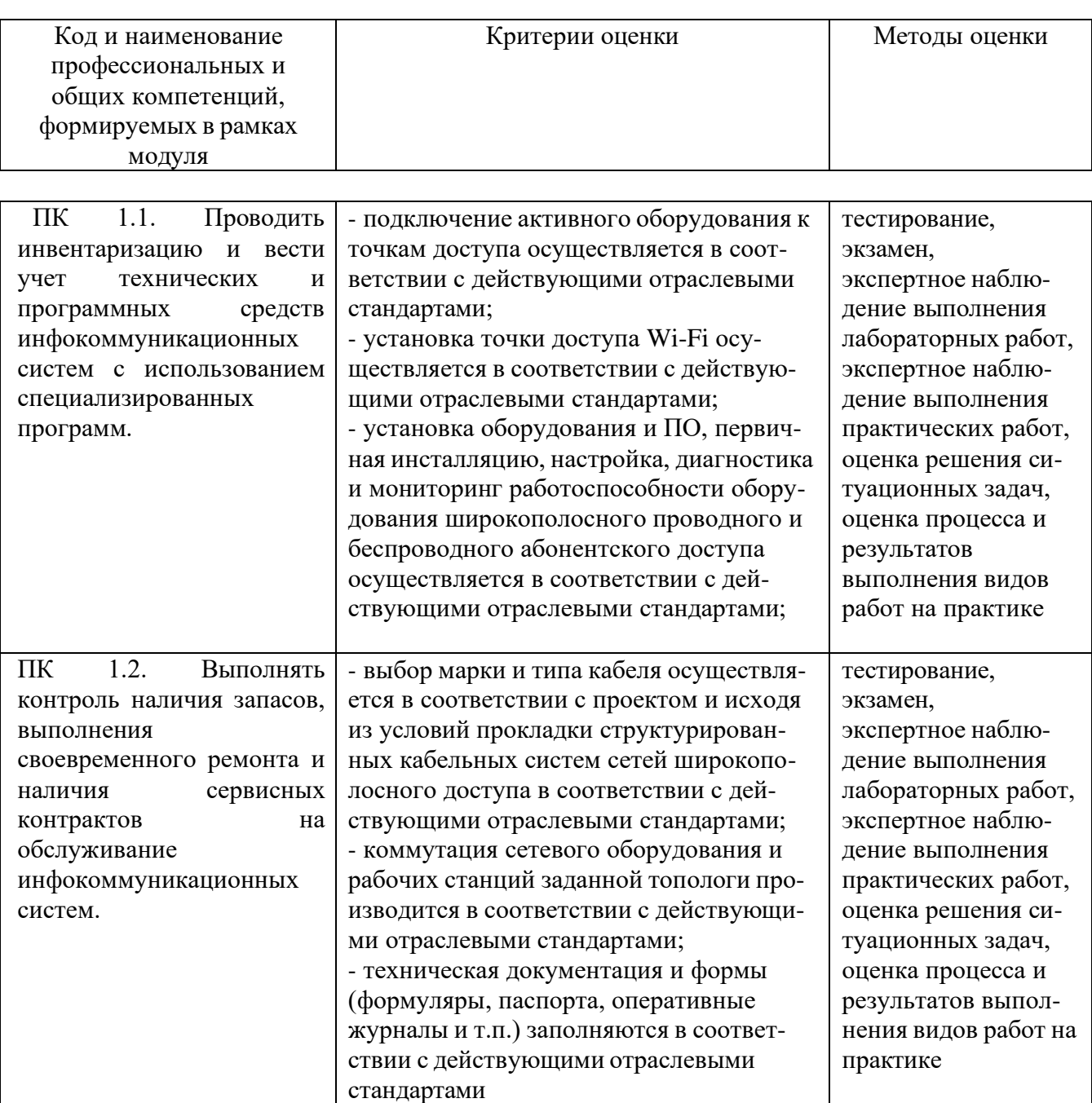

# *4. КОНТРОЛЬ И ОЦЕНКА РЕЗУЛЬТАТОВ ОСВОЕНИЯ ПРОФЕССИОНАЛЬНОГО МОДУЛЯ*

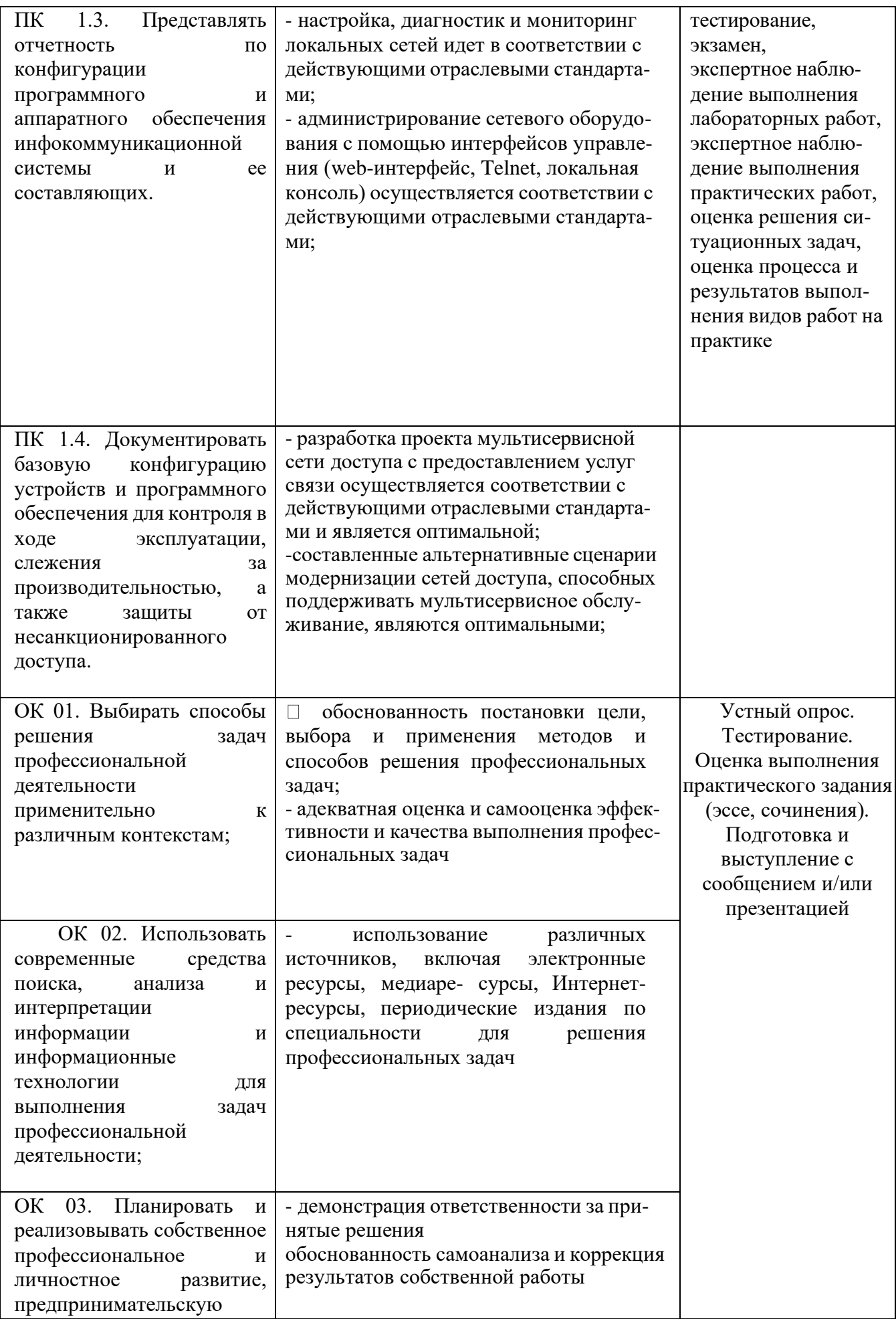

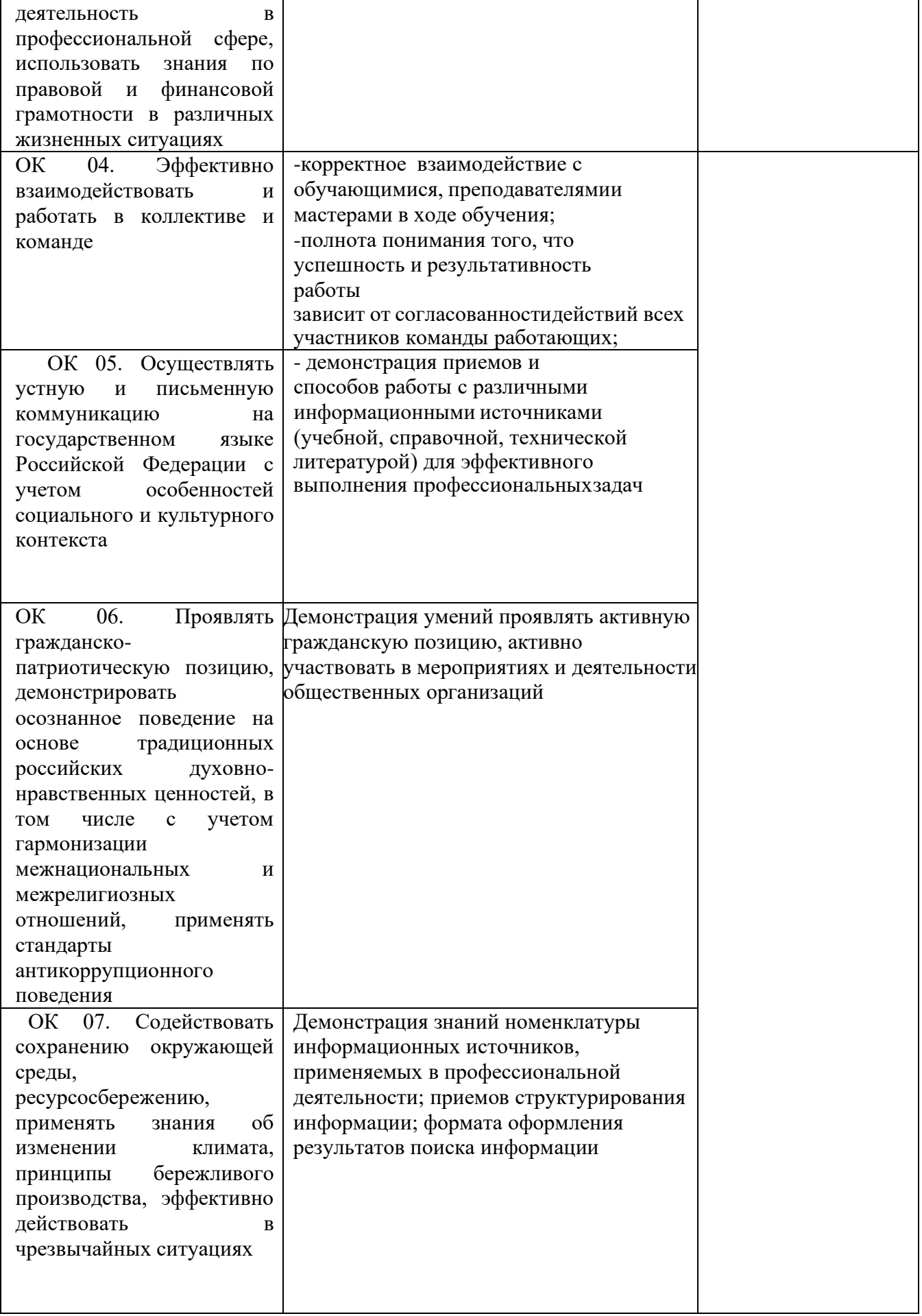

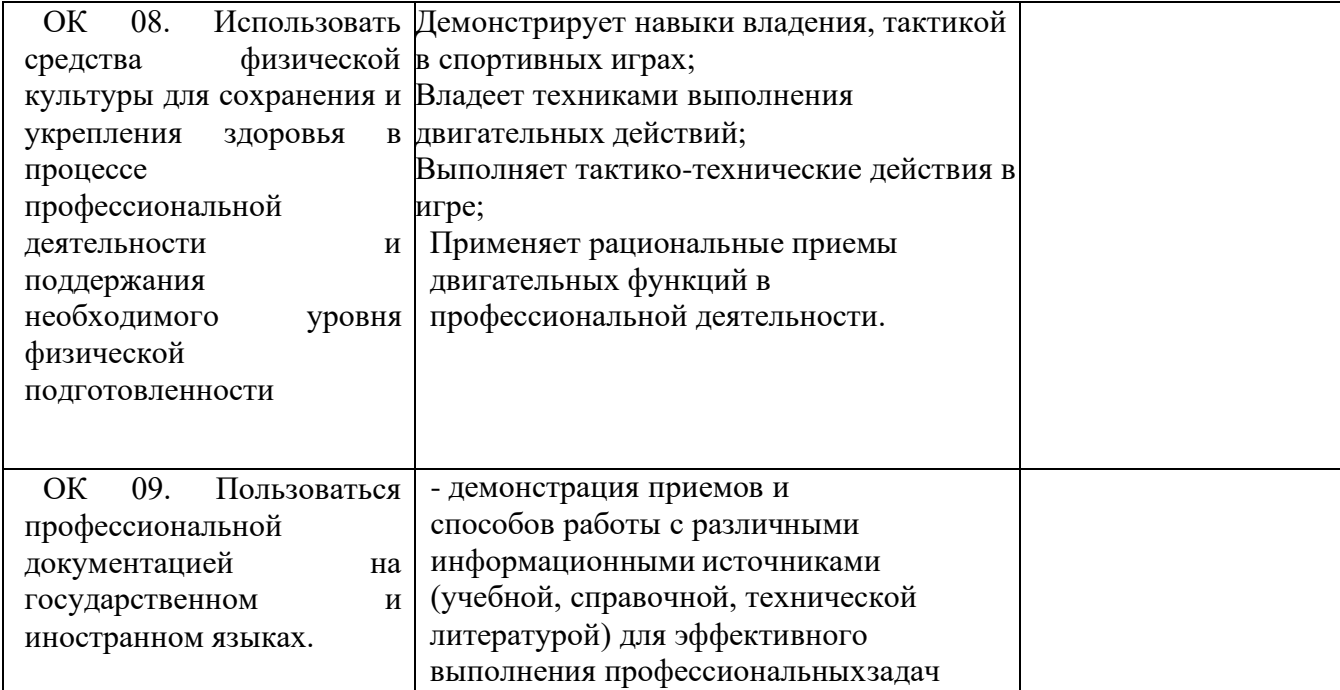

Филиал Государственного бюджетного профессионального образовательного учреждения Иркутской области «Иркутский колледж автомобильного транспорта и дорожного строительства» в поселке Магистральный

# **РАБОЧАЯ ПРОГРАММА ПРОФЕССИОНАЛЬНОГО МОДУЛЯ**

**ПМ. 02 Настройка и обеспечение работоспособности программных и аппаратных средств устройств инфокоммуникационных систем** по программе подготовки квалифицированных рабочих и служащих **09.01.04 Наладчик аппаратных и программных средств инфокоммуникационных систем** 

Магистральный, 2023

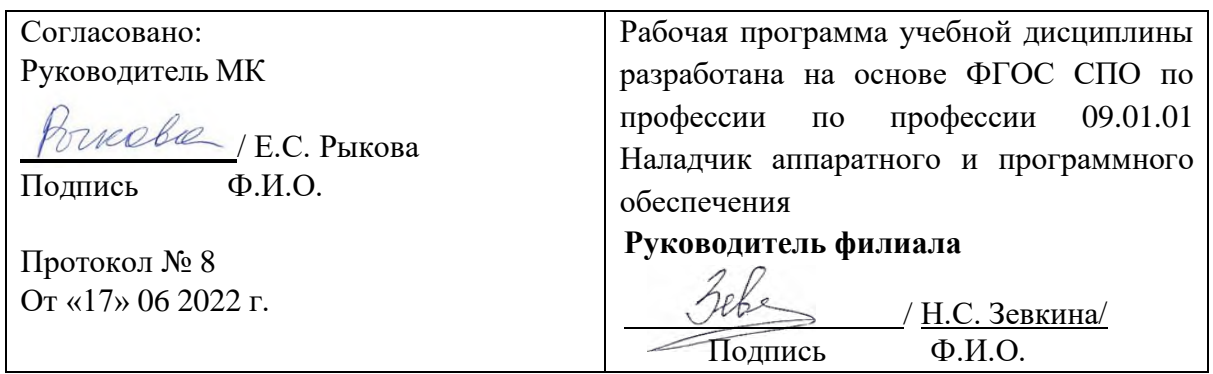

**Организация-разработчик:** Филиал Государственного бюджетного профессионального образовательного учреждения Иркутской области<br>«Иркутский колледж автомобильного транспорта и дорожного «Иркутский колледж автомобильного строительства» в поселке Магистральный

**Разработчик**: Оборина Наталья Сергеевна, преподаватель ВКК

# **СОДЕРЖАНИЕ**

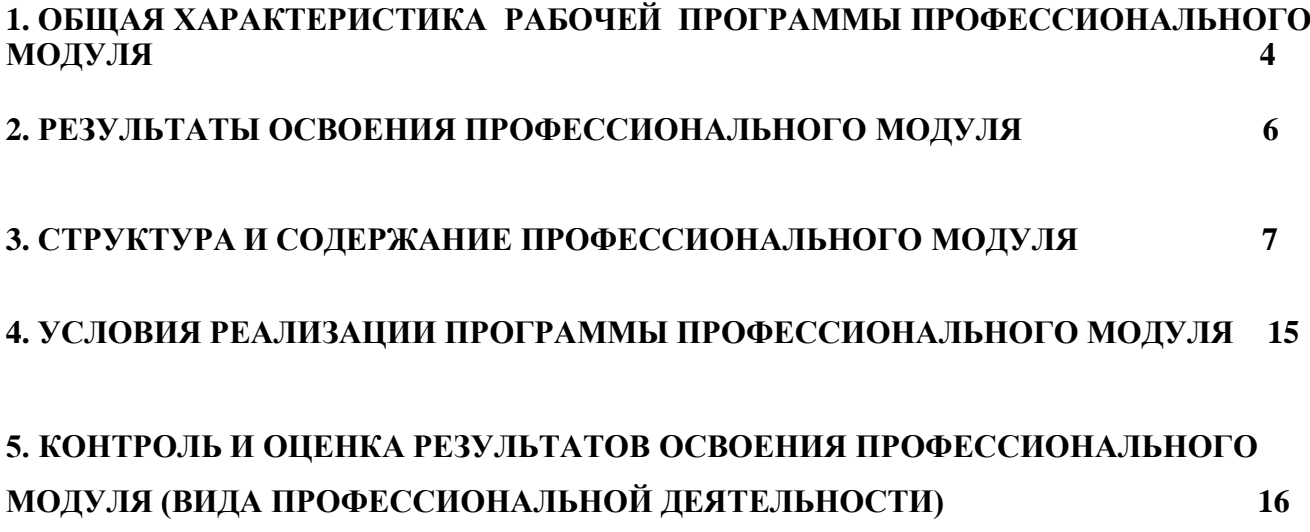

# **1. ОБЩАЯ ХАРАКТЕРИСТИКА РАБОЧЕЙ ПРОГРАММЫ ПРОФЕССИОНАЛЬНОГО МОДУЛЯ ПМ.02 Настройка и обеспечение работоспособности программных и аппаратных средств устройств инфокоммуникационных систем**

### *1.1.* **Область применения рабочей программы**

Рабочая программа профессионального модуля является частью ООП СПО по профессии 09.01.04 Наладчик аппаратных и программных средств инфокоммуникационных систем

### *1.2.* **Цели и задачи модуля – требования к результатам освоения модуля:**

С целью овладения указанным видом профессиональной деятельности и соответствующими профессиональными компетенциями обучающийся в ходе освоения профессионального модуля должен:

#### **иметь практический опыт:**

-ввода средств вычислительной техники и компьютерной оргтехники в эксплуатацию на рабочем месте пользователей;

- диагностики работоспособности и устранения простейших неполадок и сбоев в работе вычислительной техники и компьютерной оргтехники;

- замены расходных материалов и быстро изнашиваемых частей аппаратного обеспечения на аналогичные или совместимые;

#### **уметь:**

-выбирать аппаратную конфигурацию персонального компьютера, сервера и периферийного оборудования, оптимальную для решения задач пользователя; -собирать и разбирать на основные компоненты (блоки) персональные компьютеры, серверы, периферийные устройства, оборудование и компьютерную оргтехнику;

- подключать кабельную систему персональных компьютеров, серверов, периферийных устройств, оборудования и компьютерной оргтехники; - настраивать параметры функционирования аппаратного обеспечения; -диагностировать работоспособность аппаратного обеспечения;

- устранять неполадки и сбои в работе аппаратного обеспечения;

заменять неработоспособные компоненты аппаратного обеспечения на аналогичные или совместимые;

-заменять расходные материалы и быстро изнашиваемые части аппаратного обеспечения на аналогичные или совместимые;

- направлять аппаратное обеспечение на ремонт в специализированные сервисные центры;

- вести отчетную и техническую документацию;

#### **знать:**

- классификацию видов и архитектуру персональных компьютеров и серверов;

- устройство персонального компьютера и серверов, их основные блоки, функции и технические характеристики;

- назначение разделов и основные установки BIOS персонального компьютера и серверов;

- виды и назначение периферийных устройств, их устройство и принцип действия, интерфейсы подключения и правила эксплуатации;

- нормативные документы по установке, эксплуатации и охране труда при работе с персональным компьютером, серверами, периферийнымоборудованием и компьютерной оргтехникой;

методики диагностики конфликтов и неисправностей компонентов аппаратного обеспечения;

- способы устранения неполадок и сбоев аппаратного обеспечения;

- методы замены неработоспособных компонентов аппаратного обеспечения;

- состав процедуры гарантийного ремонта аппаратного обеспечения в специализированных сервисных центрах.

### *1.3.* **Количество часов на освоение программы модуля:**

Всего часов 4404

Из них на освоение МДК 150

на практики учебную 72 и производственную 144 самостоятельная работа 26 *.*

### **2. РЕЗУЛЬТАТЫ ОСВОЕНИЯ ПРОФЕССИОНАЛЬНОГО МОДУЛЯ**

Результатом освоения программы профессионального модуля является овладения обучающимися видом профессиональной деятельности -

Настройка и обеспечение работоспособности программных и аппаратных средств устройств инфокоммуникационных систем (по выбору), в том числе профессиональными (ПК) и общими (ОК) компетенциями.

Перечень общих компетенций

ОК 01. Выбирать способы решения задач профессиональной деятельности применительно к различным контекстам; ОК 02. Использовать современные средства поиска, анализа и интерпретации информации и информационные технологии для выполнения задач профессиональной деятельности;

ОК 03. Планировать и реализовывать собственное профессиональное и личностное развитие, предпринимательскую деятельность в профессиональной сфере, использовать знания по правовой и финансовой грамотности в различных жизненных ситуациях;

ОК 04. Эффективно взаимодействовать и работать в коллективе и команде; ОК 05. Осуществлять устную и письменную коммуникацию на государственном языке Российской Федерации с учетом особенностей социального и культурного контекста;

ОК 06. Проявлять гражданско-патриотическую позицию, демонстрировать осознанное поведение на основе традиционных российских духовно-нравственных ценностей, в том числе с учетом гармонизации межнациональных и межрелигиозных отношений, применять стандарты антикоррупционного поведения;

ОК 07. Содействовать сохранению окружающей среды, ресурсосбережению, применять знания об изменении климата, принципы бережливого производства, эффективно действовать в чрезвычайных ситуациях; ОК 08. Использовать средства физической культуры для сохранения и укрепления здоровья в процессе профессиональной деятельности и поддержания необходимого уровня физической подготовленности; ОК 09. Пользоваться профессиональной документацией на государственном и иностранном языках.

Перечень профессиональных компетенций

ПК 2.1. Осуществлять приемку и монтаж аппаратных средств инфокоммуникационных систем с проверкой соответствия документации.

ПК 2.2. Устанавливать и настраивать системное и прикладное программное обеспечение, необходимое для функционирования информационных систем, в том числе сетевое программное обеспечение и программное обеспечение для защиты от несанкционированного доступа.

ПК 2.3. Выполнять конфигурирование аппаратных средств инфокоммуникационных систем.

ПК 2.4. Проверять правильность установки и функционирования устройств после настройки программного обеспечения и базовой конфигурации сетевых устройств и программного обеспечения.

ПК 2.5. Настраивать базовые параметры программного обеспечения для учета конфигураций, слежения за производительностью устройств и защиты от несанкционированного доступа

## *3. Структура и содержание профессионального модуля*

## *3.1. Структура профессионального модуля*

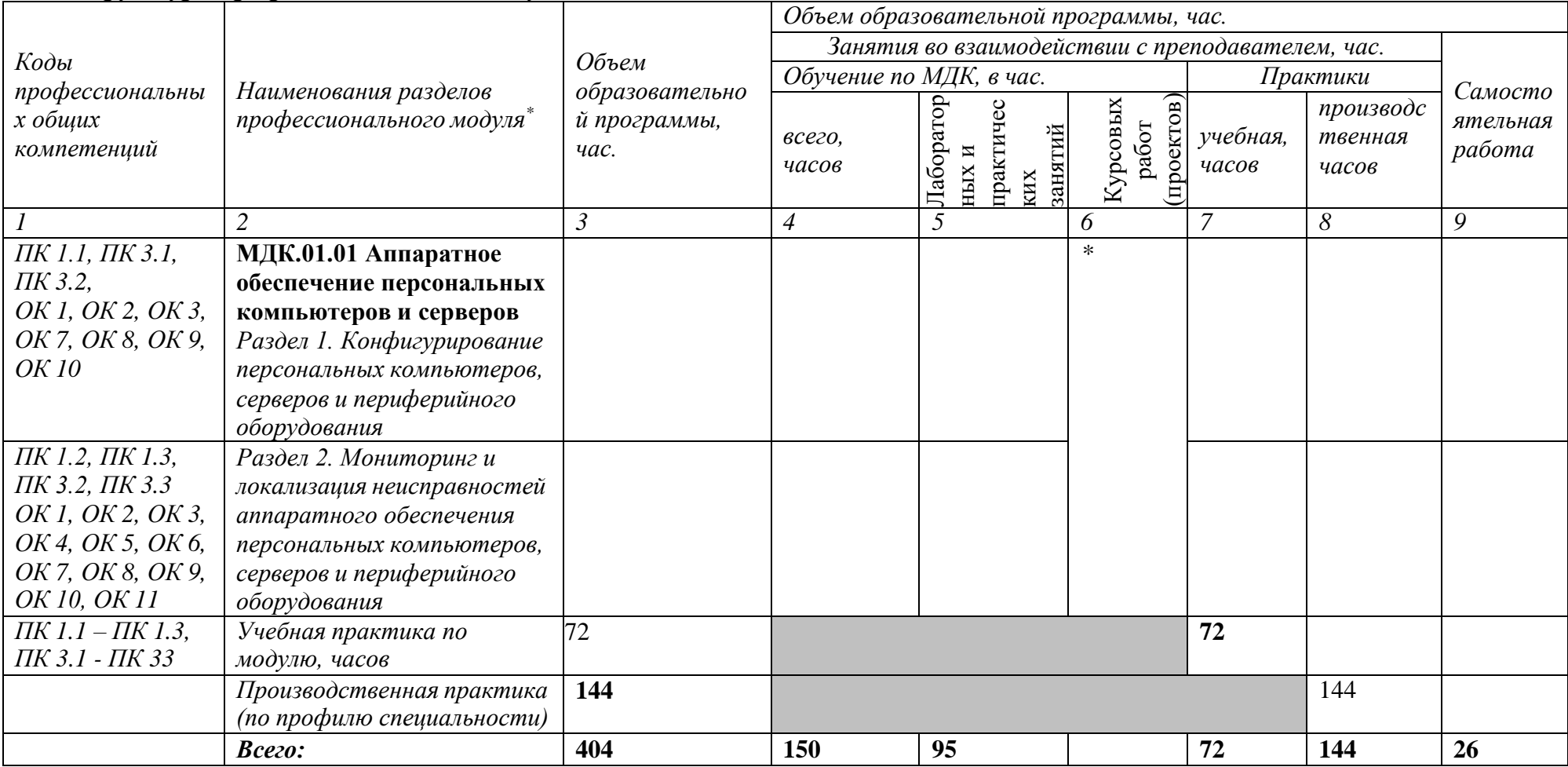

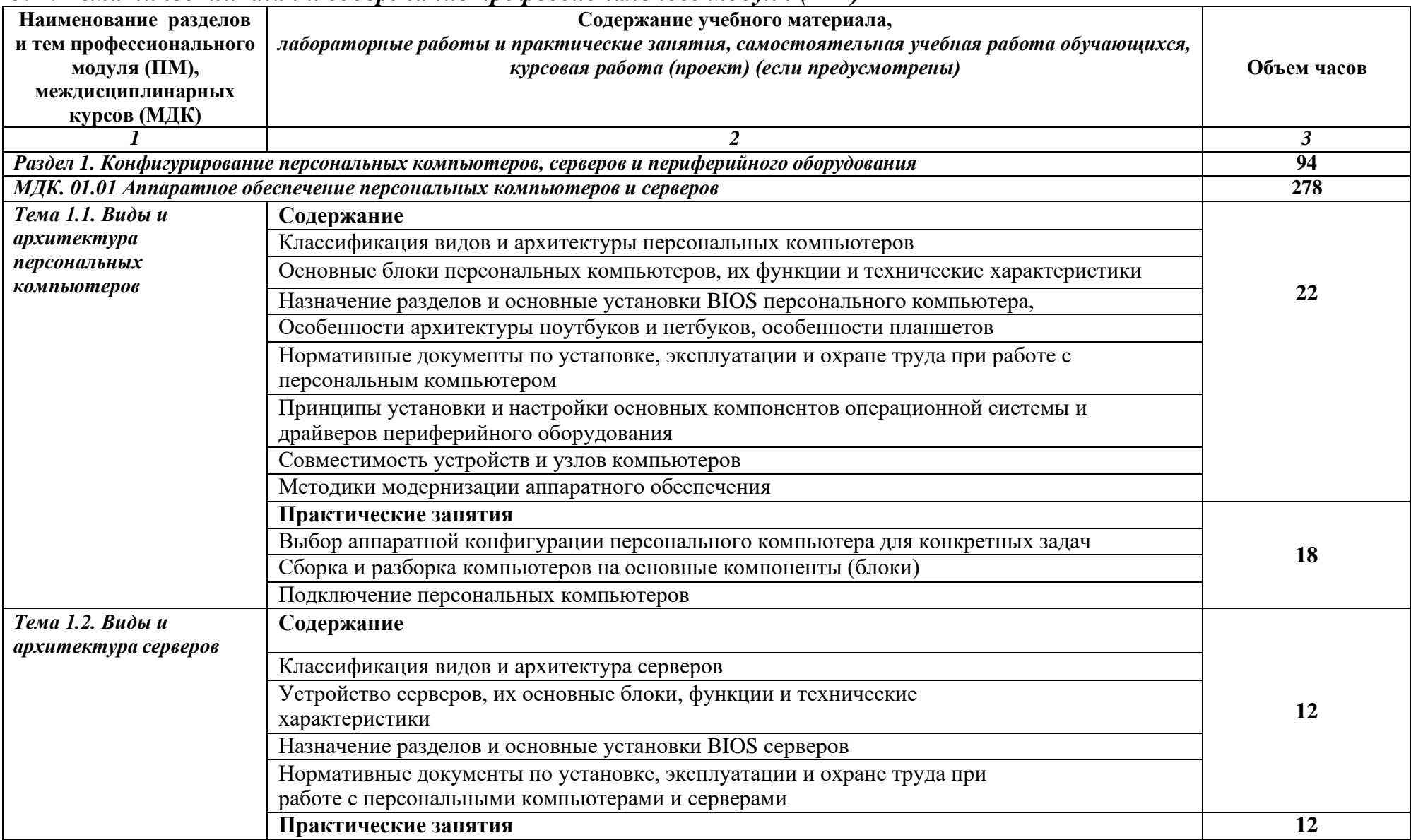

# *3. 2. Тематический план и содержание профессионального модуля (ПМ)*

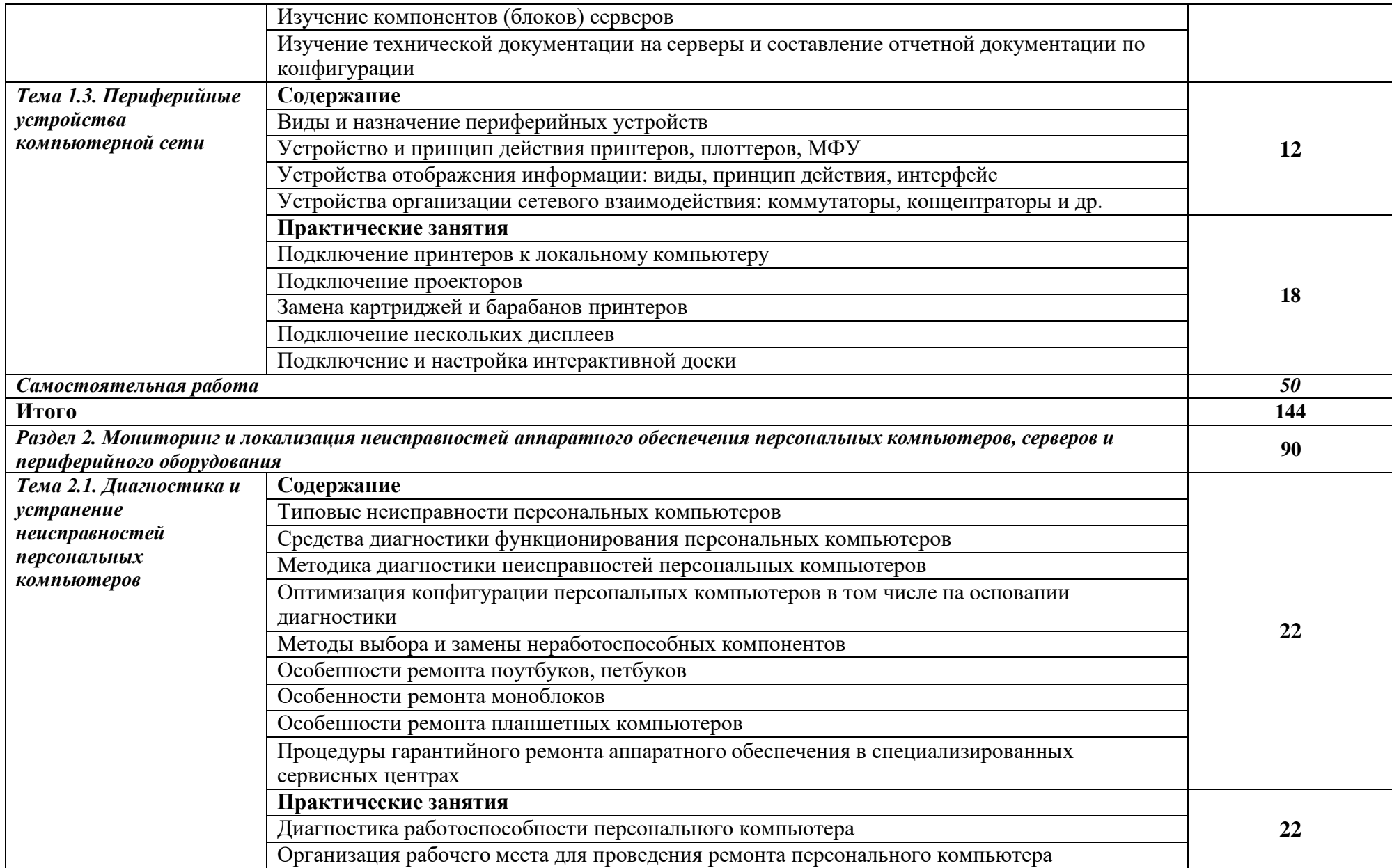
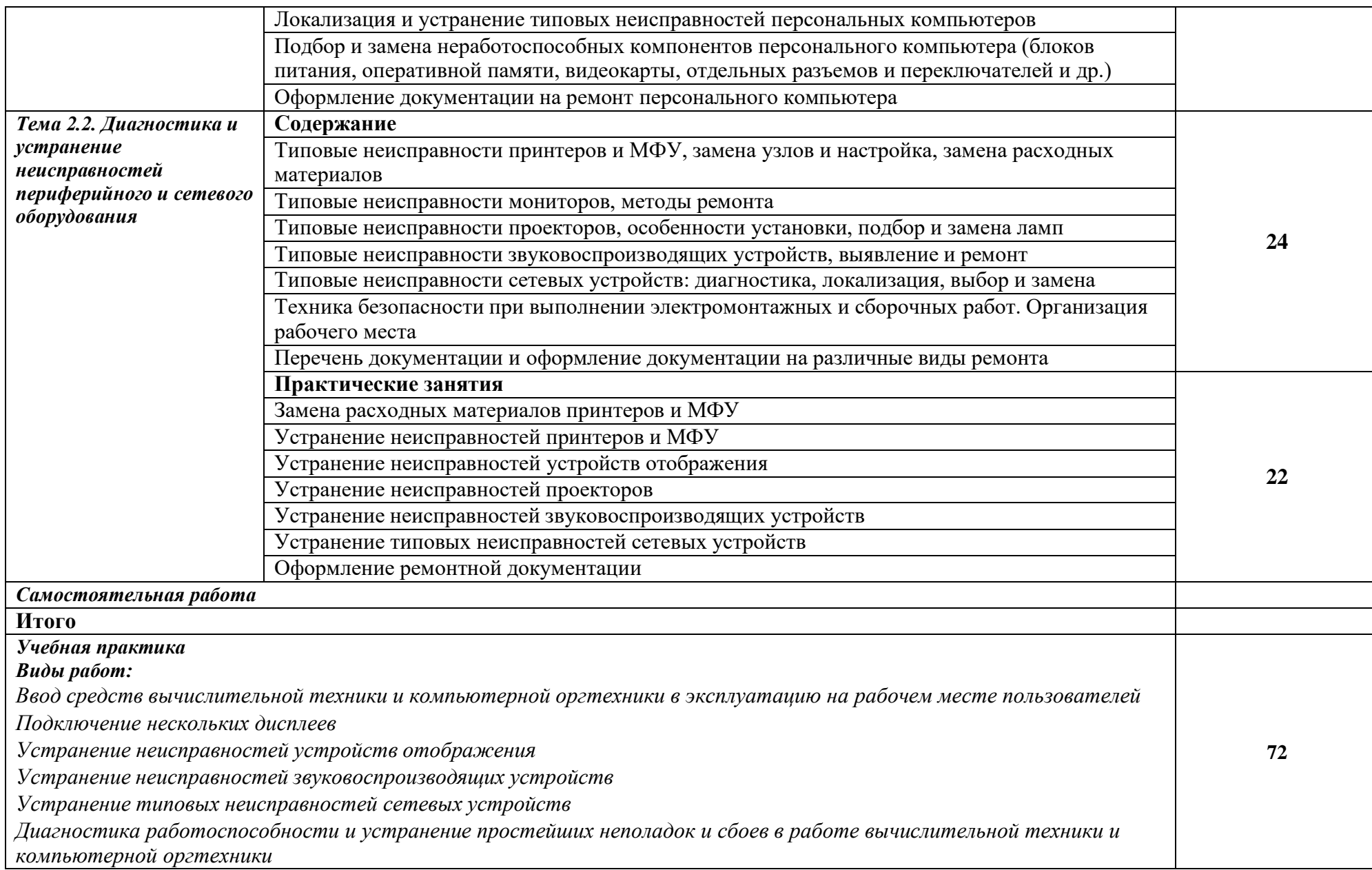

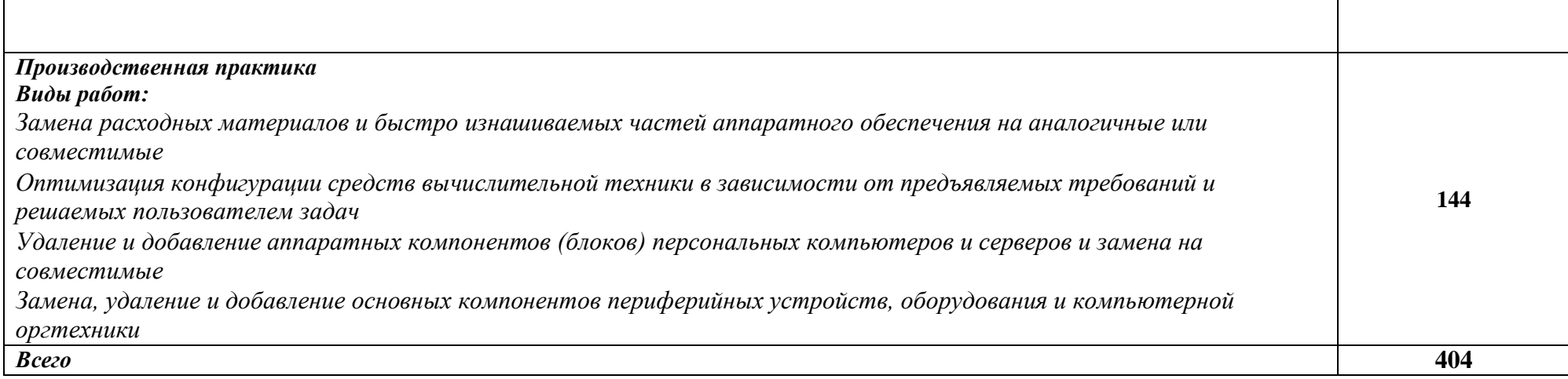

## *4.***УСЛОВИЯ РЕАЛИЗАЦИИ ПРОГРАММЫ ПРОФЕССИОНАЛЬНОГО МОДУЛЯ**

### **4.1. Материально-техническое обеспечение**

Реализация профессионального модуля предполагает наличие учебного кабинета «Информатики и информационных технологий».

Оборудование учебного кабинета:

- посадочные места по количеству учащихся;

- рабочее место преподавателя;
- комплект учебно-методических пособий;
- компьютеры по количеству учащихся;
- комплект лицензионного программного обеспечения с необходимым набором программ;
- материально- техническая база;
- комплект плакатов и схем;
- комплект наглядных пособий;

-демонстрационные макеты.

Технические средства обучения:

- -контрольно-измерительные приборы;
- компьютеры с лицензионным программным обеспечением;
- -сервер;
- мультимедийное оборудование (экран, проектор, компьютер);
- принтеры;
- сканер;
- модем;
- коммутатор для локальной сети.

#### **4.2. Информационное обеспечение обучения**

#### **Перечень учебных изданий, Интернет-ресурсов дополнительной литературы** Основные источники:

1. Е.В. Михеева Информационные технологии в профессиональной деятельности, Издательский центр «Академия», Москва, 2018

2. Информационные технологии и вычислительные системы: Обработка информации и анализ данных. Программная инженерия. Математическое моделирование. Прикладные аспекты информатики / Под ред. С.В. Емельянова. - М.: Ленанд, 2021. - 104 c.

3. Информационные системы и технологии / Под ред. Тельнова Ю.Ф.. - М.: Юнити, 2017. - 544 c.

4. Гаврилов, М.В. Информатика и информационные технологии: Учебник / М.В. Гаврилов, В.А. Климов. - Люберцы: Юрайт, 2016. - 383 c.

Дополнительные источники:

- 1. Гохберг, Г.С. Информационные технологии: Учебник / Г.С. Гохберг. М.: Academia, 2018. - 474 c.
- 2. Емельянов, С.В. Информационные технологии и вычислительные системы / С.В. Емельянов. - М.: Ленанд, 2015. - 96 c.Немцова Т. И., Назарова Ю.В, Практикум по информатике, часть 1и 2, М., ИД «Форум», - ИНФРА-М, 2008
- 3. Технологии обработки графической и мультимедийной информации, СПБ, «БХВ-Петербург», 2010
	- 4. Уваров В.М., Силакова Л.А., Красникова Н.Е., Практикум по основам информатики и вычислительной техники: учебное пособие - М.:Академия, 2008

Ресурсы сети Internet

- [http://www.km.ru](http://www.km.ru/) Мультипортал
- <http://www.intuit.ru/> Интернет-Университет Информационных технологий
- <http://claw.ru/> Образовательный портал
- <http://ru.wikipedia.org/> Свободная энциклопедия
- <http://msdn.microsoft.com/ru-ru/gg638594> Каталог библиотеки учебных курсов
- <http://www.dreamspark.ru/-> Бесплатный для студентов, аспирантов, школьников и преподавателей доступ к полным лицензионнымверсиям инструментов Microsoft для разработки и дизайн

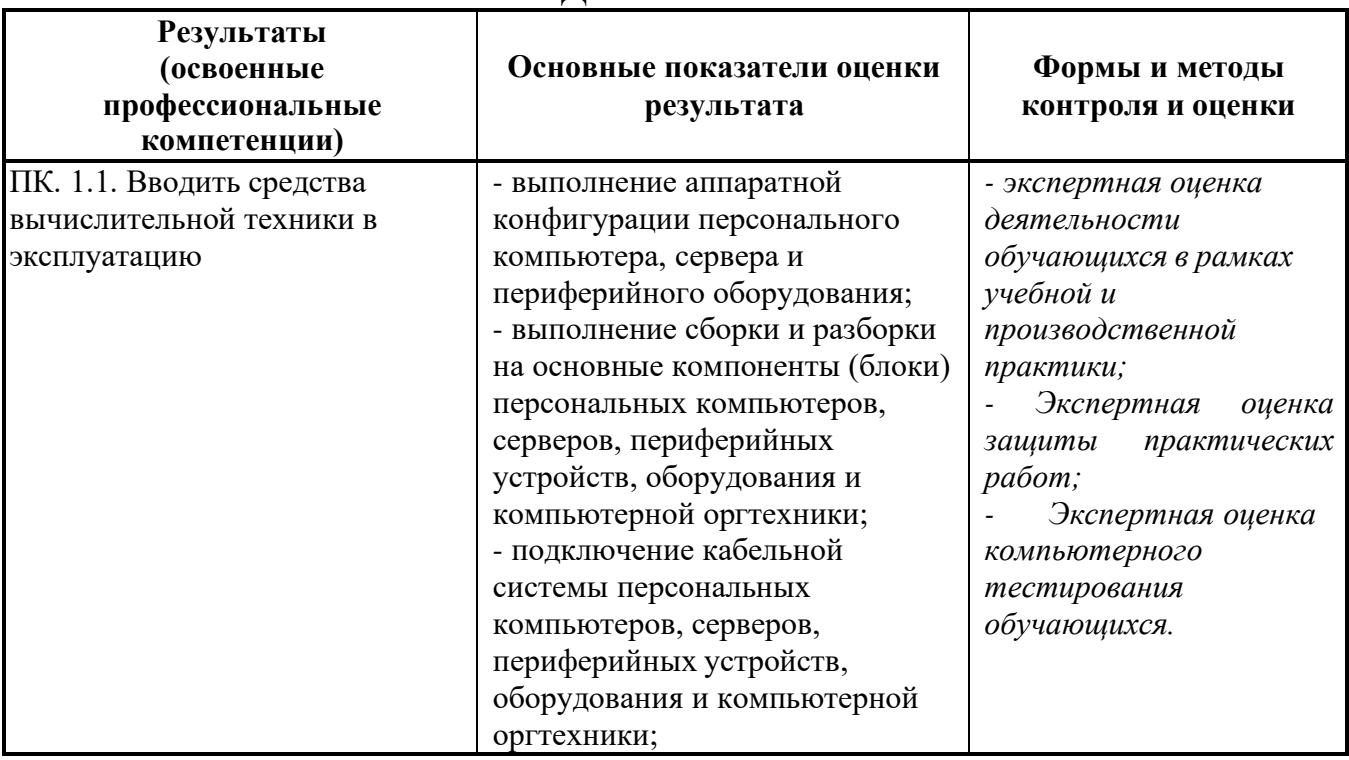

## **5.КОНТРОЛЬ И ОЦЕНКА РЕЗУЛЬТАТОВ ОСВОЕНИЯ ПРОФЕССИОНАЛЬНОГО МОДУЛЯ**

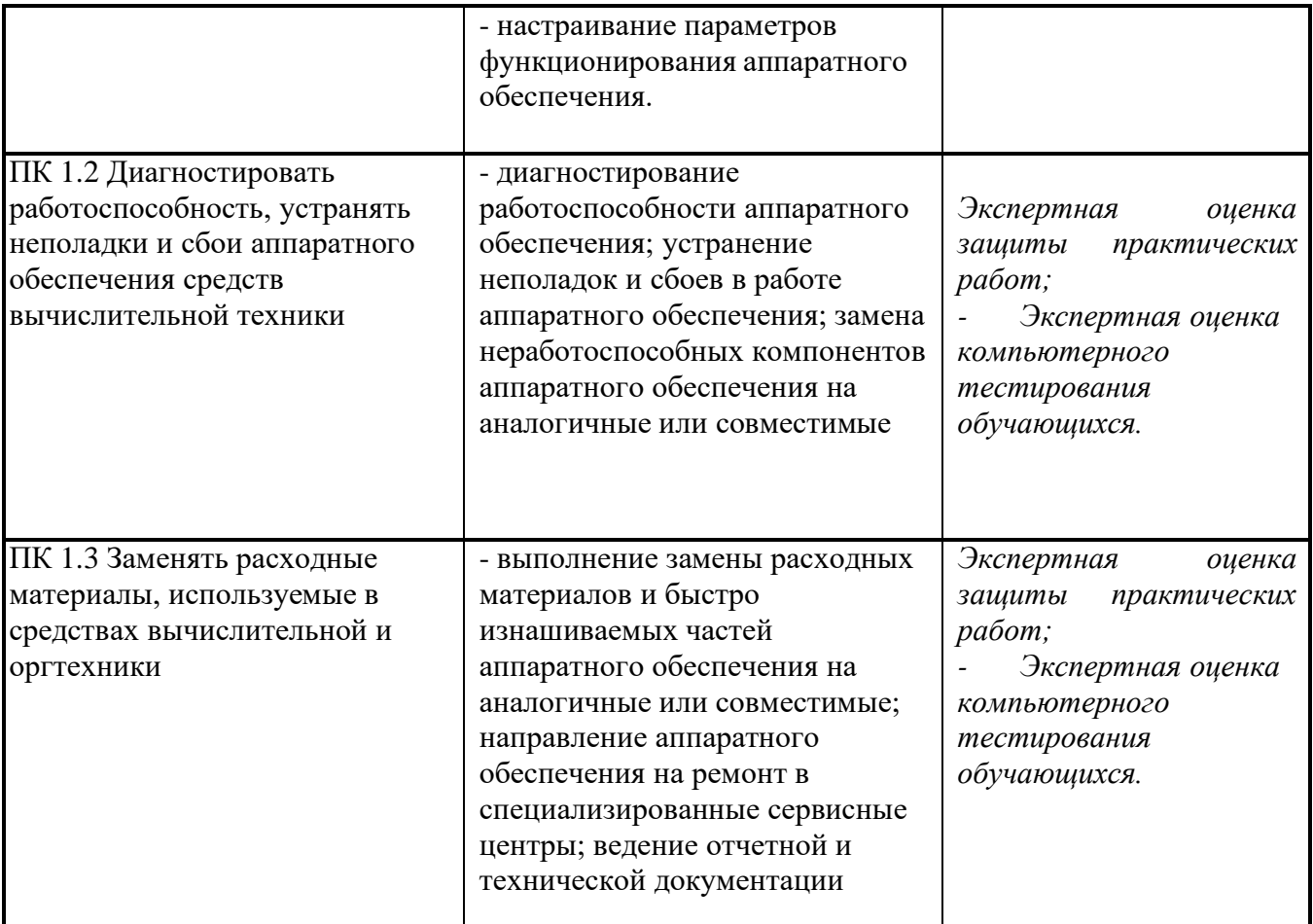

Формы и методы контроля и оценки результатов обучения должны позволять проверять у обучающихся не только сформированность профессиональных компетенций, но и развитие общих компетенций и обеспечивающих их умений.

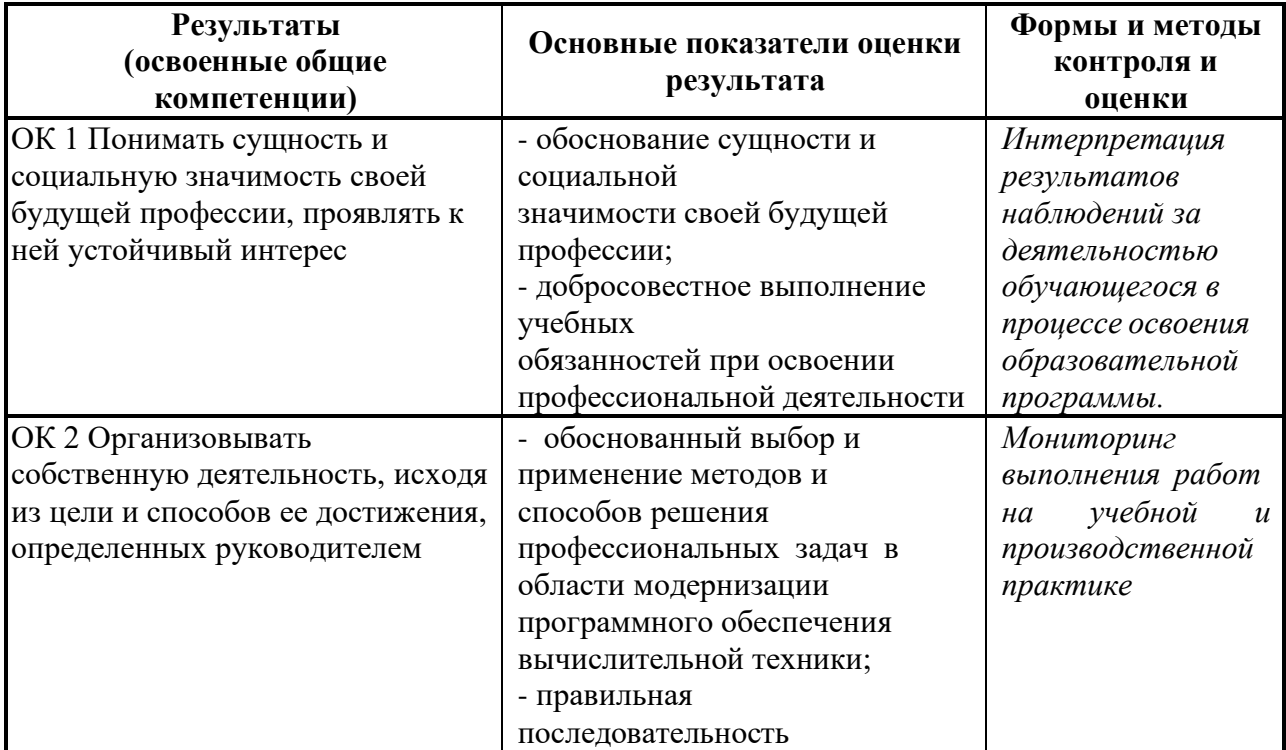

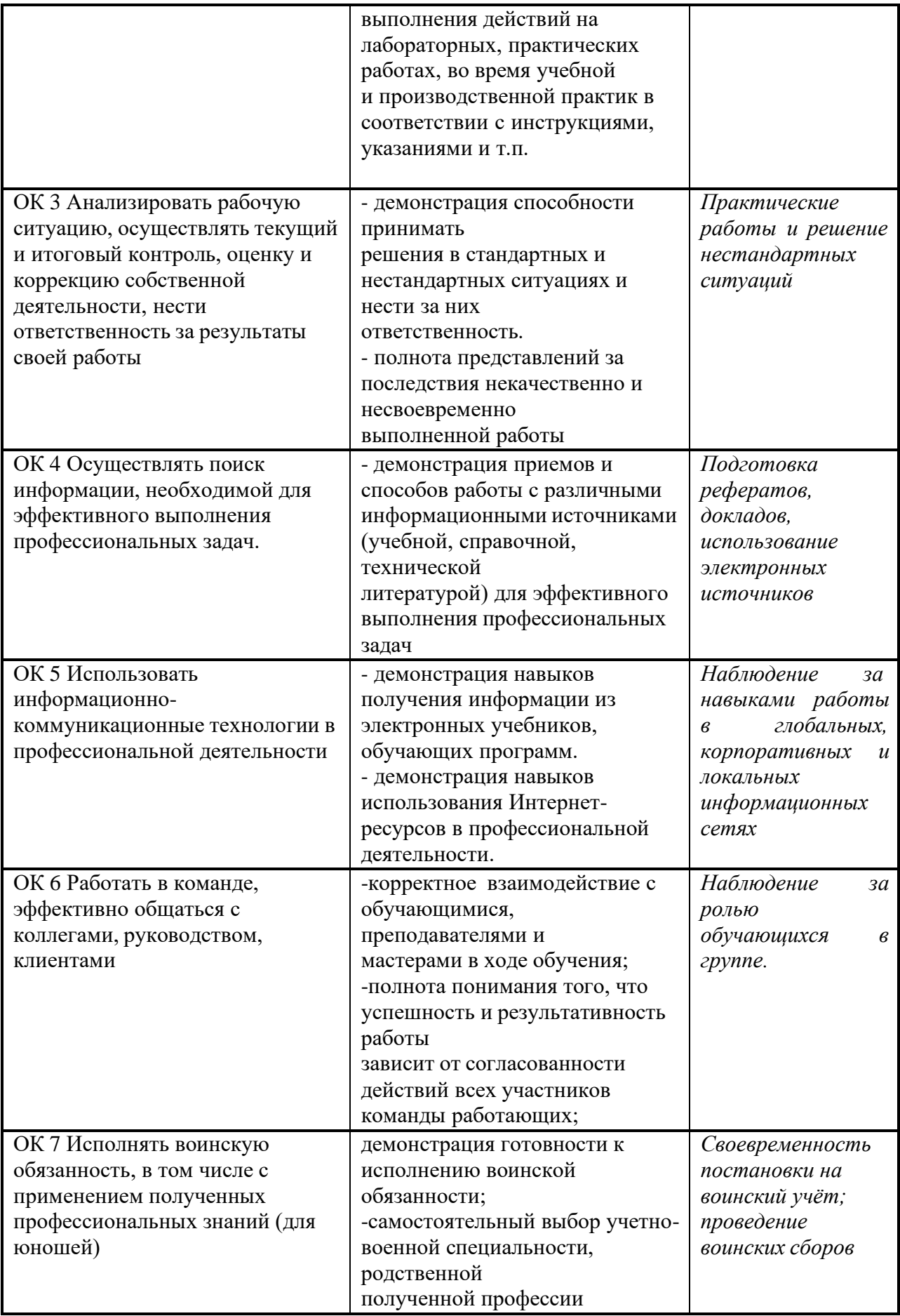

Филиал Государственного бюджетного профессионального образовательного учреждения Иркутской области «Иркутский колледж автомобильного транспорта и дорожного строительства» в поселке Магистральный

## **РАБОЧАЯ ПРОГРАММА ПРОФЕССИОНАЛЬНОГО МОДУЛЯ**

## **ПМ. 03 Ремонт и модернизация аппаратных средств инфокоммуникационных систем и их составляющих**

по программе подготовки квалифицированных рабочих и служащих **09.01.04 Наладчик аппаратного и программных средств инфокоммуникационных систем**

Магистральный, 2023 г.

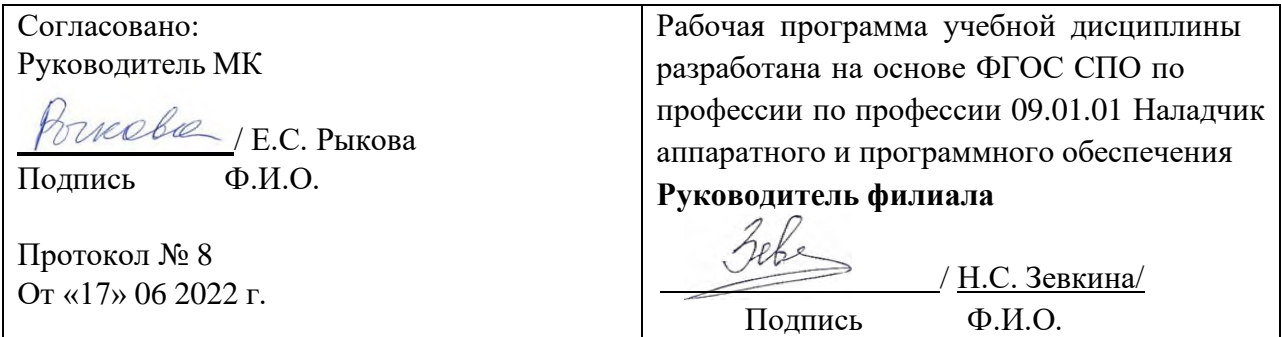

**Организация-разработчик:** Филиал Государственного бюджетного профессионального образовательного учреждения Иркутской области «Иркутский колледж автомобильного транспорта и дорожного строительства» в поселке Магистральный

**Разработчик**: Преподаватель ВКК Оборина Н.С.

# **СОДЕРЖАНИЕ**

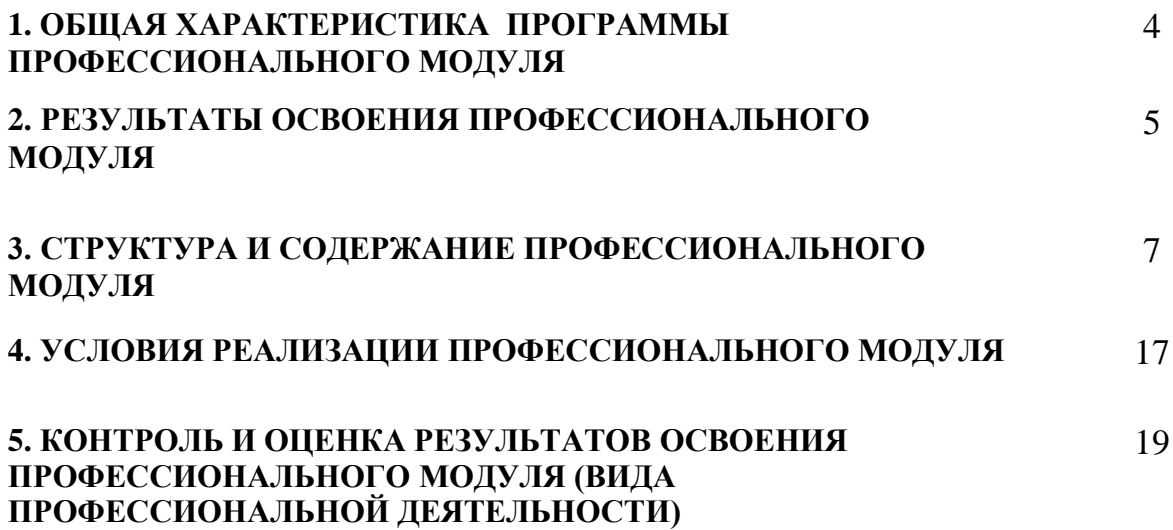

## **1. ОБЩАЯ ХАРАКТЕРИСТИКА ПРОГРАММЫ ПРОФЕССИОНАЛЬНОГО МОДУЛЯ**

ПМ.03 Ремонт и модернизация аппаратных средств инфокоммуникационных систем и их составляющих.

## **1.1. Область применения программы**

Рабочая программа ПМ.03 Модернизация аппаратного обеспечения персональных компьютеров, серверов, периферийных устройств и оборудования является частью ООП СПО по профессии 09.01.04 Наладчик аппаратного и программных средств инфокоммуникационных систем.

## **1.2. Цели и задачи модуля – требования к результатам освоения модуля:**

С целью овладения видом профессиональной деятельности Модернизация аппаратного обеспечения персональных компьютеров, серверов, периферийных устройств и оборудования обучающийся в ходе освоения профессионального модуля должен:

#### **иметь практический опыт:**

- оптимизации конфигурации средств вычислительной техники в зависимости от

предъявляемых требований и решаемых пользователем задач;

- удаления и добавления аппаратных компонентов (блоков) персональных компьютеров и серверов и замены на совместимые;

- замены, удаления и добавления основных компонентов периферийных устройств, оборудования и компьютерной оргтехники;

#### **уметь:**

- удалять и добавлять компоненты (блоки) персональных компьютеров и серверов, заменять на совместимые;

- заменять, удалять и добавлять основные компоненты периферийных устройств,

оборудования и компьютерной оргтехники;

- обеспечивать совместимость компонентов персональных компьютеров и серверов,

периферийных устройств и оборудования;

- вести отчетную и техническую документацию;

#### **знать:**

- классификацию видов и архитектуру персональных компьютеров и серверов;

- устройство персональных компьютеров и серверов, основные блоки, функции и технические характеристики;

- виды и назначение периферийных устройств, их устройство и принцип действия, интерфейсы подключения и правила эксплуатации;

- принципы установки и настройки основных компонентов операционной системы и драйверов периферийного оборудования;

- методики модернизации аппаратного обеспечения;

- нормативные документы по установке, эксплуатации и охране труда при работе с

персональным компьютером, периферийным оборудованием и компьютерной оргтехникой.

**1.3. Количество часов на освоение программы дисциплины профессионального модуля:**

всего –452 часа, в том числе:

обязательной аудиторной учебной нагрузки обучающегося – 126 часа; самостоятельной работы обучающегося – 26 часов;

учебной практики – 144 часа;

производственной практики – 144 часа.

## **2. РЕЗУЛЬТАТЫ ОСВОЕНИЯ ПРОФЕССИОНАЛЬНОГО МОДУЛЯ**

Результатом освоения программы профессионального модуля является овладения обучающимися видом профессиональной деятельности Модернизация аппаратного обеспечения персональных компьютеров, серверов, периферийных устройств и оборудования , в том числепрофессиональными (ПК) и общими (ОК) компетенциями.

**2.1.** Перечень общих компетенций

ОК 1. Понимать сущность и социальную значимость будущей профессии, проявлять к ней устойчивый интерес.

ОК 2. Организовывать собственную деятельность, исходя из цели и способов ее достижения, определенных руководителем.

ОК 3. Анализировать рабочую ситуацию, осуществлять текущий и итоговый контроль, оценку и коррекцию собственной деятельности, нести ответственность за результаты своей работы.ОК 4. Осуществлять поиск информации, необходимой для эффективного выполнения профессиональных задач.

ОК 5. Использовать информационно-коммуникационные технологии в профессиональной деятельности.

ОК 6. Работать в команде, эффективно общаться с коллегами, руководством, клиентами.

ОК 7. Исполнять воинскую обязанность, в том числе с применением полученных профессиональных знаний (для юношей).

**2.2.** Перечень профессиональных компетенций:

ПК 3.1. Оптимизировать конфигурацию средств вычислительной техники в зависимости от предъявляемых требований и решаемых пользователем задач.

ПК 3.2. Удалять и добавлять компоненты персональных компьютеров и серверов, заменять на совместимые.

ПК 3.3. Заменять, удалять и добавлять основные компоненты периферийных устройств, оборудования и компьютерной

## **3. СТРУКТУРА И СОДЕРЖАНИЕ ПРОФЕССИОНАЛЬНОГО МОДУЛЯ**

#### **3.1. Тематический план профессионального модуля**

 $\star$ 

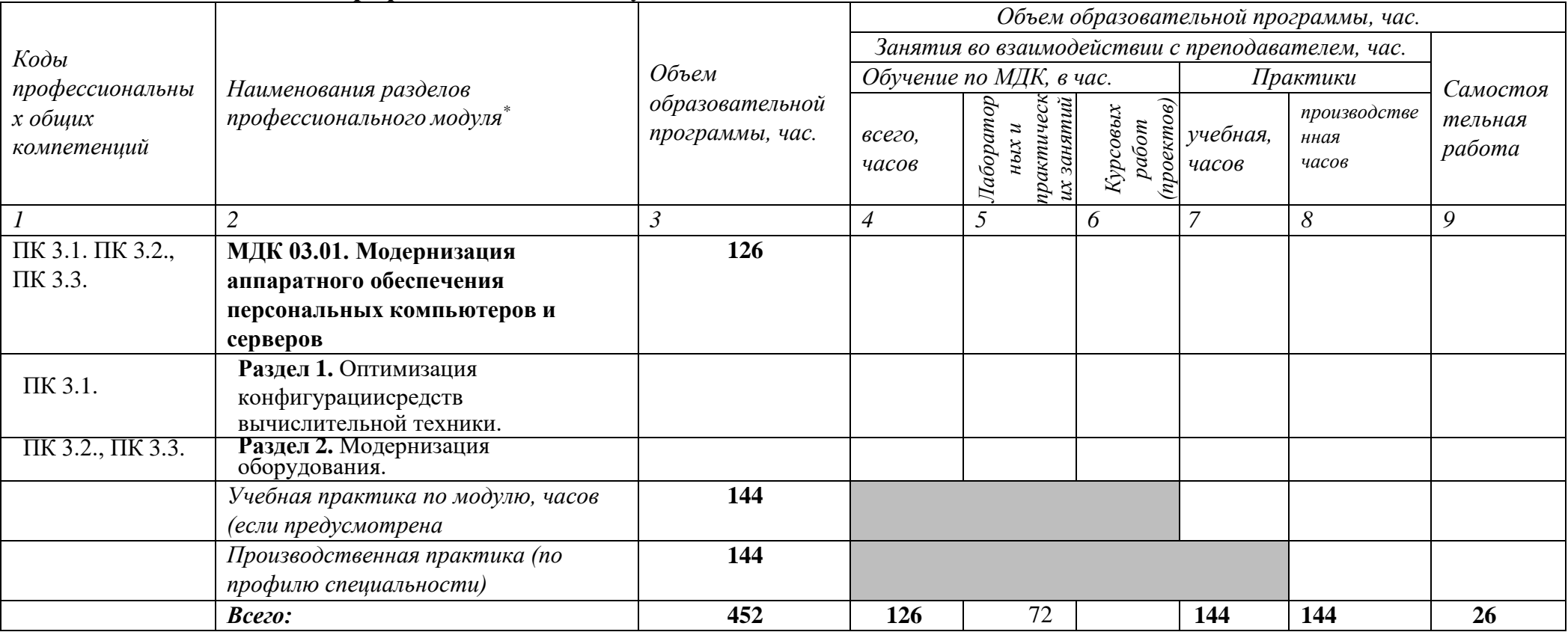

# **3.2. Содержание обучения по профессиональному модулю (ПМ).**

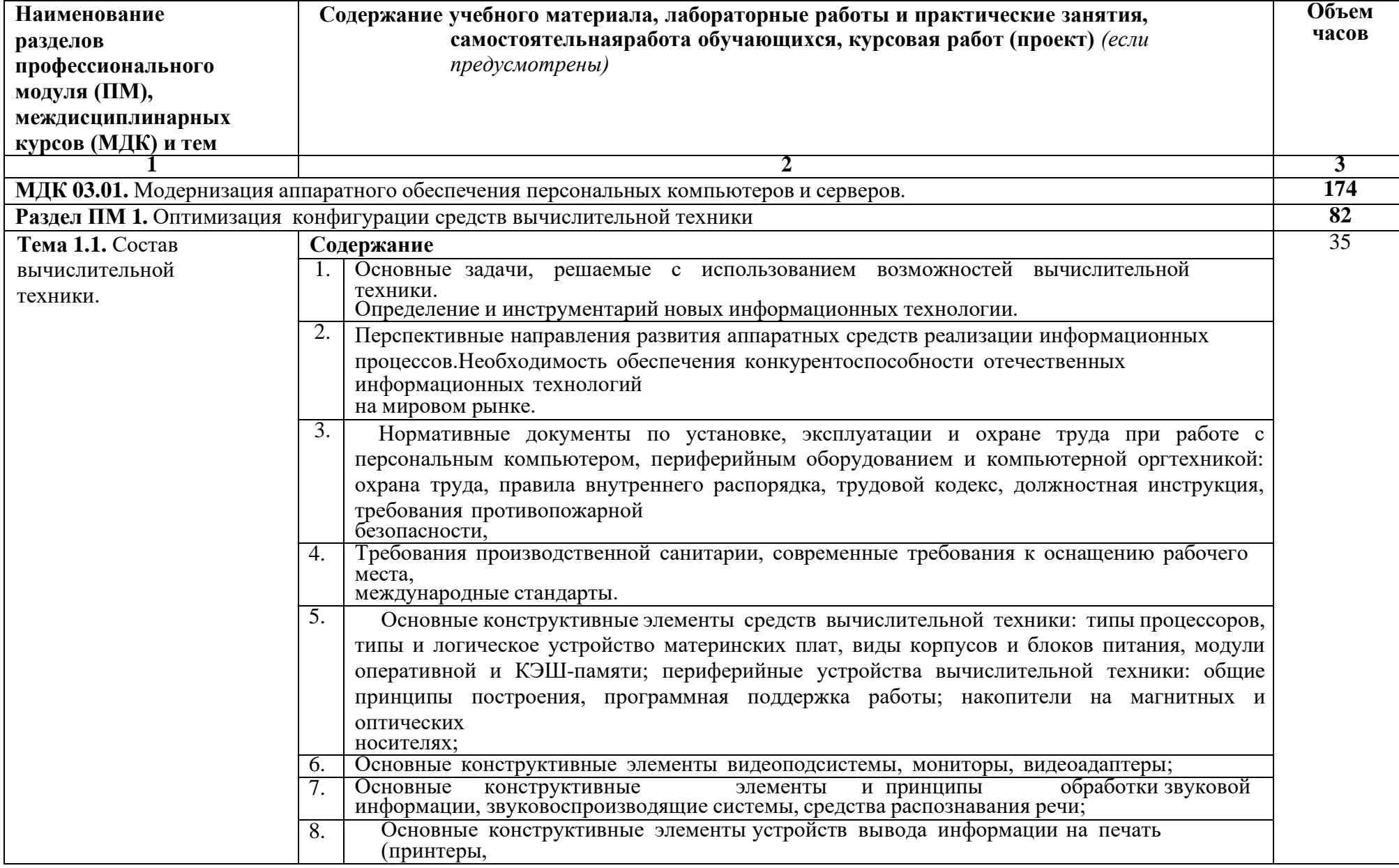

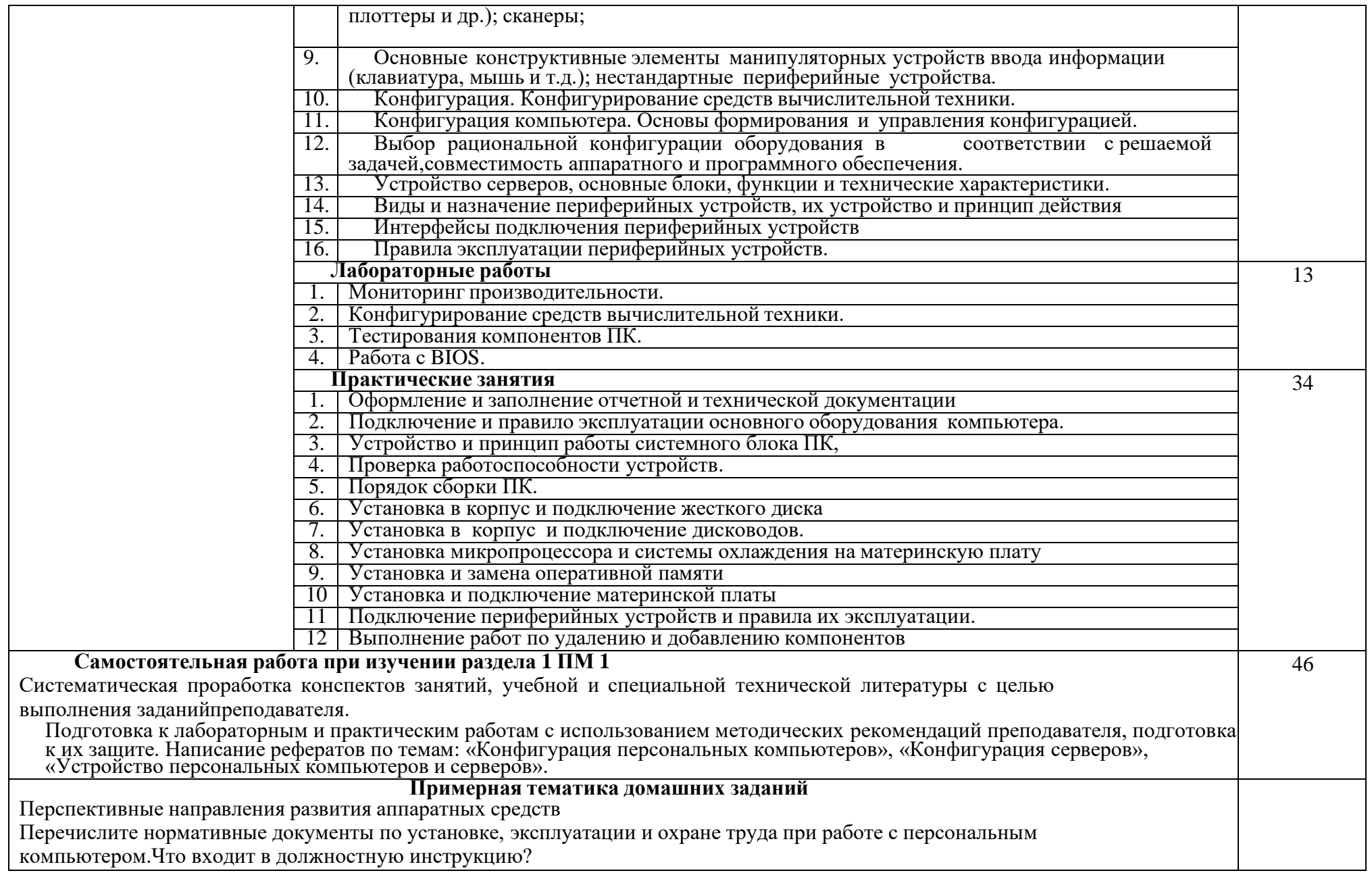

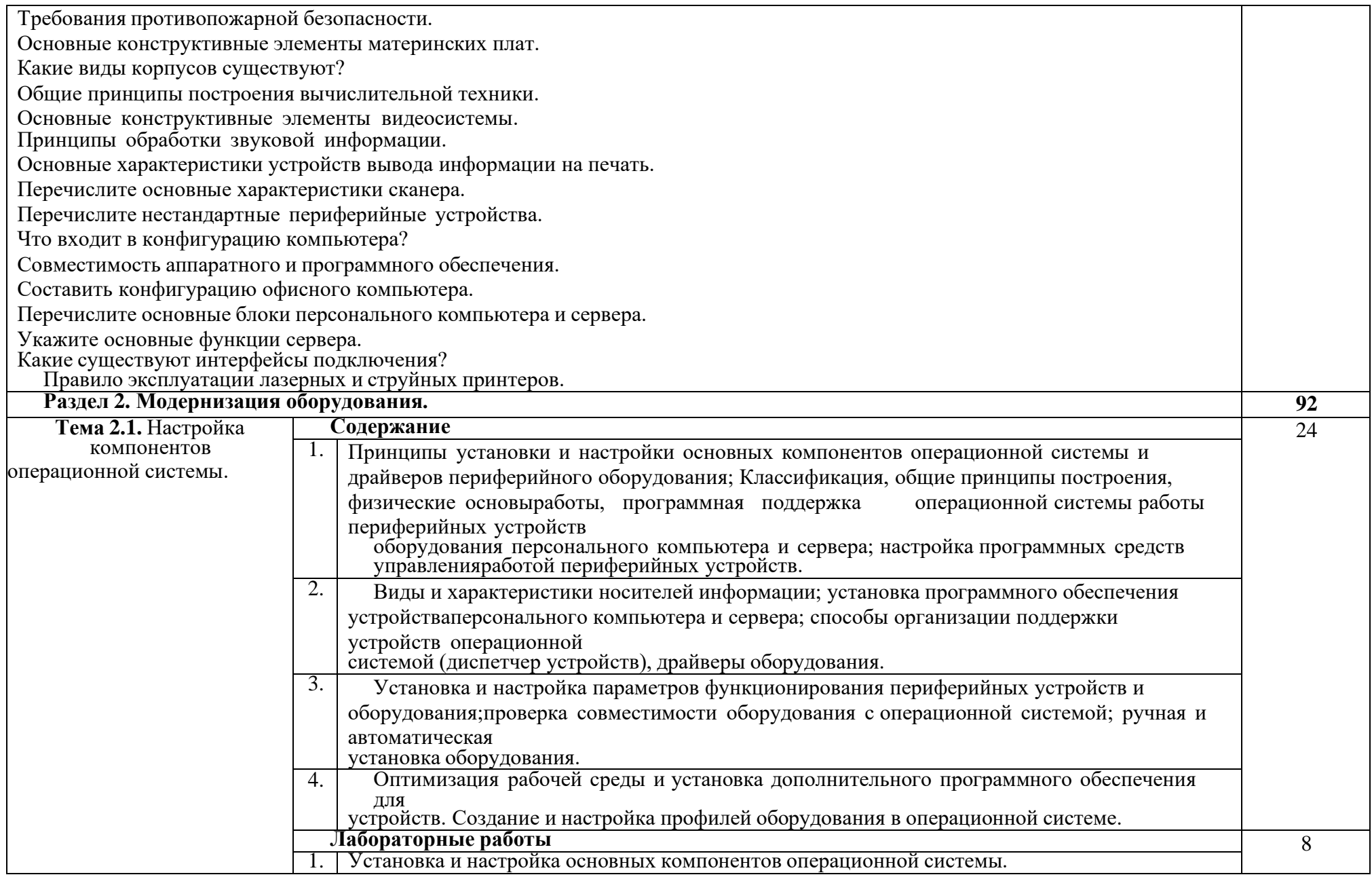

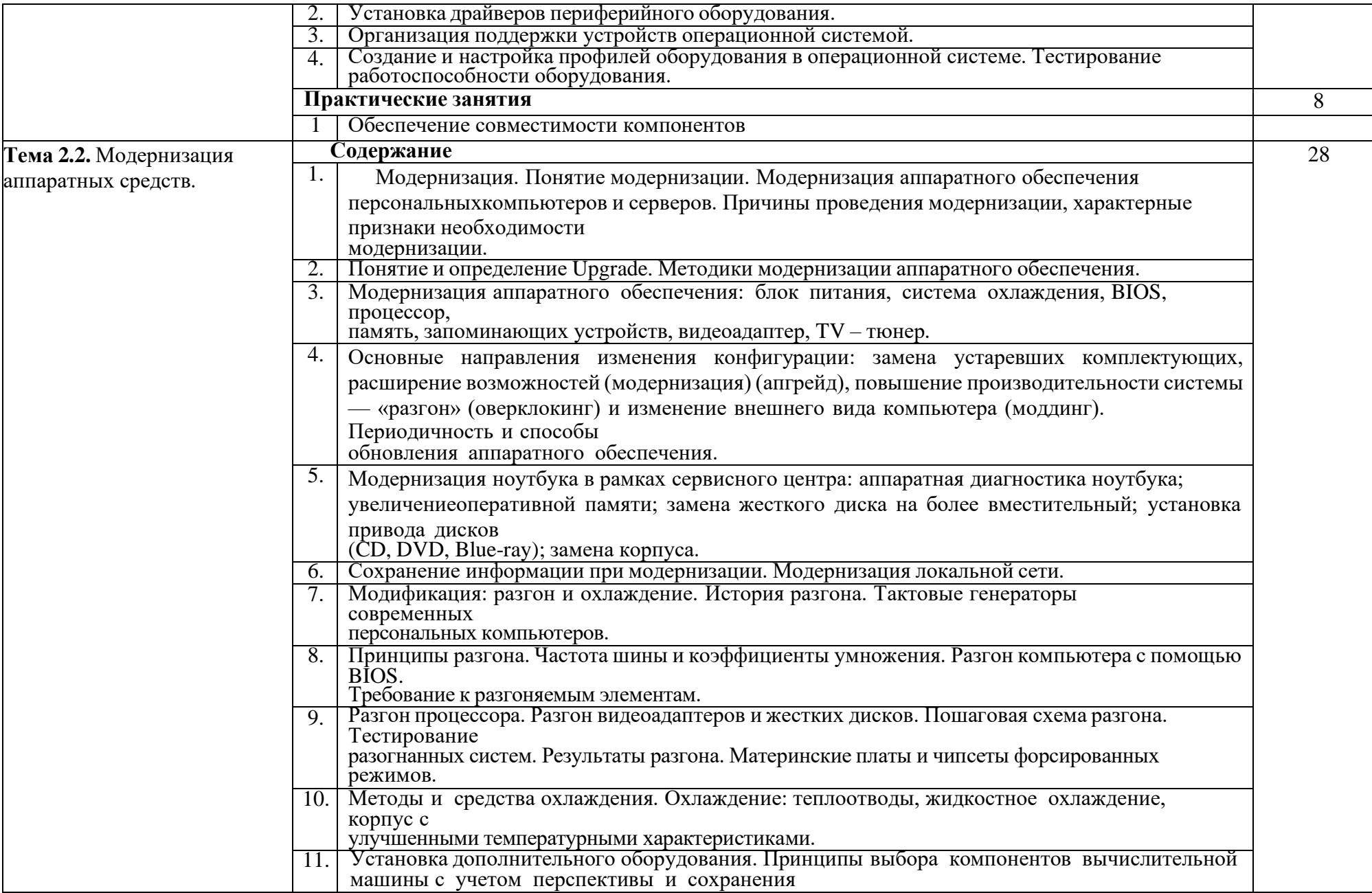

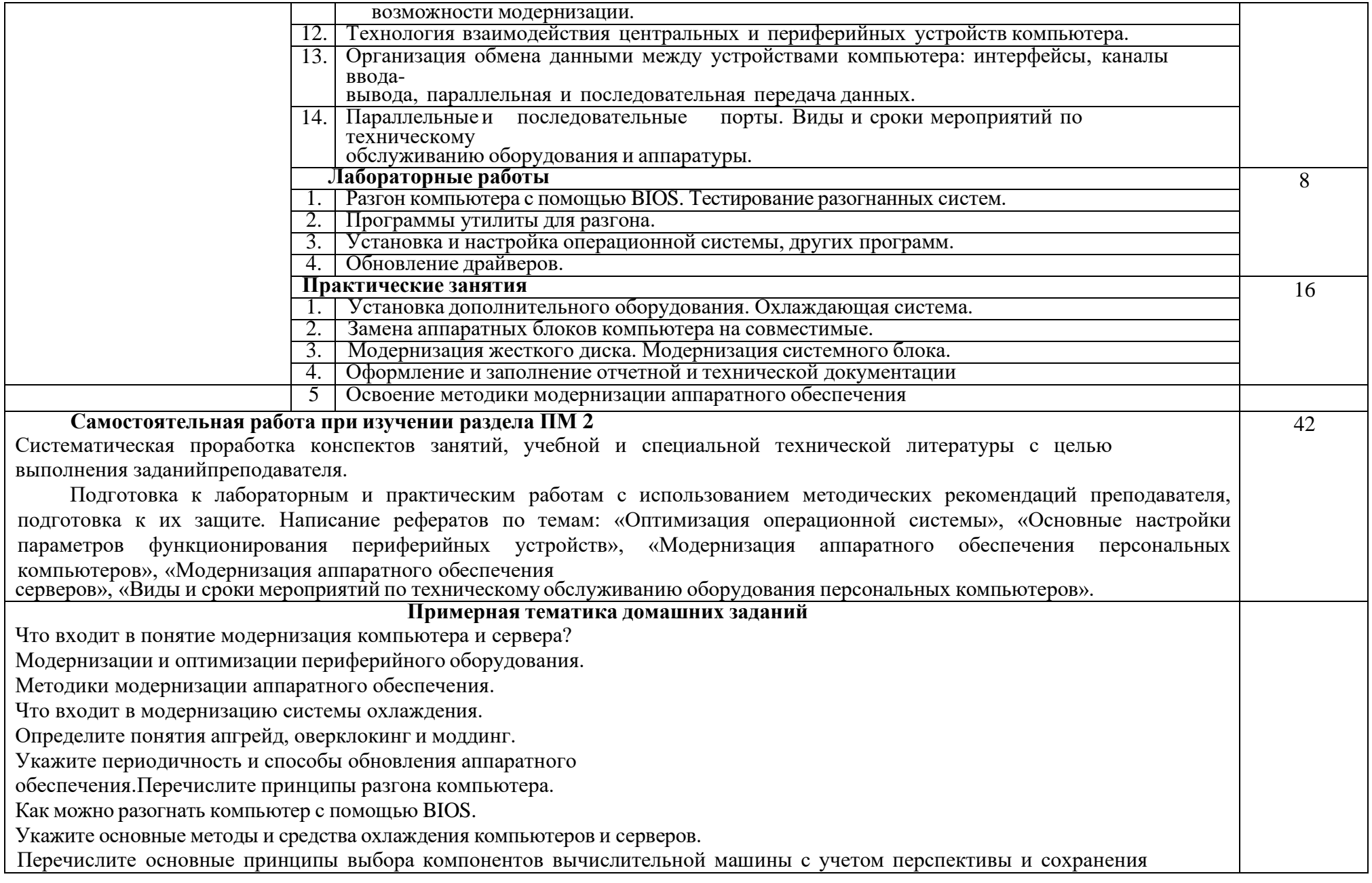

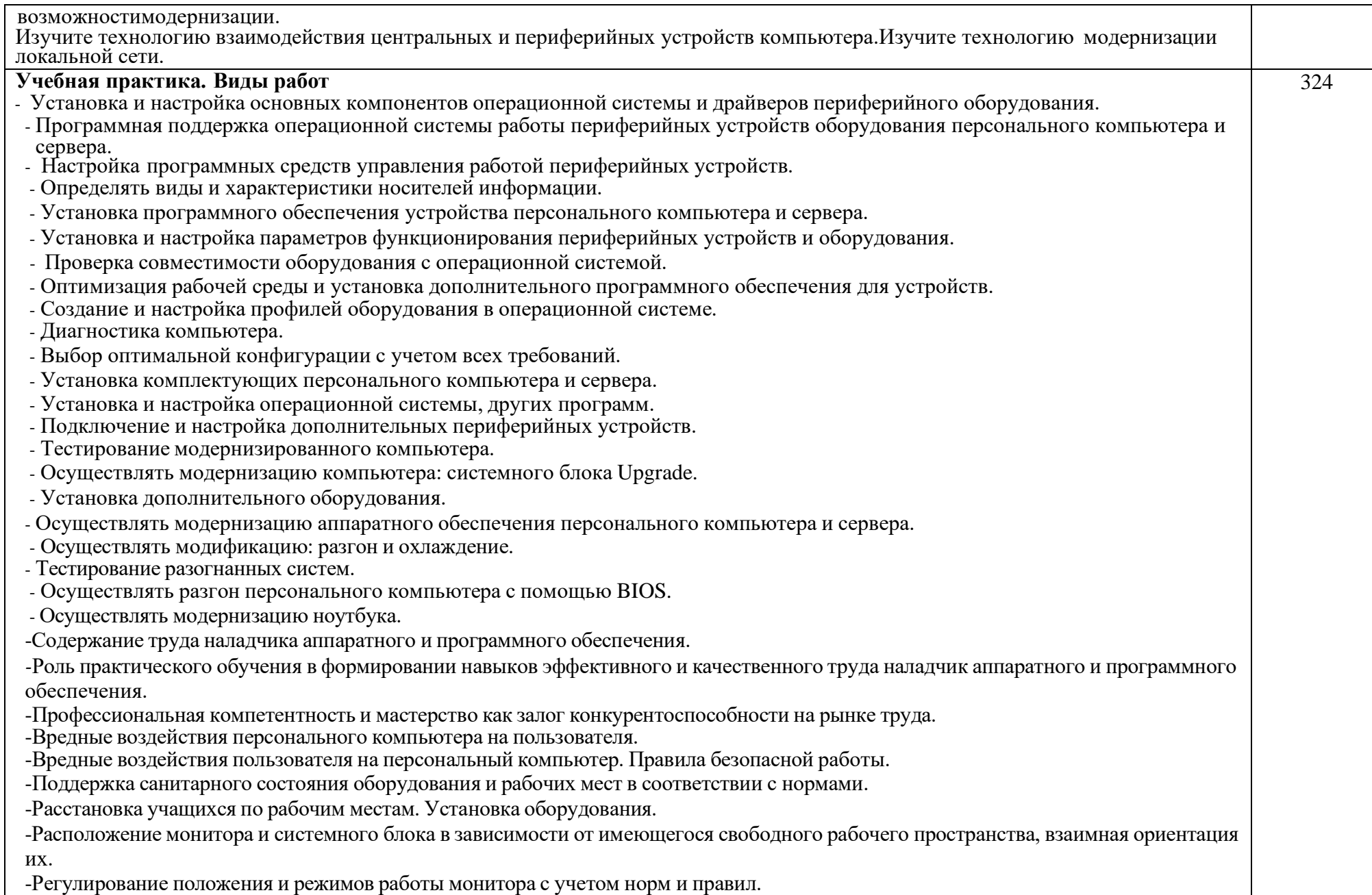

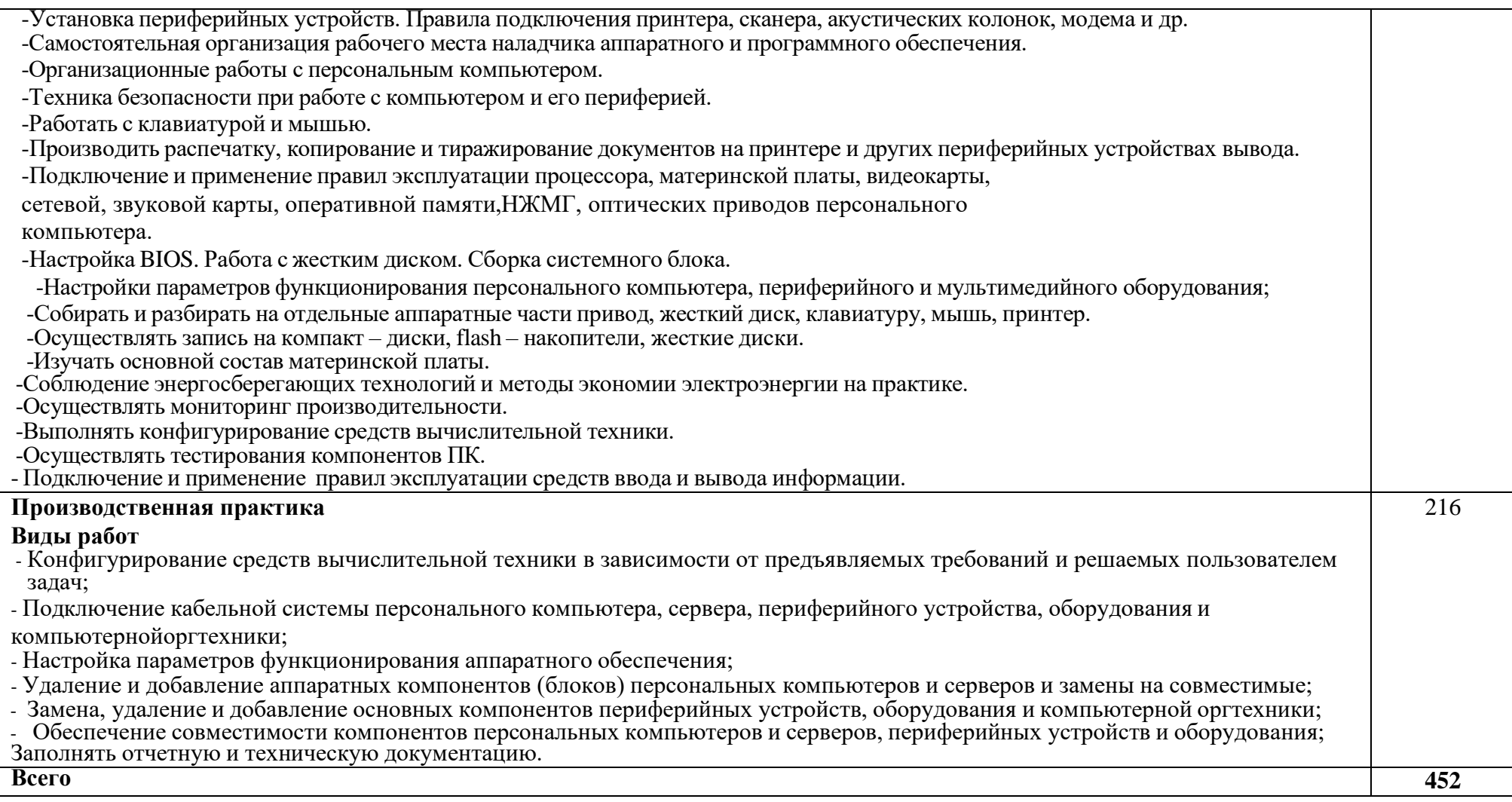

## **УСЛОВИЯ РЕАЛИЗАЦИИ ПРОФЕССИОНАЛЬНОГО МОДУЛЯ**

#### **4.1. Материально-техническое обеспечение**

Реализация программы модуля предполагает наличие учебного кабинета «Информационные технологий в профессиональной деятельности» и лабораторий «Аппаратное обслуживание персональных компьютеров, серверов и периферийных устройств», «Мультимедиа-технологий».

Оборудование рабочих мест учебного кабинета:

– компьютерный стол, интерактивная доска (или проектор) для преподавателя;

- компьютерные столы для обучающихся;
- комплект деталей, инструментов, приспособлений;
- комплект бланков технологической документации;
- комплект учебно-методической документации.
- Оборудование рабочих мест лаборатории:
- наборы заготовок;
- специальный инструмент и оборудование;
- паяльное и клеевое оборудование;
- расходные материалы, кабеля;
- носители информации;
- мультимедийное оборудование;
- комплект плакатов;
- комплект учебно-методической документации.
- Коллекция цифровых образовательных ресурсов:
- электронные учебники;
- электронные плакаты;
- электронные модели;
- электронные видеоматериалы.
- Технические средства обучения:
- оборудование электропитания;
- серверное оборудование;
- коммутируемое оборудование;
- рабочие станции;
- источники бесперебойного питания;
- интерактивная доска;
- принтер лазерный;
- принтер струйный;
- плоттер;
- многофункциональные устройства;
- сканер;
- цифровая видеокамера, фотоаппарат, web-камера;
- аудиосистема;
- интерактивная доска;
- проектор;

– внешние накопители информации;

- мобильные устройства для хранения информации;
- локальная сеть;
- подключение к глобальной сети Интернет;

– устройства для создания графической информации.

Реализация программы модуля предполагает обязательную учебную практику.

### **4.2. Информационное обеспечение обучения**

## **Перечень учебных изданий, Интернет-ресурсов, дополнительной литературы**

Основные источники:

1. Рудометов, Е. Современное железо. Настольные, мобильные и встраиваемые компьютеры/ Е. Рудометов. СПб.: БХВ-Петербург, 2010. – 464 с.

2. Брукс, Ч.Дж. CompTIA A+. Устройство, настройка, обслуживание и ремонт ПК (3-е издание) / Ч.Дж. Брукс. Киев: BHV, 2010. –·1232 с.

3. Трулав, Д. Сети. Технологии, прокладка, обслуживание (3-е издание) / Д. Трулав. М.: НТ Пресс, 2009. – 560 с.

4. В.Д. Сидоров, Н.В. Струмпэ Аппаратное обеспечение ЭВМ. ФИРО, 2009 г. М., Академия.

Дополнительные источники:

1. Бигелоу С. Устройство и ремонт персонального компьютера: Аппаратная платформа и основные компоненты. / С. Бигелоу. М.: БИНОМ, 2005. – 976 с.

2. Ватаманюк, А. Видеосамоучитель. Создание и обслуживание локальных сетей (+CD). А. Ватаманюк. СПб.:Питер, 2007.·– 304 с.

3. Левин, А. Самоучитель работы на ноутбуке: VIP-издание/ А. Левин. СПб.: Питер, 2009.·– 688 с.

4. Смирнов, Ю. Секреты эксплуатации жестких дисков ПК. 2-е изд. Перераб. (доп. CD-ROM)/ Ю. Смирнов СПб.: БХВ-Петербург, 2008. – 416 с.

5. Шевченко, А. Компьютер своими руками./ А. Шевченко, С. Глушаков. М.: АСТ-Пресс книга 2008. – 384 с.

6. Авдеев, В. Периферийные устройства. Интерфейсы, схемотехника, программирование / В. Авдеев. М.: ДМК Пресс, 2009. –·848 с.

7. Магда, Ю. Компьютер в домашней лаборатории издательство / Ю. Магда. М.: ДМК, 2008.·– 200 с.

8. Белунцов В. Железо ПК. Практическое руководство / В. Белунцов. М.: Десс, 2005.·– 368 с.

9. А. Шевченко, М. Цуранов, С. Глушаков Компьютер своими руками (2-е издание) / А. Шевченко, М. Цуранов, С. Глушаков. М.: АСТ,  $2010. -512$  c.

10. Романьков, П. Pocket PC 2008. Карманные компьютеры / П. Романьков. М.: Триумф, 2008.·– 208 с.

#### **4.3. Общие требования к организации образовательного процесса**

Перед изучением модуля обучающиеся изучают следующиедисциплины «Основы информационных технологий», «Основыэлектротехники», «Основы электроники и цифровой схемотехники», «Охрана труда и техника безопасности», «Экономика отрасли и предприятия»,

«Безопасность жизнедеятельности», «Обслуживание аппаратного обеспечения персональных компьютеров, серверов, периферийных устройств и компьютерной оргтехники», «Установка и обслуживание программного обеспечения персональных компьютеров, серверов, периферийных устройств и оборудования».

#### **4.4. Кадровое обеспечение образовательного процесса**

Требования к квалификации педагогических кадров, обеспечивающих обучение по междисциплинарному курсу (курсам) и руководство практикой: наличие высшего инженерного или высшего педагогического образования, соответствующего профилю модуля «Модернизация аппаратного обеспечения персональных компьютеров, серверов, периферийных устройств оборудования» и профессии «Наладчик аппаратного и программного обеспечения».

Инженерно–педагогический состав: среднее – профессиональное или высшее инженерное образование, соответствующее профилю модуля.

Мастера: наличие 5 – 6 квалификационного разряда с обязательной стажировкой в профильных организациях не реже 1–го раза в 3 года. Опыт деятельности в организациях соответствующей профессиональной сферы является обязательным.

## **5. КОНТРОЛЬ И ОЦЕНКА РЕЗУЛЬТАТОВ ОСВОЕНИЯ ПРОФЕССИОНАЛЬНОГО МОДУЛЯ (ВИДА ПРОФЕССИОНАЛЬНОЙ ДЕЯТЕЛЬНОСТИ)**

Контроль и оценка результатов освоения дисциплины осуществляются преподавателем в процессе проведения практических занятий, учебной практики, а также при выполнения обучающимися индивидуальных заданий.

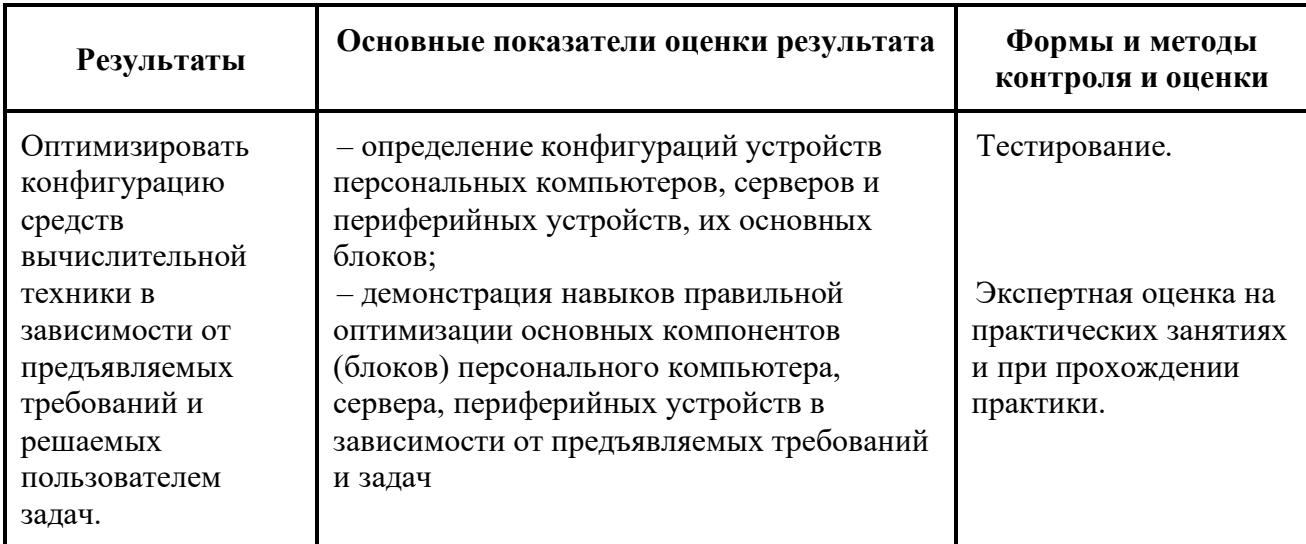

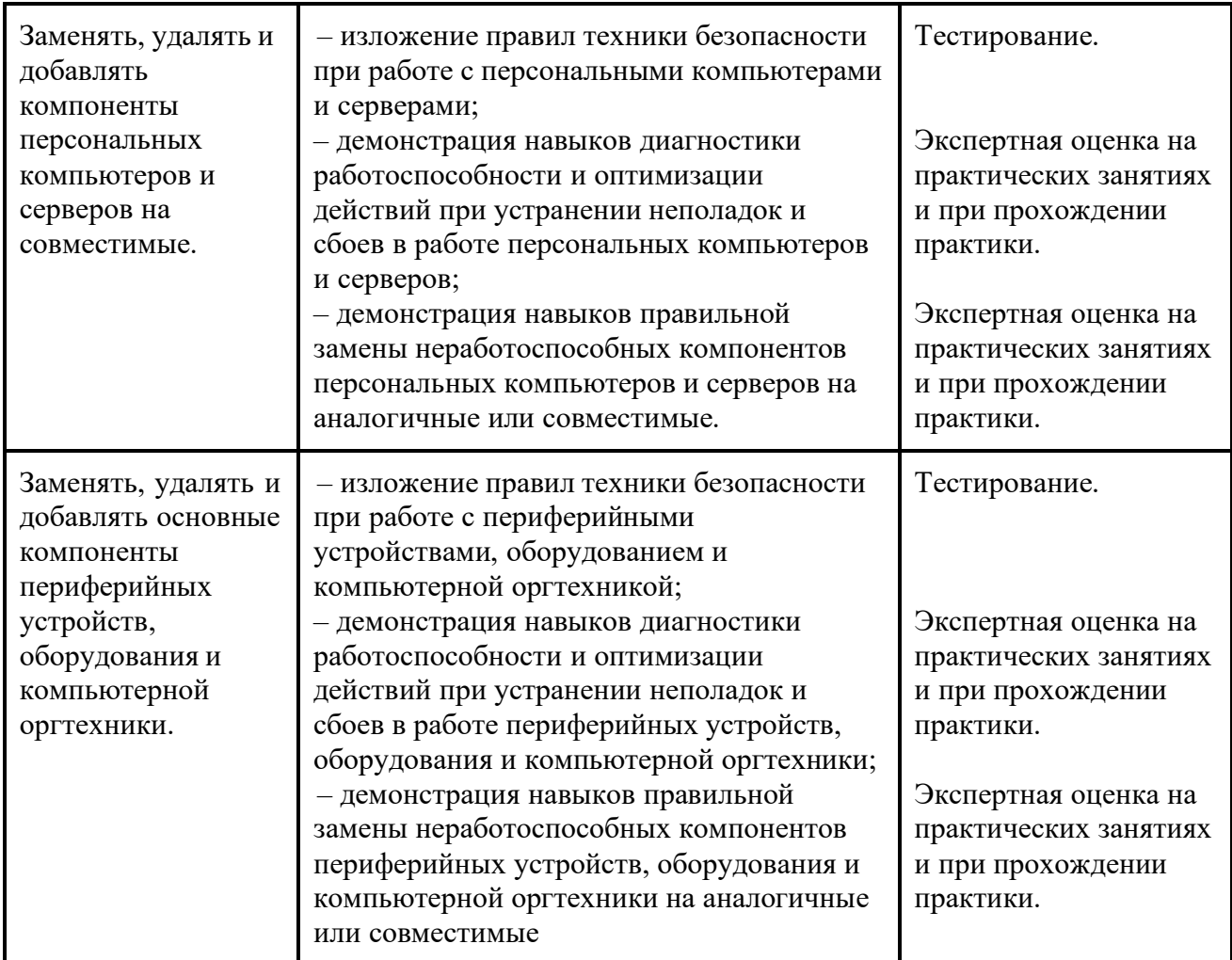

Формы и методы контроля и оценки результатов обучения должны позволять проверять у обучающихся не только сформированность профессиональных компетенций, но и развитие общих компетенций и обеспечивающих их умений.

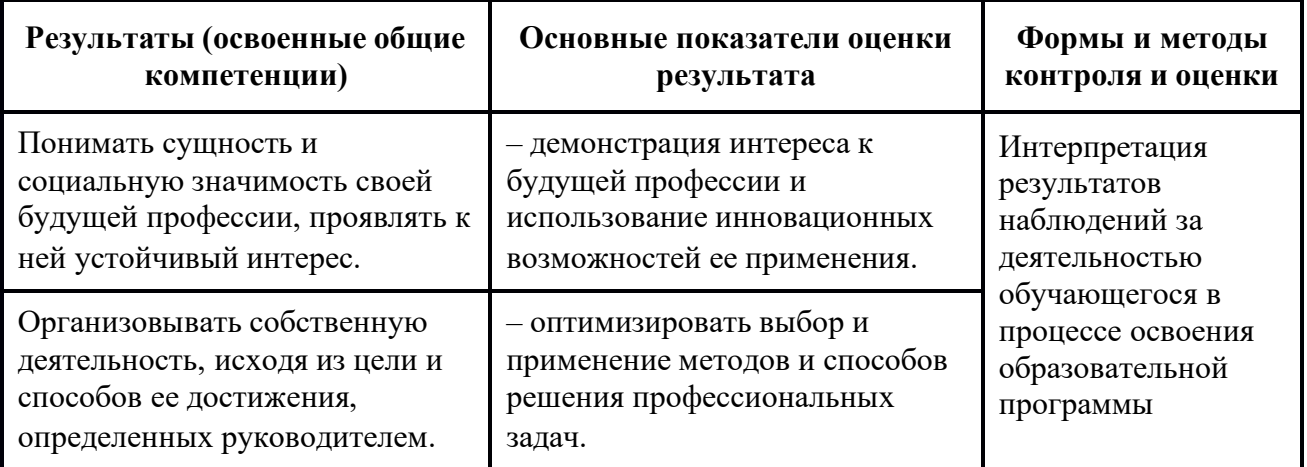

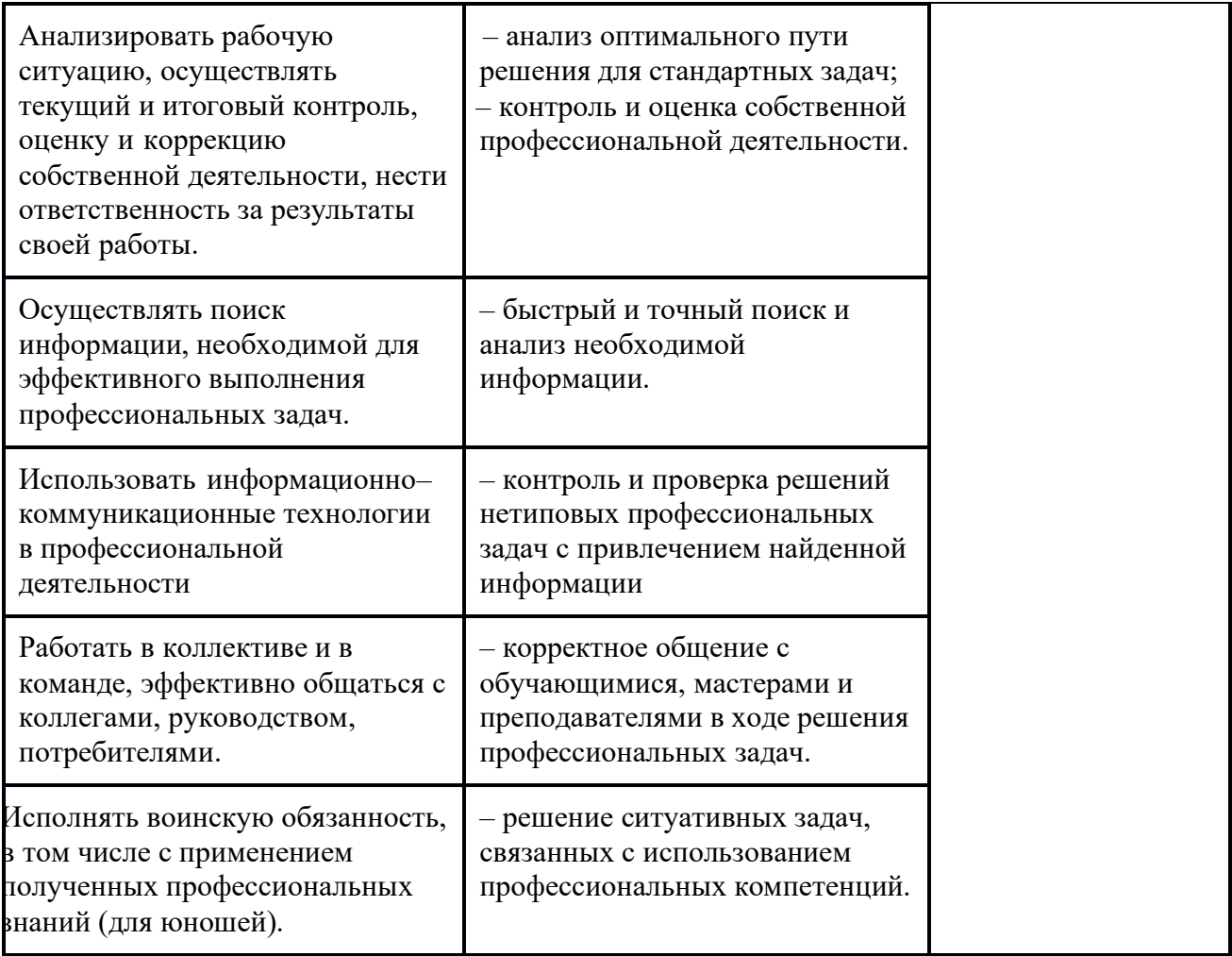